# August Cuenis Werk und Leben im Zeitstrahl

Eine geisteswissenschaftliche Arbeit von Jannik Fleury

Betreut von Martin Meury Gymnasium Laufen; 25. September 2018

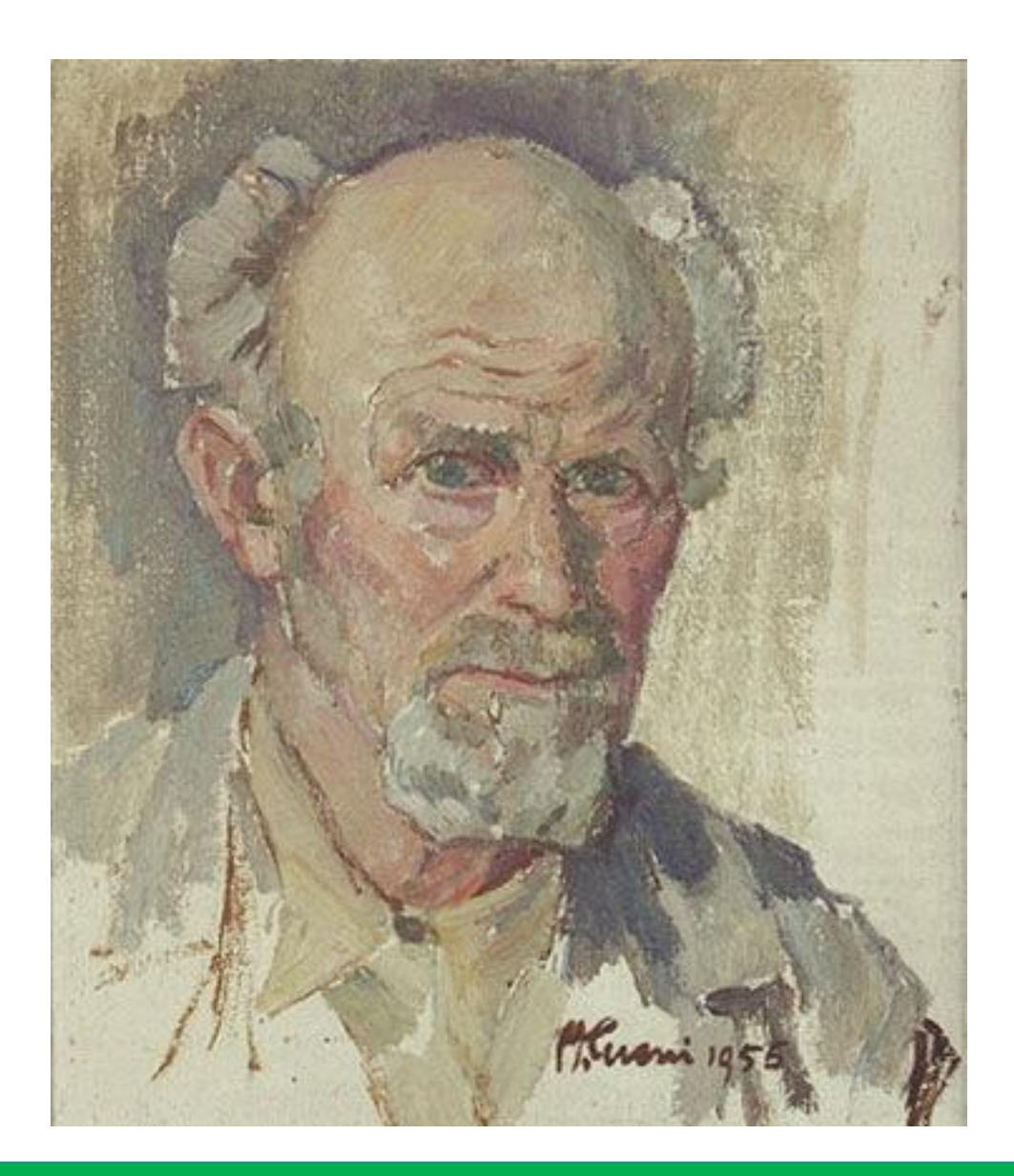

# **Inhaltsverzeichnis**

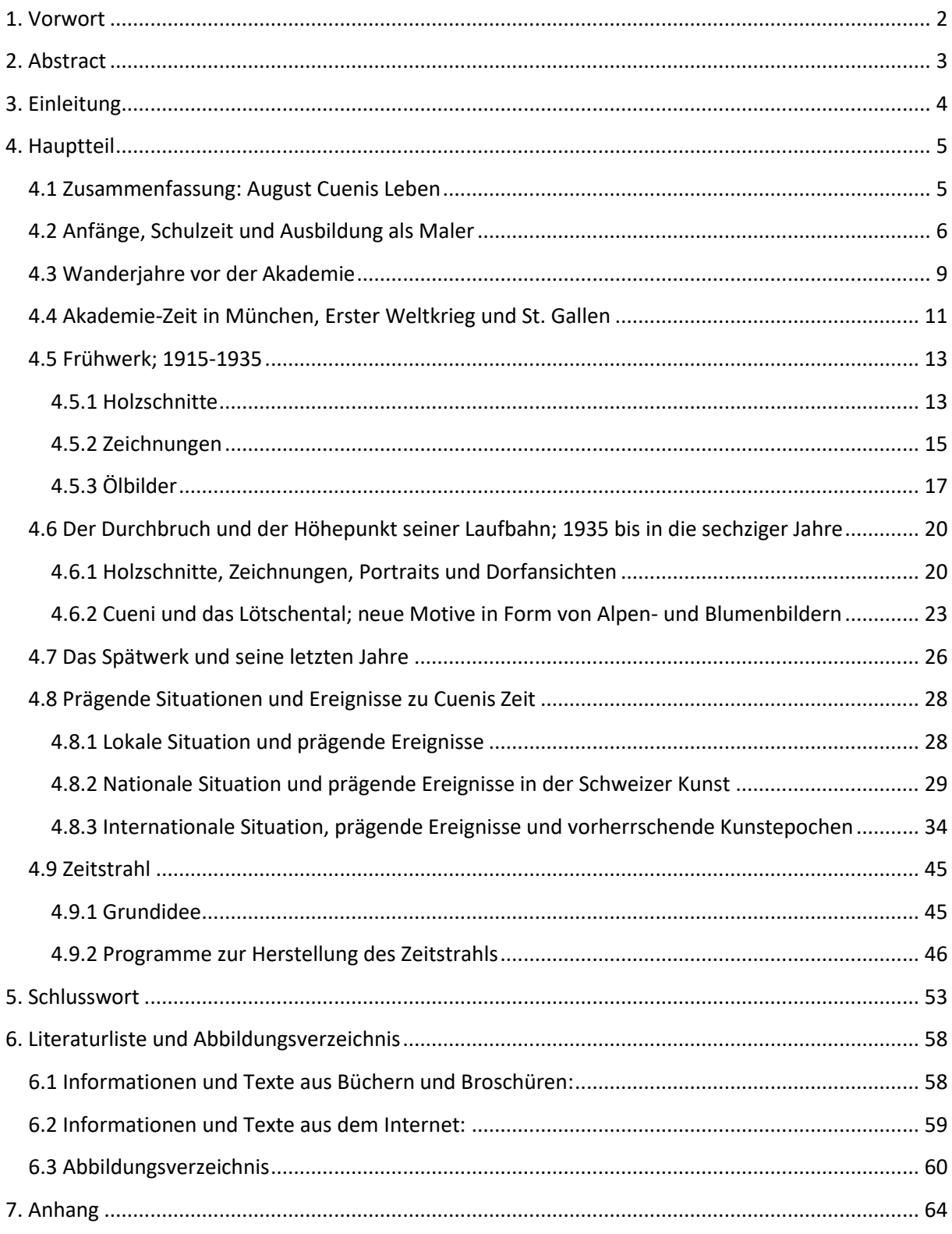

# <span id="page-2-0"></span>**1. Vorwort**

Was für mich schon von Anfang an klar war, ist das meine Arbeit im Rahmen meines Schwerpunktfaches sein wird. Seit fast vier Jahren besuche ich jetzt schon das Schwerpunktfach Bildnerisches Gestalten. Dort lernt man nebst zeichnerischem Gestalten auch die dazugehörige Kunstgeschichte. Persönlich gesehen, ist Kunstgeschichte nicht immer das spannendste Thema für mich, vor allem wenn es um Künstler und ihre Kunstwerke geht, die sich ausserhalb meiner Reichweite befinden. Ich finde allgemein mehr Interesse daran, mich mit lokalen Themen auseinanderzusetzen, als mit Internationalen. Zwei Punkte waren also schon klar, ich wollte eine Arbeit im Rahmen meines Schwerpunktfaches schreiben und das Thema sollte etwas Lokales beinhalten. Ich verweilte mit diesen Gedanken, bis mein Kunstlehrer Martin Meury mir eine Möglichkeit gab, beide meiner Punkte in meine Arbeit miteinzubeziehen. Die August Cueni-Stiftung aus Zwingen suchte jemanden, der für ihre neue Website einen Zeitstrahl über den Künstler erstellt. Und da kam ich ins Spiel.

Ganz herzlich möchte ich an dieser Stelle meinem Betreuer Martin Meury für seine Unterstützung und seine Ratschläge danken. Ausserdem möchte ich Erich Anklin, Pierre Gürtler, Bernhard Bucher und Markus Fellmann aus der August Cueni-Stiftung danken, die mir zu jeder Zeit mit Rat und Tat zur Seite standen. Zuletzt möchte ich noch meiner Familie und meinen Freunden für ihre Unterstützung während dieser Zeit danken.

Ich bestätige, dass ich diese Arbeit selbstständig durchgeführt habe. Fremdbeiträge sind als solche klar bezeichnet. Verwendete Hilfsmittel und Quellen sind nach den Regeln des wissenschaftlichen Arbeitens in den angefügten Verzeichnissen aufgelistet.

Breitenbach, 25.9.2018 Jannik Fleury

# <span id="page-3-0"></span>**2. Abstract**

In dieser Arbeit geht es um die Erstellung eines Zeitstrahls über den Laufentaler Künstler August Cueni. Auf dem Zeitstrahl sollen Ereignisse aus Cuenis Leben zeitgenössischen Einflüssen und der Entwicklung der Kunst gegenübergestellt werden. Dabei soll der fertige Zeitstrahl schlussendlich der August Cueni-Stiftung zur Verfügung gestellt werden und auf der neuen Website über den Künstler veröffentlicht werden können. Um diese Aufgabe zu bewältigen, sollen durch Recherche in Literatur, Internet und Einbezug von Fachleuten aus der August Cueni-Stiftung Informationen über die wichtigen Ereignisse aus August Cuenis Leben, sowie Informationen über wichtige lokale, nationale und internationale Ereignisse eingeholt werden. Zum Schluss soll durch Recherche über die Erstellung eines Zeitstrahls noch geklärt werden, wie man diese Informationen am besten vergleichend auf einem Zeitstrahl darstellen kann.

Die Informationen über die wichtigsten Ereignisse wurden dabei in verschiedene Phasen unterteilt. Die wichtigsten Phasen aus seinem Leben sind dabei "Geburt, Kindheit, Primar- und Sekundarschulzeit", "Zeit in der Ausbildung", "Arbeit in St. Gallen, Wanderschaft und Akademiezeit", "Erster Weltkrieg und Familiengründung" und "Durchbruch und Besuche im Lötschental". Die wichtigsten Ereignisse der zeitgenössischen Geschichte wurden in lokale, nationale und internationale Kategorien gegliedert, jede Kategorie enthält dabei Informationen über die Phasen des Ersten Weltkriegs, der Zwischenkriegszeit, des Zweiten Weltkriegs sowie über die Entwicklung der Kunst zu Cuenis Lebzeiten.

# <span id="page-4-0"></span>**3. Einleitung**

Vielmals berichten Medien und Literatur von grossen und bekannten Künstlern, die mit ihren Werken Meilensteine in der Entwicklung der Kunst gesetzt haben. Dabei kommt auch in einigen Fällen die Erwähnung ihrer Inspiration nicht zu kurz, erklärt wird diese dann durch bedeutende Ereignisse, die sie beeinflusst haben und sie dazu inspiriert haben, jeweilige Meisterwerke zu erschaffen. Doch was ist mit den kleinen und unbekannten Künstlern, die nicht so viel miterlebt haben? Was hat sie zu ihren Werken inspiriert? Was ist zum Beispiel mit den Künstlern aus den Regionen, wie dem Laufental?

Genau mit diesen Fragen beschäftige ich mich in dieser Arbeit. Um diese weitgehenden Fragen jedoch näher einzuschränken, konzentriert sich diese Arbeit speziell nur auf den Laufentaler Künstler August Cueni. Im Vordergrund steht dabei hauptsächlich das Zusammensammeln von Informationen über August Cuenis Lebensgeschichte und dessen Werke. Diese werden dann zusammen mit zeitgenössischen Einflüssen anschaulich auf einem Zeitstrahl gegenübergestellt. Um dabei die zeitgenössischen Einflüsse einzuschränken, habe ich mich insbesondere auf die Kunstepochen und die grossen Ereignisse in der allgemeinen Geschichte konzentriert. Da das Feld an Informationen jedoch immer noch zu gross war, habe ich die zeitgenössischen Einflüsse weiterhin beschränkt, deshalb habe ich nur nach Einflüssen gesucht, die während der Lebzeiten Cuenis am prägendsten waren und diese dann in Lokale, Nationale und Internationale eingeteilt. Wie schon erwähnt, wird die Gegenüberstellung Cuenis Werke zu den zeitgenössischen Einflüssen schlussendlich in Form eines Zeitstrahls realisiert und der August Cueni-Stiftung für ihre neue Website zur Verfügung gestellt. Was ich in dieser Arbeit jedoch nicht behandle, sind die genaueren Interpretationen der Gegenüberstellungen, Ziel dieser Arbeit ist es hauptsächlich, Informationen zu beschaffen und diese dann überschaubar im Zeitstrahl darzustellen. Die dazu benötigten Informationen über August Cueni und die zeitgenössischen Ereignisse werde ich mir durch Recherche in Literatur, Internet und dem Einbezug von Fachleuten aus der Stiftung aneignen. Anschliessend werde ich mit einer Recherche über die Erstellung von Zeitstrahlen und den gesammelten Informationen den Zeitstrahl erstellt. So kam ich auf folgende Fragestellungen: "Was sind die wichtigsten Ereignisse aus August Cuenis Leben und Werk?", "Was sind die wichtigeren lokalen, nationalen, internationalen Ereignisse in diesem Zusammenhang?" und "Wie kann man diese vergleichend auf einem Zeitstrahl darstellen?"

# <span id="page-5-0"></span>**4. Hauptteil**

**.** 

# <span id="page-5-1"></span>**4.1 Zusammenfassung: August Cuenis Leben**

August Cueni wurde am 12. Mai 1883 in Zwingen als Dittinger Bürger geboren. Als Sohn des Kleinbauer August Cueni und der Mutter Odilia Anklin wuchs er mit fünf Brüdern in Zwingen auf. Nach Besuch der Primarschule wechselte August Cueni an die Sekundarschule in Laufen. Nach Abschluss der Sekundarschule besuchte er die Wydemannsche Handelsschule in Basel, wo er als Kaufmann ausgebildet wurde. Da ihm die anschliessende Büroarbeit als Buchhalter in einem Hotel in Rigi-Kaltbad jedoch nicht zusagte, äusserte Cueni den Wunsch eine Bildhauerlehre zu absolvieren. Inspiriert wurde er durch die vielen Bildhauer in den Steinbrüchen, wo er zusehen konnte wie allerlei Figuren aus den Steinen hervorgebracht wurden. Schlussendlich aber erlernte er auf Rat eines Verwandten das Malerhandwerk und besuchte nebenbei die Kunstgewerbeschule in Basel.

Nach seiner Lehre fand er zusammen mit seinem Freund August Wanner Arbeit in einem Malergeschäft in St. Gallen. Zwei Jahre später, nach ihrer Arbeit im Malergeschäft, entschieden sich Wanner und Cueni auf Wanderschaft zu gehen. Ihr Weg führte sie durch das Rheinland bis nach Holland. 1910-1914 besuchte Cueni mit seinem Freund Albert Nyfeler als Kunstschüler die Akademie in München. Nach Beginn des Ersten Weltkrieges wurde Cueni zurück nach Hause geholt um Dienst zu leisten, jedoch befreite ihn ein Unfall vom Militärdienst. 1918 reiste Cueni auf Bitten seines Freundes August Wanner wieder zurück nach St. Gallen, wo er als Vertretung für ihn als Gewerbelehrer einsprang. Während seiner Zeit in St. Gallen lernte er seine Christine Dahmen kennen, welche er 1920 heiratete. Zusammen liessen sie sich in Zwingen nieder und lebten dort bis zu seinem Tode am 25. Oktober 1966.<sup>1</sup>

<sup>1</sup> Zusammengefasste Informationen und Text von: Helwin Cueni, August Cueni Maler des Laufentales und des Schwarzbubenlandes, S.1

#### <span id="page-6-0"></span>**4.2 Anfänge, Schulzeit und Ausbildung als Maler**

August Cuenis Gabe und Talent fürs Zeichnen kam schon sehr früh zum Vorschein, deutlich sichtbar an den wenig vorhandenen Zeichnungen die aus seiner Sekundarschulzeit übrig geblieben sind. Schon früh "erlebte er die erste Enttäuschung auf seiner Künstlerlaufbahn"<sup>2</sup>, denn der naturliebende junge Cueni realisierte, dass in den Schulen nicht nach der Natur gezeichnet wurde, sondern nach Vorlagen. "Als einziges Positivum betrachtete der Junge die Tatsache, dass man die Vorlagen vergrössern durfte. Wie beneidete der junge Cueni einen Mitschüler aus Wahlen, der einmal einen Blumenstrauss als Vorlage mit in die Zeichenstunde bringen durfte! Er selber musste sich mit einem Plakat abmühen. Backsteine gab es da zu Zeichnen und viel Schriften peinlich genau zu kopieren. Es war eine geisttötende Arbeit… einen ganzen Sommer lang!"<sup>3</sup> Es lässt sich schon früh darauf schliessen, dass Cueni ein Künstler war, dem es lieber war im Freien zu arbeiten und in der Natur direkt vor dem Motiv seine Werke zu gestalten, nicht nach irgendwelchen Vorlagen.

"Die Familie war gross. Der Älteste sollte einen einträglichen Beruf erlernen."<sup>4</sup>

Nach seiner Sekundarschulzeit jedoch besuchte Cueni, den Anforderungen seiner Familie entsprechend, die Wydemannsche Handelsschule in Basel und lernte dort die Kenntnisse eines Kaufmanns. Doch er gab sich mit seinem Schicksal nicht zufrieden, der Drang in ihm Künstler zu werden war grösser und er entschied sich einen zweiten Beruf zu erlernen, "eben einen Beruf, zu dem er sich berufen fühlte."<sup>5</sup> So kam es, dass durch die vorherrschenden kleinbäuerischen Verhältnisse im damaligen Birstal, sowie die vorherrschende Männerarbeit in Steinbrüchen, Cueni den Wunsch äusserte Bildhauer zu werden.

Ein enger Verwandter aus Basel riet ihm jedoch davon ab und überzeugte ihn sich für eine Malerlehre zu entscheiden. Dem Rat seines Verwandten folgend, entschloss sich Cueni eine Lehre bei Maler Heer in Basel zu beginnen. Dabei besuchte er nebst der Malerlehre auch die Gewerbeschule, wo er wieder Zeichenstunden bekam und unter der strengen Leitung seines Lehrers die Grundkenntnisse der Kunst erlernte, die er später in seiner künstlerischen Laufbahn gut gebrauchen konnte.

1

<sup>2</sup> Dr. h. c. Albin Fringeli, August Cueni 1883-1966, Impressionen, S.14

<sup>3</sup> Dr. h. c. Albin Fringeli, August Cueni 1883-1966, Impressionen, S.14

<sup>4</sup> Dr. h. c. Albin Fringeli, August Cueni 1883-1966, Impressionen, S.14

<sup>5</sup> Dr. h. c. Albin Fringeli, August Cueni 1883-1966, Impressionen, S.14

"Dieser hat es verstanden, dem jungen Menschen zu zeigen, wie wertvoll eine "Rekrutenschule", eine gründliche Kenntnis des handwerklichen ABC für das spätere freie Schaffen ist."<sup>6</sup> Während seiner Lehre traf Cueni auch zum ersten Mal auf August Wanner, der im gleichen Lehrgeschäft arbeitete, ein Freund der ihn durch sein gesamtes Leben begleiten wird. Die Beiden pflegten eine enge Freundschaft und entschlossen sich nach Abschluss der Gewerbeschule und Lehre nach St. Gallen zu reisen, wo sie in einem Malergeschäft Arbeit fanden.<sup>7</sup>

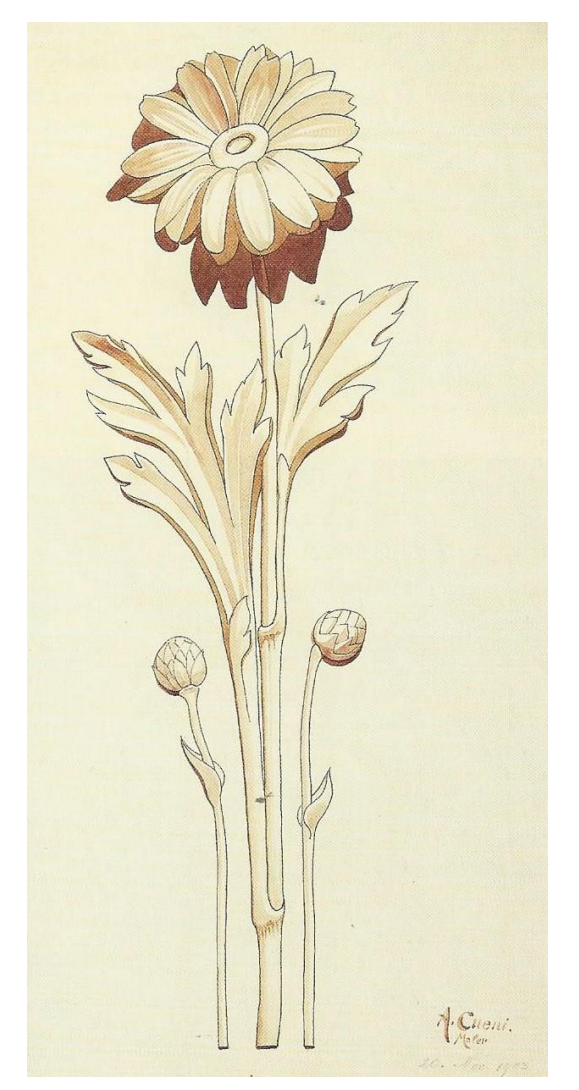

Abbildung 2 August Cueni: Ornament, 1903, Bleistift/Kreide

Abbildung 1 August Cueni: Stilisierte Blume, 1903, Tusche/Aquarell

<sup>6</sup> Dr. h. c. Albin Fringeli, August Cueni 1883-1966, Impressionen, S.15

<sup>7</sup> Zusammengefasste Informationen und Text von: Dr. h. c. Albin Fringeli, August Cueni 1883-1966, Impressionen, S.13-S.15

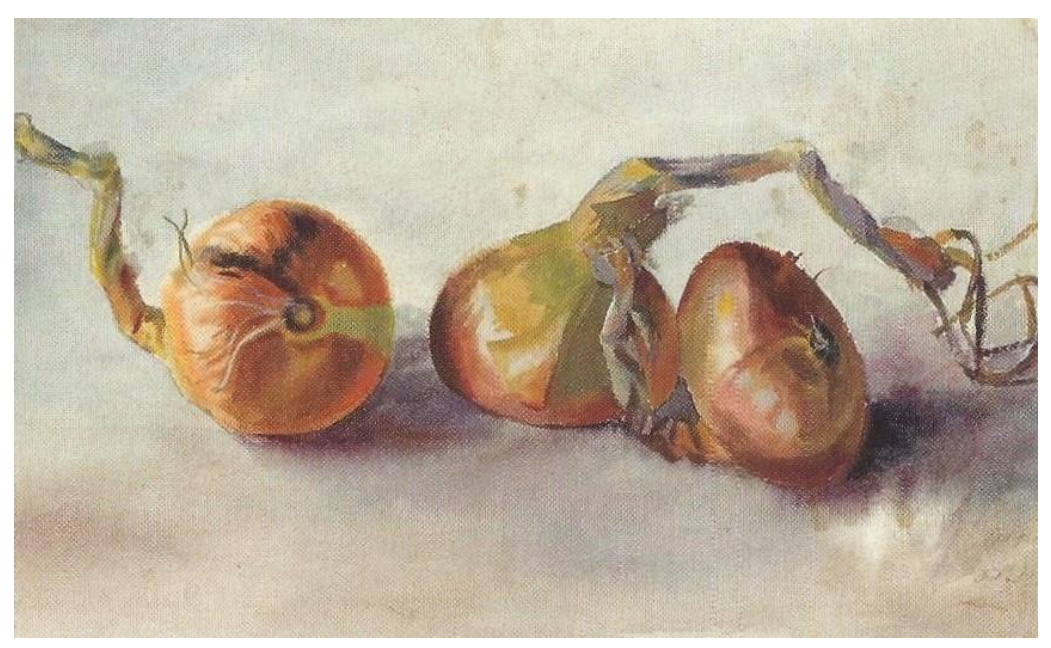

Abbildung 3 August Cueni: Zwiebeln, 1905, Aquarell

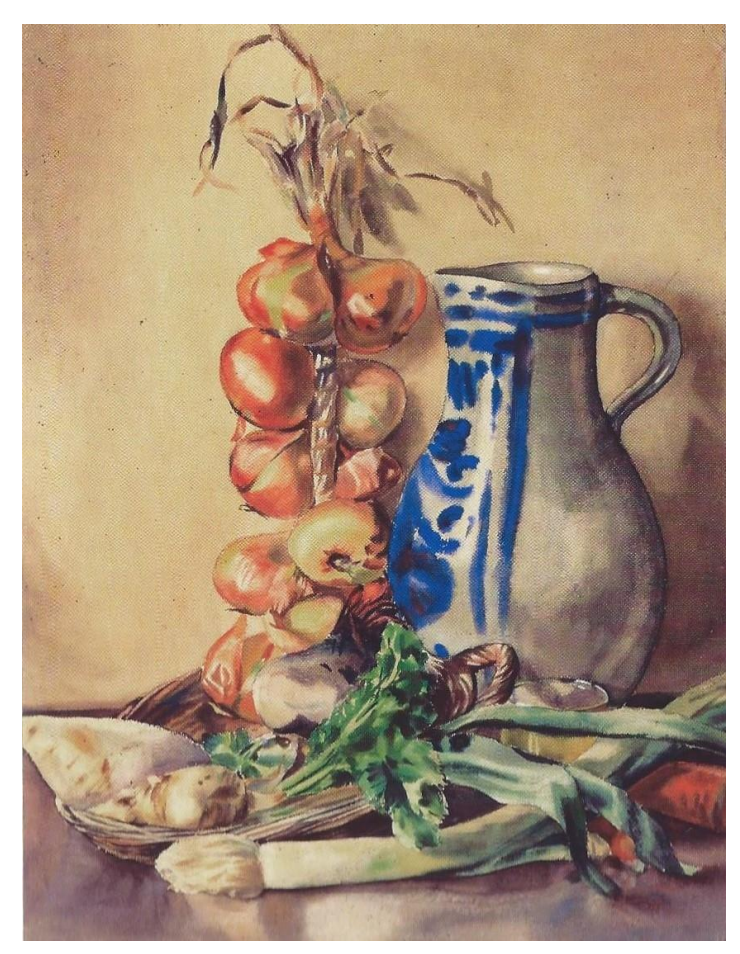

Abbildung 4 August Cueni: Stillleben Steinzeugkrug, Zwiebeln, 1905, Aquarell

#### <span id="page-9-0"></span>**4.3 Wanderjahre vor der Akademie**

".Es war damals üblich, dass junge Burschennach nach ihrer Ausbildung "auf Wanderschaft" gingen, um die "grosse, weite Welt" kennenzulernen."<sup>8</sup>

Dazu gehört auch Cueni, nach zwei Jahren Arbeit als Malergeselle in St. Gallen zusammen mit seinem Freund Wanner, war die Zeit gekommen auf Wanderschaft zu gehen. Rheinabwärts ging die Reise, so fanden sie sich nach tagelangen Märschen in Heidelberg, Deutschland wieder.

Wie den Postkarten, die Cueni während der Wanderschaft vor allem an seinen Bruder Bernhard schrieb, zu entnehmen ist, fanden sie da jedoch keine Arbeit und zogen weiter:

"Habe hier keine Arbeit gefunden, deshalb nachmittags Abmarsch. Würde mir hier sehr gut gefallen, doch vermag ich nicht aus den Renten zu leben. Die herzlichsten Grüsse von August."<sup>9</sup> Doch wie es der Zufall will, bekam seine Familie schon am gleichen Abend seinen nächsten Brief:

"Haben heute unverhofft Arbeit gefunden in Leutershausen, und zwar in einer neuen Kirche. Später etwas mehr von unserer Reise. Adresse: A.C., Maler, Gasthaus zum Hirschen, Leutershausen bei Weinheim, Grossherzogtum Baden."<sup>10</sup>

Dem Brief zu entnehmen, haben die beiden Freunde anscheinend in der Nähe von Leutershausen eine Arbeit gefunden um ihre Wanderschaft weiterhin zu finanzieren. Dort waren sie bei der Ausmalung einer neuen Kirche verwickelt. Den Briefen zufolge, arbeiteten sie bis Juni an der Kirche und zogen dann weiter Richtung Norden, auf Suche nach Arbeit die ihre Wanderschaft weiterhin finanzieren konnte. Ihre Reise führte die beiden Maler nach Wattenscheidt, wo sie Arbeit fanden, dort sollten sie erneut eine Kirche ausmalen. Diesmal jedoch war der Auftrag eine Nummer zu gross für nur zwei Personen, Cueni und Wanner liessen ihren gemeinsamen Freund Albert Nyfeler kommen, um an der bevorstehenden Arbeit mitzuhelfen. Nach verrichteter Arbeit blieben die drei jedoch noch eine Weile in Wattenscheidt und widmeten sich dort ihrem künstlerischen Schaffen.

<sup>8</sup> Pierre Gürtler, August Cueni 1883-1966, Impressionen, S.46

<sup>9</sup> Pierre Gürtler, August Cueni 1883-1966, Impressionen, S.46

<sup>10</sup> Pierre Gürtler, August Cueni 1883-1966, Impressionen, S.46

Am 5. Februar 1908 schrieb Cueni erneut seiner Familie, in seinem Brief beschrieb er sein Vorhaben zurück nach Zwingen zu kommen:

"[…] Gedenken auf Anfang März fortzugehen, da Wanner in Dienst muss. Werden über Frankfurt, Nürnberg, Ulm zurückkehren. Unterdessen die herzlichsten Grüsse an Alle. Dein Bruder  $A$ .  $(11)$ 

Vor ihrer Rückkehr jedoch sollen die drei Maler nebst Deutschland auch Holland und Belgien besucht haben. Nach ihren Abschweifungen und ein paar kleinen Zwischenstopps Cuenis in Ulm und St. Gallen kam er wieder zu Hause an.

"Die "Studienreise" nach Deutschland ist zu Ende."<sup>12</sup>

Jedoch blieb Cueni nicht lange in Zwingen, 1909 zog ihn seine Malerarbeit nach Wangen bei Olten, wo er die Arbeit in einer Kirche übernahm. Seine Arbeit an der Kirche hielt ihn jedoch nicht davon ab weiterhin zu malen und zu zeichnen.

Wie er in einem seiner Briefe während dieser Zeit erwähnte:

"Mein Lieber. Sei doch so gut und schicke mir meine neuen Pinsel, hab` sie vergessen, liegen auf der Kommode und verpacke sie aber so, dass die Spitzen nicht gebogen werden.

Dein Bruder August."<sup>13</sup>

**.** 

Nach seiner Arbeit in Wangen bei Olten, machte sich Cueni auf die Schweiz zu durchreisen und sich seiner Malerei zu widmen. So besuchte er das Tessin, das Welschland, die Innenschweiz, das Appenzell, St. Gallen und ausserdem noch viele weitere Orte der Schweiz, an denen auch schon Ferdinand Hodler inspiriert wurde einige seiner bekanntesten Bilder zu ma $len<sup>14</sup>$ 

<sup>11</sup> Pierre Gürtler, August Cueni 1883-1966, Impressionen, S.47

<sup>12</sup> Pierre Gürtler, August Cueni 1883-1966, Impressionen, S.48

<sup>13</sup> Pierre Gürtler, August Cueni 1883-1966, Impressionen, S 48

<sup>&</sup>lt;sup>14</sup> Zusammengefasste Informationen und Text von: Pierre Gürtler, August Cueni 1883-1966, Impressionen, S.45-S.53

# <span id="page-11-0"></span>**4.4 Akademie-Zeit in München, Erster Weltkrieg und St. Gallen**

1910, reiste August Cueni nach München an die Akademie der bildenden Künste, sein Wille eine gründliche Ausbildung in der Kunst und Kunstgeschichte überkam ihn. Als er sich schliesslich in München befand, fand er heraus, dass sich nebst seinen beiden Freunden Albert Nyfeler und August Wanner, auch viele andere Schweizer Künstler in München befanden. Cueni lernte viele neue Künstler kennen und schloss viele neue Freundschaften. Darunter befanden sich Schweizer Künstler wie Niklaus Stöcklin, Heinrich Pellegrini, Alexander Zschokke und Otto Plattner.

Während seiner Zeit an der Akademie der bildenden Künste lernte Cueni unter Leitung seiner Professoren Diez, Becker-Gundahl, Hengeler und Herderich vor allem wie ein gutes Bild entsteht und welche Technik dahintersteckt.

Nach einem vierjährigen Aufenthalt Cuenis an der Akademie der bildenden Künste in München, rief ihn 1914 der erste Weltkrieg zurück nach Zwingen. Seine Brüder leisteten alle Militärdienst, August Cueni hatte jedoch Glück und musste aufgrund eines früheren Unfalls nicht in den Militärdienst. Die Absenz seiner Brüder resultierte jedoch in einen Mangel an Arbeitskräften im Betrieb seines Vaters und Cueni entschloss sich seinen Pinsel für eine kurze Zeit niederzulegen um seinen Eltern bei der Landwirtschaft zu helfen. Um dabei noch mehr Geld zu verdienen, griff er auf seine Ausbildung zurück und arbeitete zusätzlich noch als Flachmaler.

1918 wird Cueni nach St. Gallen gerufen. Dort wurde ihm angeboten als Stellvertretung für seinen Freund A. Wanner, der sich im Dienst befand, als Gewerbelehrer zu arbeiten. Er nahm an und arbeitete als Gewerbelehrer zur Ausbildung der jungen Malerlehrlinge.

"Die Stadt des heiligen Gallus sollte aber noch ein weiteres Mal in das Schicksal Cuenis eingreifen: Hier lernte er in Christine Dahmen seine zukünftige Frau kennen."<sup>15</sup>

Nach ihrer Heirat 1920 liessen sie sich in Zwingen nieder und Cueni konnte sich wieder intensiv seiner Kunst zuwenden.<sup>16</sup>

<sup>15</sup> Dr. h. c. Albin Fringeli, August Cueni 1883-1966, Impressionen, S.20

<sup>&</sup>lt;sup>16</sup> Zusammengefasste Informationen und Text von: Dr. h. c. Albin Fringeli, August Cueni 1883-1966, Impressionen, S.20 und Pierre Gürtler, August Cueni 1883-1966, Impressionen, S.48-53

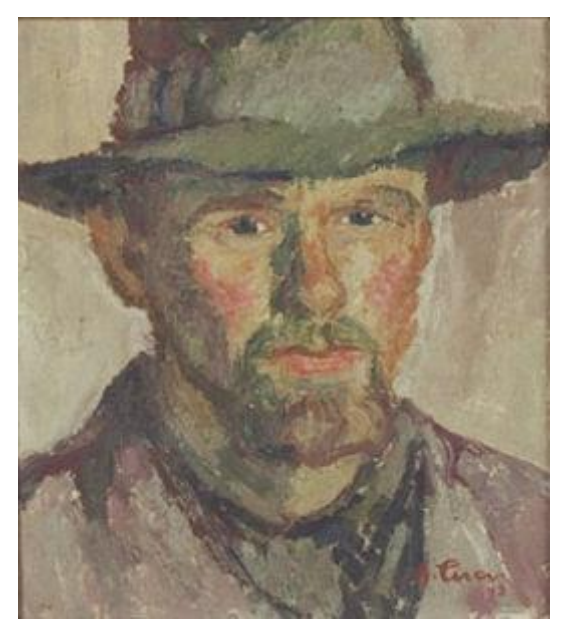

Abbildung 7 August Cueni: Selbstporträt, 1912, noch zur Akademie-Zeit, Öl

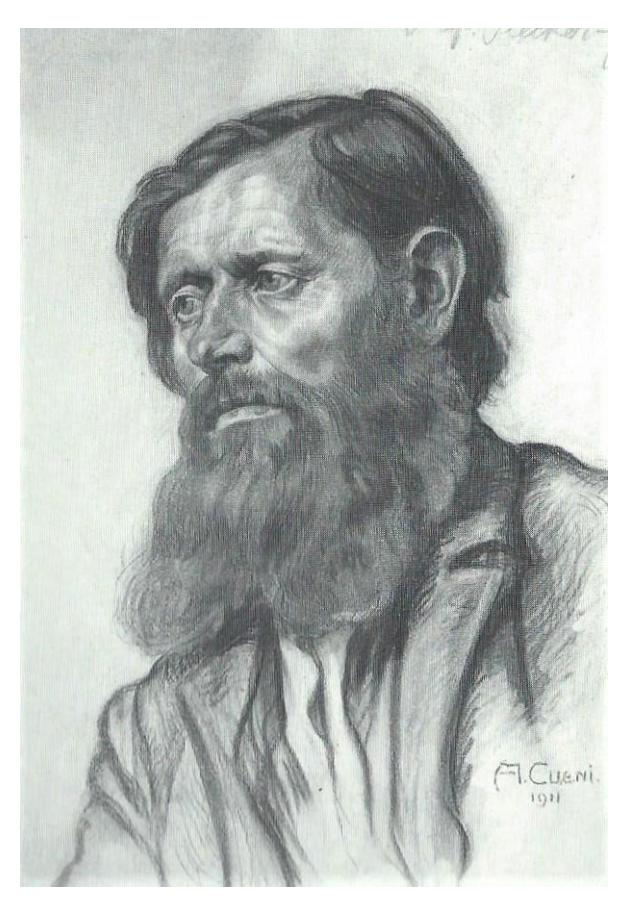

Abbildung 6 August Cueni: Porträt "Prof. Becker-Gundahl", Akademie München, 1911, Kohlezeichnung

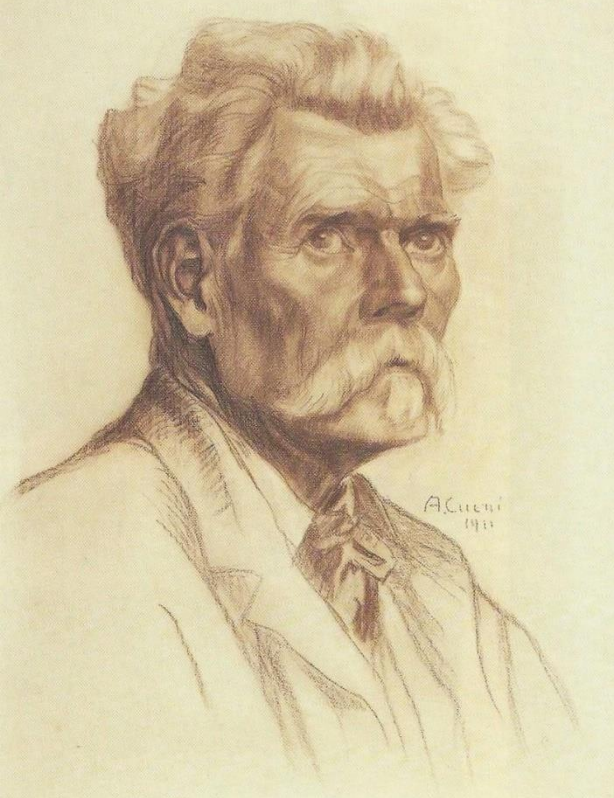

Abbildung 5 August Cueni: Kapelle in Eisten, Lötschental, 1913, Federzeichnung

Abbildung 8 August Cueni: Porträt, 1911, Kreide rotbraun

# <span id="page-13-0"></span>**4.5 Frühwerk; 1915-1935**

Cuenis Frühwerk ist vor allem durch seine Holzschnitte, Portraits, Ölbilder und Zeichnungen geprägt. Dabei sind die Holzschnitte von ganz besonderer Bedeutung.

# <span id="page-13-1"></span>**4.5.1 Holzschnitte**

1

Der erste Weltkrieg war vorbei, die Folgen des Krieges und die dadurch entstandene Geldknappheit waren in der ganzen Welt spürbar. Gemälde wurden, aufgrund der Geldknappheit, als Luxusgüter klassifiziert. Auch Cueni und seine neu gegründete Familie blieben dabei nicht unverschont.

Die sinkende Nachfrage nach Gemälden bekam Cueni nicht gerade gut, der Verkauf seiner Ölbilder erwies sich mit der Zeit als immer schwieriger. Schon bald fand er sich in einer Notlage wieder, denn die Ernährung seiner Familie schien für ihn gar unmöglich. Er gab aber nicht auf und versuchte sich mit Holzschnitten über Wasser zu halten. Seiner Meinung nach waren Holzschnitte einfacher und billiger herzustellen, billiger abzudrucken und dadurch auch gewinnbringender als Ölbilder. Überzeugt durch seine Idee wandte er sich intensiv dem Werk des Holzschnitts zu.

Seine ersten Holzschnitte entstanden dabei im Jahre 1920 und in kurzer Zeit, zwischen den Jahren 1920-1925, erschuf Cueni über hundert Holzschnitte. Sie wurden zu einer der wichtigsten Geldeinnahmequellen Cuenis.

Unter ihnen befanden sich viele Motive, die er bereits schon vorher mit Zeichnungen festgehalten hat. Was ihn jedoch nicht davon abhielt, auf der Suche nach neuen Motiven, immer wieder aufs Neue die Gegend um Zwingen herum zu erkunden. Da ist es kein Zufall, dass ein grosser Teil seiner Holzschnittmotive aus Schlössern, Kirchen, Dorfpartien, aber vereinzelt auch aus Portraits besteht. 17

<sup>&</sup>lt;sup>17</sup> Zusammengefasste Informationen und Text von: Helwin Cueni, August Cueni – Holzschnitte, S.4

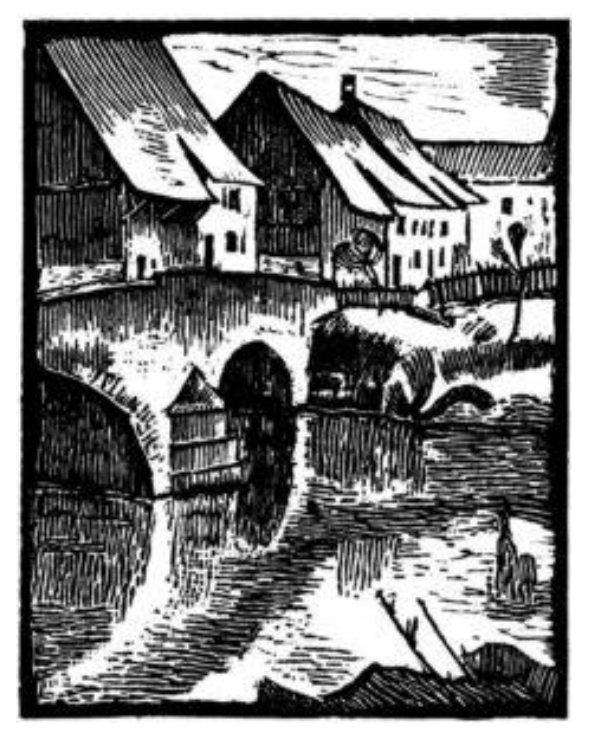

Abbildung 10 August Cueni: Zwingen, alte Brücke, 1920, Holzschnitt

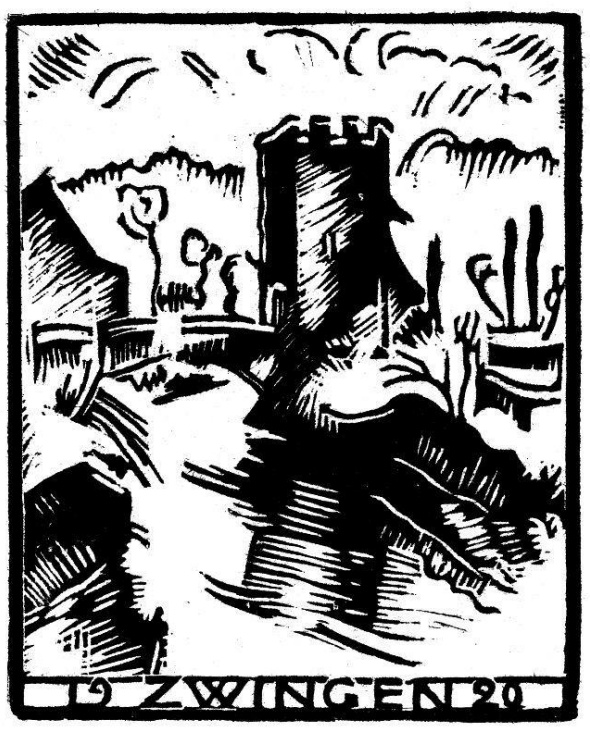

Abbildung 9 August Cueni: Zwingen, Ramsteinerturm, 1920, Holzschnitt

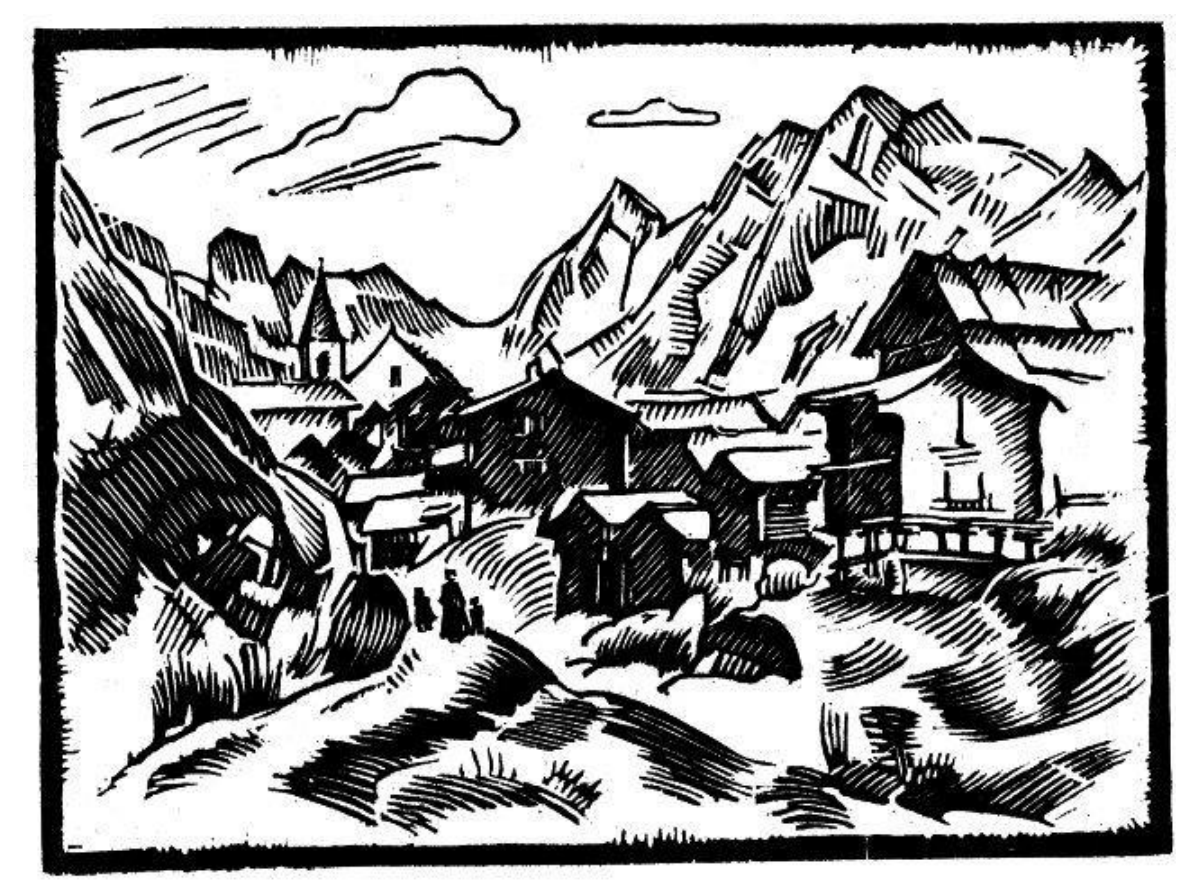

Abbildung 11 August Cueni: Wallis, Lötschental Blatten, 1920, Holzschnitt

## <span id="page-15-0"></span>**4.5.2 Zeichnungen**

**.** 

Nebst seinen Ölbildern und Holzschnitten sind Cuenis Zeichnungen ikonisch für seine jüngeren Jahre. Um seine Zeichnungen zu erschaffen, benutzte er meistens nebst gewöhnlichem Bleistift auch Kohle, Feder- und Pastellfarben in rot, blau und braun.

Seine Zeichnungen zählen wie seine Holzschnitte zu einer seinen wichtigsten Einnahmequellen. Von ganz besonderer Art sind dabei seine Landschafts- und Portraitzeichnungen aus Rötel (Rötelzeichnungen). In seinen Portraits fing er all die charakteristischen Persönlichkeiten einer Person in kurzer Arbeit ein. In seinen Landschaftsbildern schaffte er es mit wenigen aber gezielten Strichen Landschaften und Dorfansichten zu verewigen und diese somit für die Nachwelt festzuhalten.

Sowie einige seiner Zeichnungen auch als Grundbausteine für seine Holzschnitte verwendet wurden, so dienten ihm seine Zeichnungen auch später noch als Grundbausteine für seine vielen Ölbilder. Cueni hörte während seiner Laufbahn als Künstler nie auf zu zeichnen, sei dies um geeignete Motive für seine Ölbilder zu finden, oder einfach nur um weitere Übung zu erhalten und nicht aus der Übung zu kommen.<sup>18</sup>

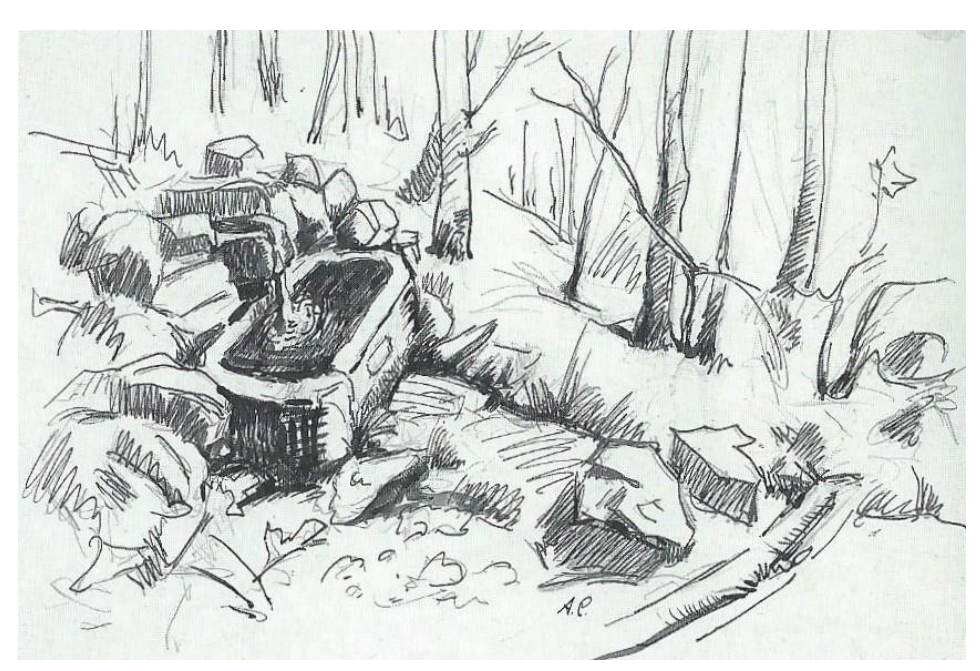

Abbildung 12 August Cueni: Brunnen im Schelloch, Tusche

<sup>&</sup>lt;sup>18</sup> Zusammengefasste Informationen und Text von: Helwin A. Cueni, August Cueni 1883-1966, Impressionen, S.67

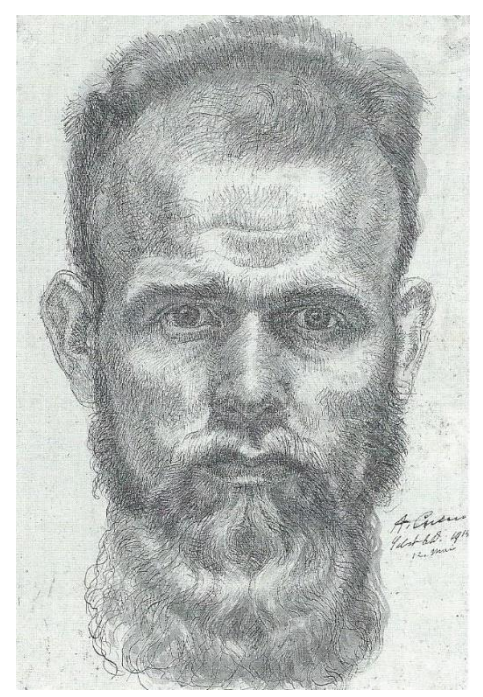

Abbildung 13 August Cueni: Selbstporträt, 12. Mai 1914, Feder laviert

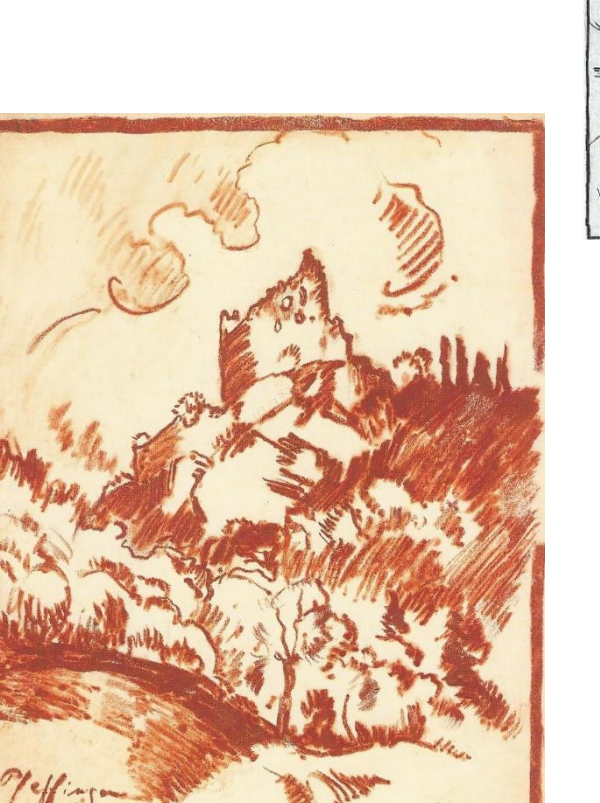

Abbildung 15 August Cueni: Ruine Pfeffingen; Rötel laviert

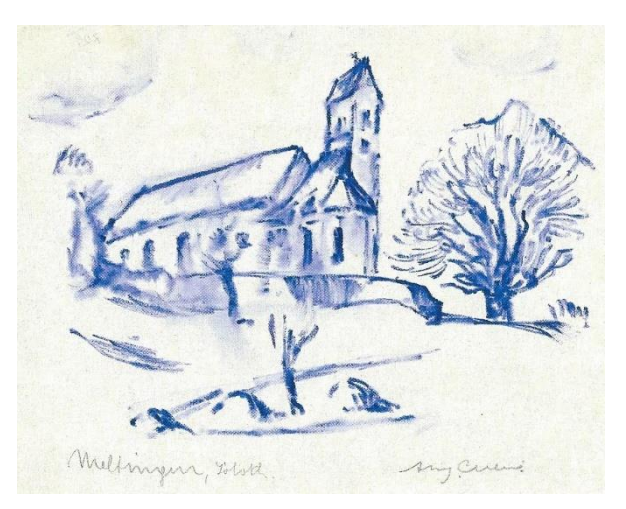

Abbildung 14 August Cueni: Meltingen, Kreide laviert

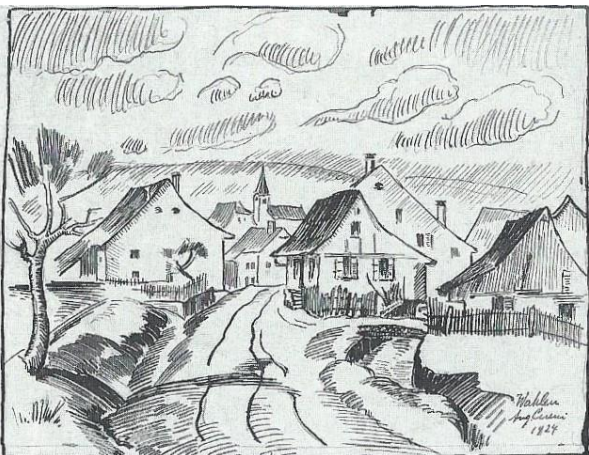

Abbildung 16 August Cueni: Wahlen, 1924, Tuschzeichnung

# <span id="page-17-0"></span>**4.5.3 Ölbilder**

Nach seiner Ausbildung in München besass August Cueni nun die nötige Erfahrung und das nötige Wissen um Kunstwerke zu erschaffen, Übung hatte er auch schon seit geräumiger Zeit angesammelt, jetzt lag es an ihm das Gelernte umzusetzen. Für ihn war die Zeit gekommen seinen eigenen Stil zu finden.

Die Veränderung begann. Im Gegensatz zu seinen Werken vor und während seiner Studienund Akademiezeit wurden Cuenis Farben immer reicher und differenzierter, er wurde mutiger mit dem Auftragen der Farbe. Seine früh erkannte Liebe für die Natur beginn sich bezahlt zu machen, als geübter Beobachter gelang es ihm, die vor ihm liegende Landschaft mit knappen Mitteln und gezielten Linien erkennbar und nachvollziehbar für die Augen des Betrachters darzustellen.

Seine Werke aus dieser Zeit sind vor allem geprägt durch ihre ruhigen, geschlossenen Linien und dem Fehlen unwichtiger, kleiner Details. Diese Merkmale lassen sich jedoch überall in seinem künstlerischen Schaffen wiederfinden. Es gehört zu einer von Cuenis Begabungen seine Eindrücke der Natur in Form einer funktionierenden Komposition auf die Leinwand zu bringen. Vielmals kommt dabei das Gefühl auf, ein ganzes Jahrhundert in der Zeit zurückversetzt zu sein, als würde das Bild als Zeitmaschine in das frühe 20. Jahrhundert dienen.

Cuenis Leidenschaft zur Kunst wurde gegen Mitte der 30er Jahre immer stärker und sein Stil der Ölbilder immer raffinierter, plötzlich kannten die Leute den Namen August Cueni und es kam der Durchbruch.<sup>19</sup>

"In den dreissiger Jahren waren seine Bilder so licht, die Farbe so menschlich schlicht und so prachtvoll dicht aufgetragen, dass selbst die Fachwelt aufhorchte."<sup>20</sup>

1

<sup>&</sup>lt;sup>19</sup> Zusammengefasste Informationen und Text von: Helwin A. Cueni, August Cueni 1883-1966, Impressionen, S.55-S.56

 $20$  Helwin A. Cueni, August Cueni 1883-1966, Impressionen, S.56

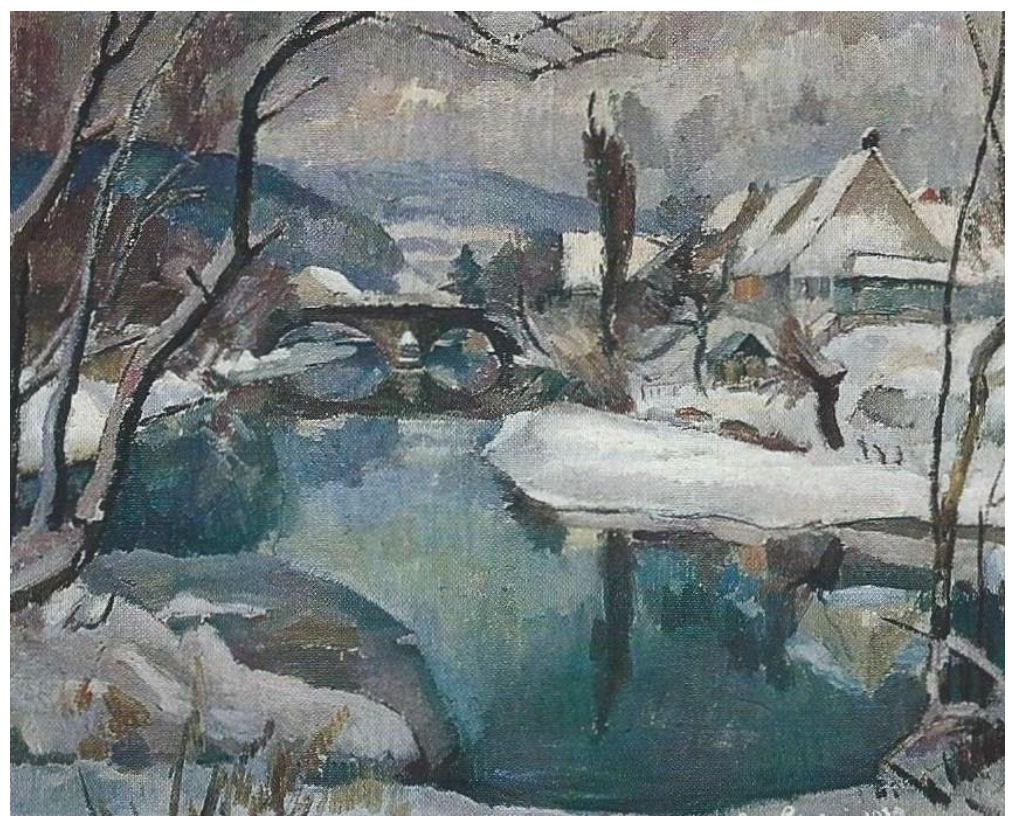

Abbildung 17 August Cueni: Zwingen, alte Brücke, 1937, Öl

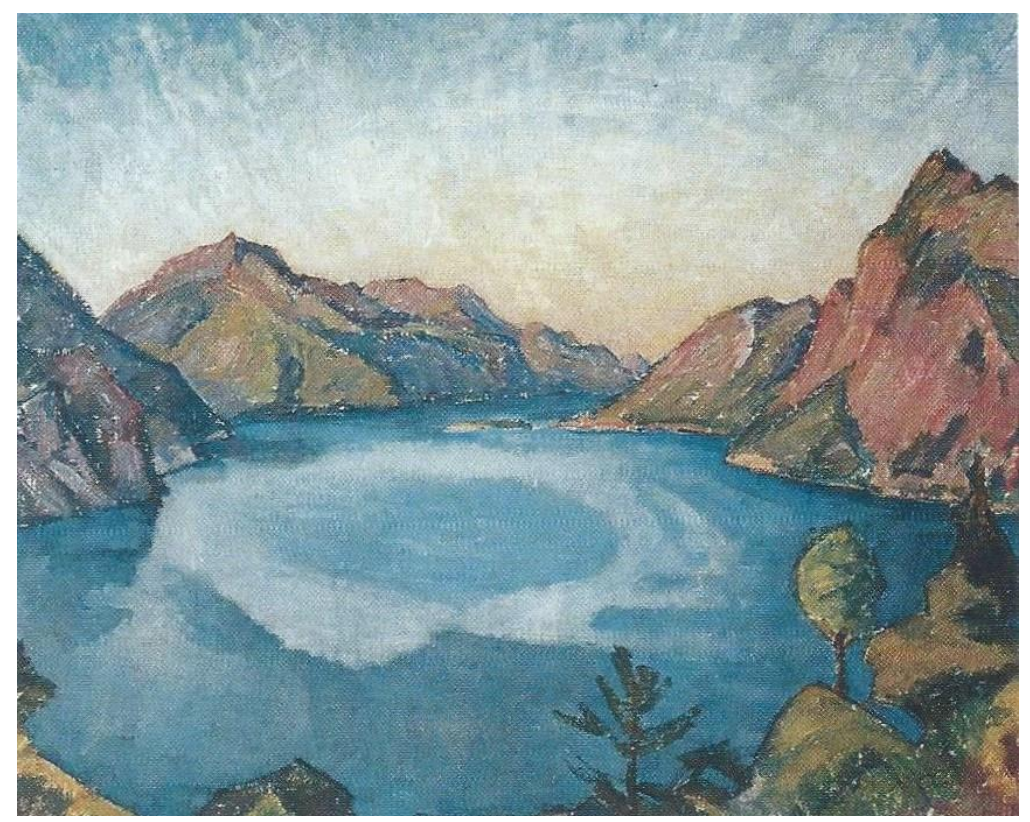

Abbildung 18 August Cueni: Tessin, Luganersee, 1919, Öl

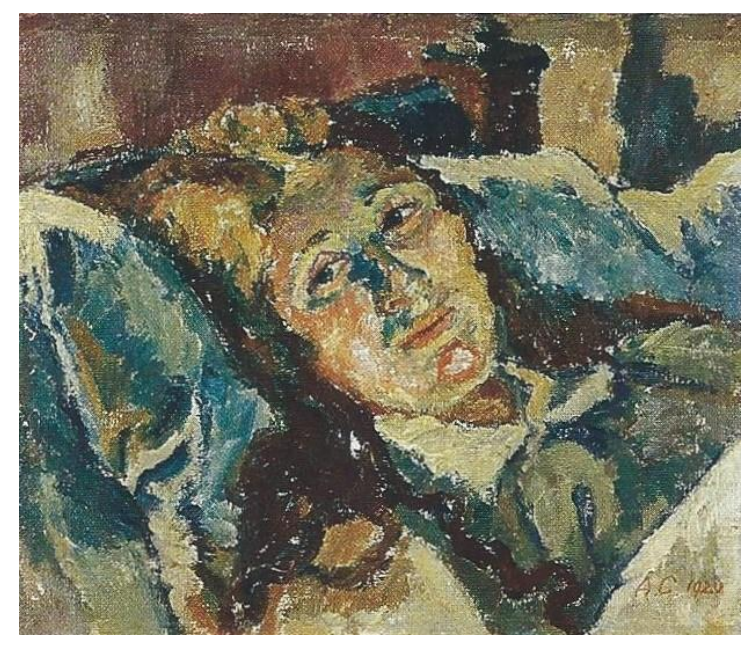

Abbildung 19 August Cueni: Porträt Christine Cueni, 1920, Öl

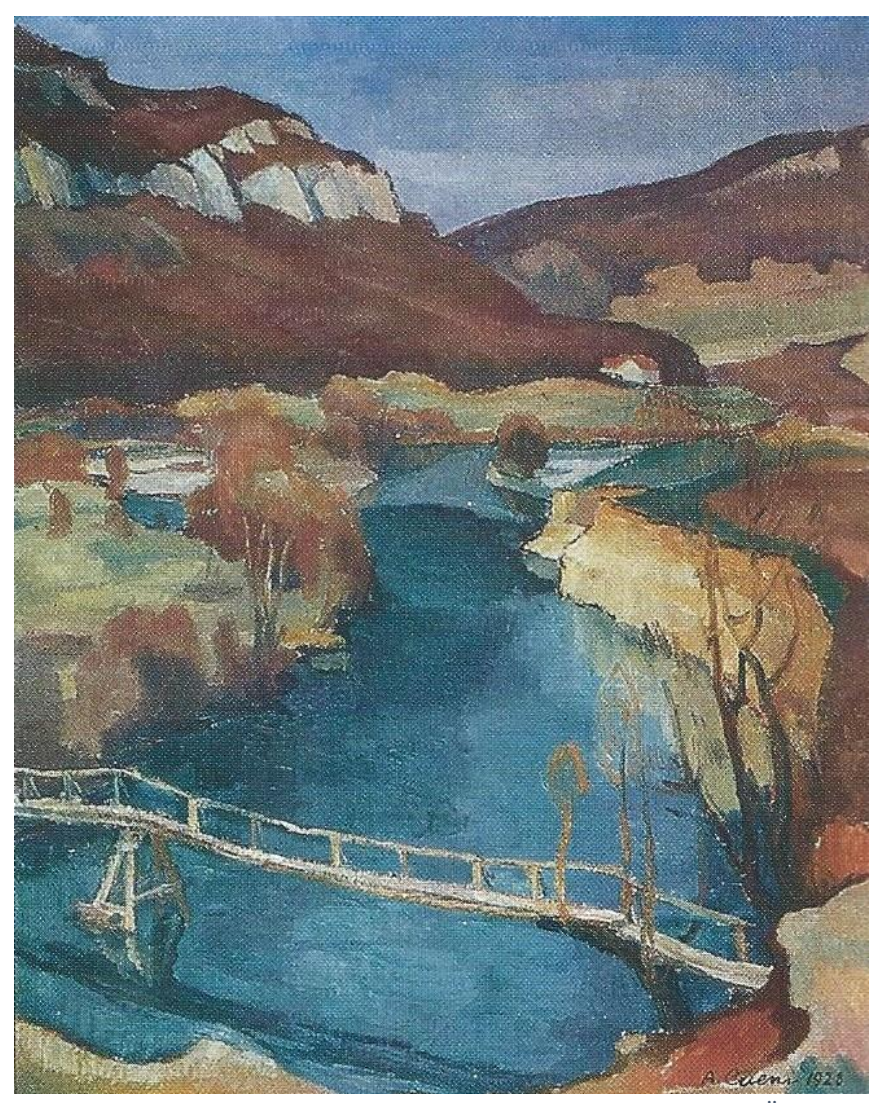

Abbildung 20 August Cueni: Duggingen, Birs mit Steg, 1928, Öl

# <span id="page-20-0"></span>**4.6 Der Durchbruch und der Höhepunkt seiner Laufbahn; 1935 bis in die sechziger Jahre**

Cuenis Hauptwerk ist vor allem durch seine Entdeckung neuer Motive geprägt, besondere Bedeutung für ihn hatte dabei das Lötschental. Doch auch alte Motive wie zum Beispiel die Dorfansichten verfolgte er stetig weiter. Seine Anerkennung gipfelte mit dem Ehrenbürgerrecht 1959.

#### <span id="page-20-1"></span>**4.6.1 Holzschnitte, Zeichnungen, Portraits und Dorfansichten**

1935 gelang Cueni der Durchbruch. Seine Werke und Stil haben einen neuen Level erreicht. Doch nicht nur seine Werke und Stil erreichten dabei eine neue Höhe, die Leute begannen die künstlerische Seite Cuenis zu sehen und sein Ansehen stieg. Durch seine neu gewonnenes Ansehen und seine früheren Ausstellungen seiner Werke in den 1920er Jahren in Basel, Bern, Zürich, St. Gallen, Solothurn und Genf wurden manche Kunstkritiker langsam aufmerksam.

"Anlässlich einer Bilderschau in Delsberg würdigte und lobte ein Kunstkritiker im Pariser "Temps" auf internationalem Boden Cuenis Gemälde. In den zwanziger Jahren warben Emil Kräuliger aus Grellingen und Dr. Emil Steiner aus Binningen in der Lokalpresse für den einheimischen Künstler. Die "Solothurner Zeitung" rühmte seine Bilder als reife und erfahrene Malkunst, kräftig, dekorativ und kernig", und die "Neue Zürcher Zeitung" meinte über August Cueni, ,er sei an Hodler nicht vorbeigegangen"."<sup>21</sup>

Cueni blieb seinem Stil jedoch treu und folgte weiterhin seinem eigenen Weg. Während seiner Zeit der Anerkennung war es jedoch oft der Fall, dass Cueni nebst seinen Hauptwerken in der Ölmalerei immer wieder mit Holzschnitten und Zeichnungen arbeiten musste. Grund dafür war der Geldmangel, der durch die Wirtschaftskrise und den 2. Weltkrieg erneut hervorgerufen wurde. In manchen Zeiten der Not musste er sogar auf seinen Beruf als Flachmaler zurückgreifen. Seine Ölbilder dagegen entwickelten sich trotz erschwerter Umstände einen grossen Schritt weiter. Seine Bilder bestanden dabei immer noch aus wenigen, gezielten Linien, jedoch strahlten sie von Selbstsicherheit. Den Gebrauch von verschiedenen Farben beschränkte Cueni dabei auf eine relativ geringe Anzahl. Die Farben jedoch weisen solch einen Reichtum an Abstufungen und Wärme auf, dass das Gefühl auftritt, ein impressionistisches Werk zu beobachten.<sup>22</sup>

<sup>21</sup> Jules Cueni, August Cueni 1883-1966, Impressionen, S.93

 $^{22}$  Zusammengefasste Informationen und Text von: Helwin A. Cueni, August Cueni 1883-1966, Impressionen, S.97-S.98

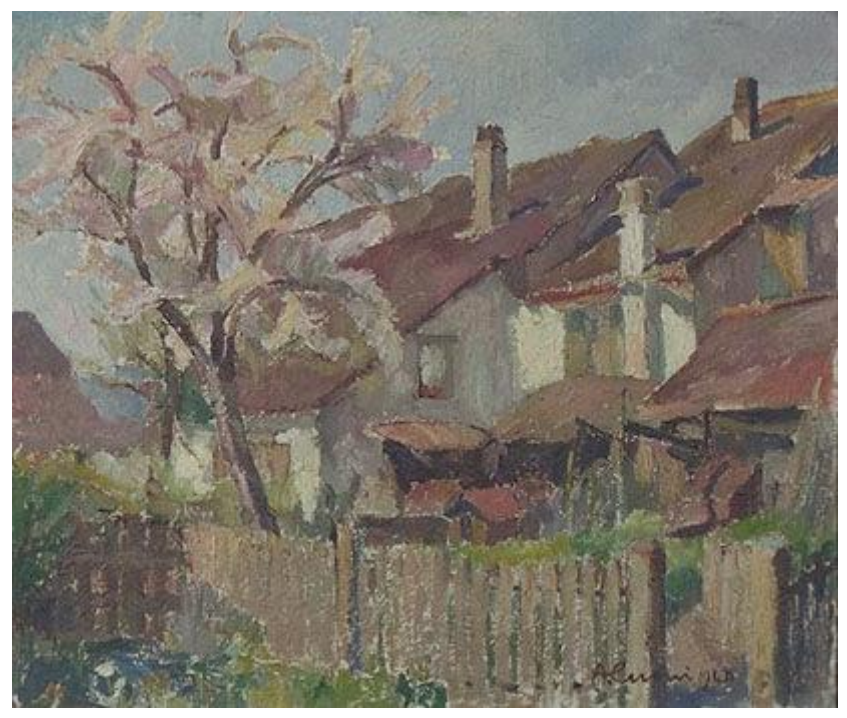

Abbildung 21 August Cueni: Zwingen, August Cuenis Haus, 1940, Öl

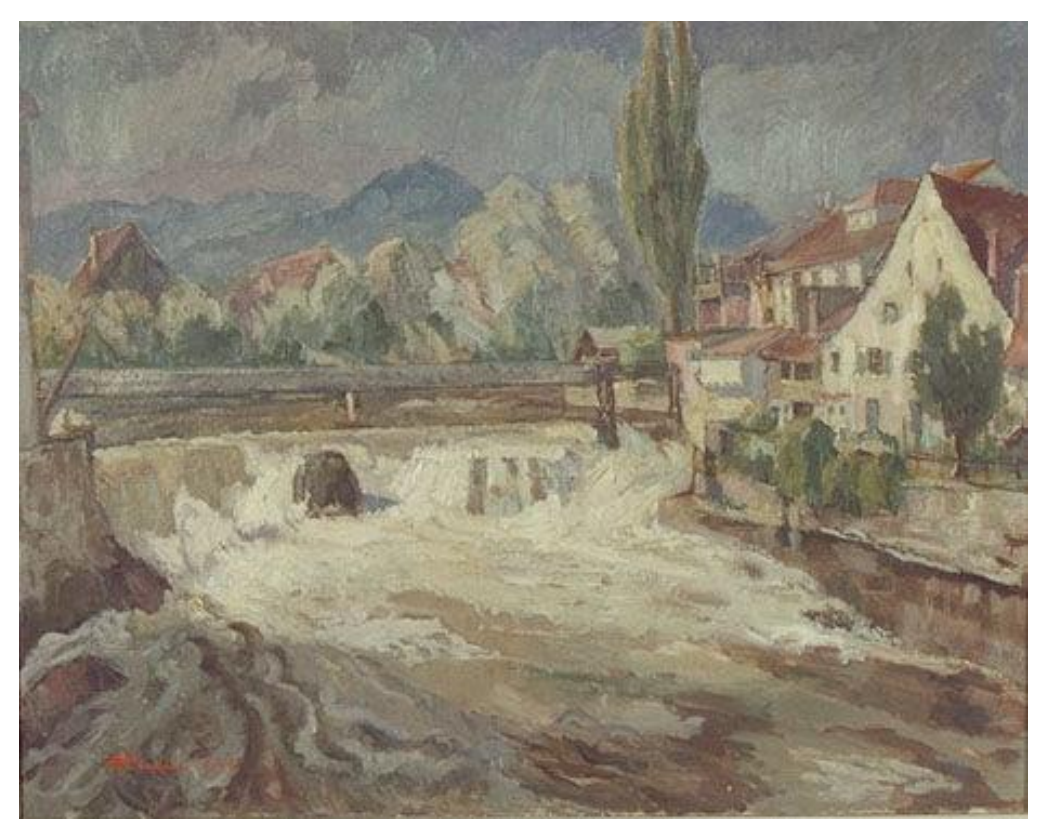

Abbildung 22 August Cueni: Laufen, Wasserfall, 1955, Öl

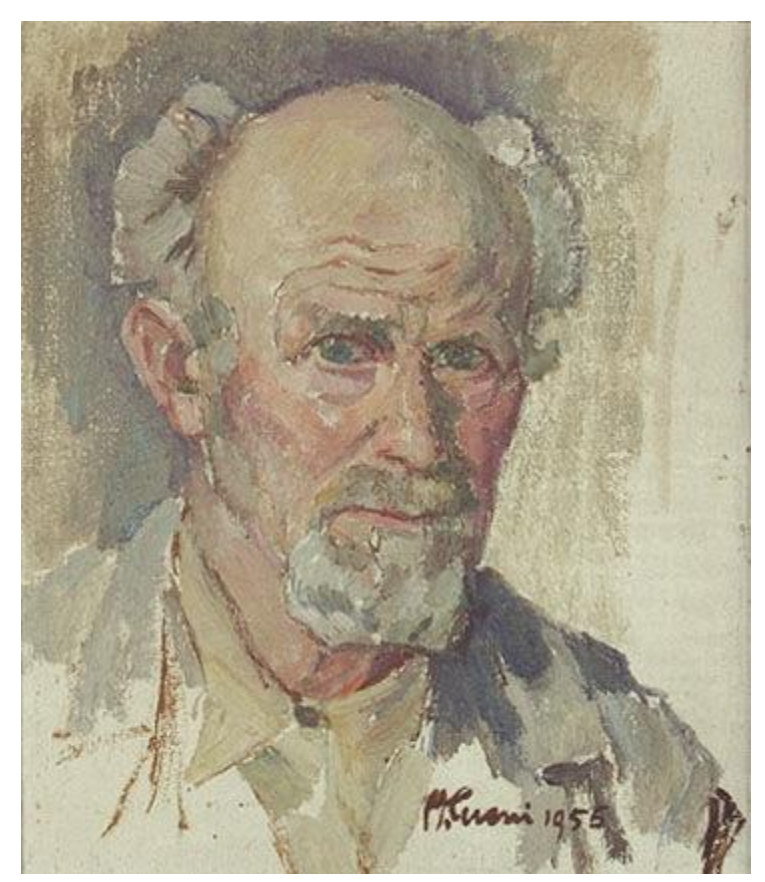

Abbildung 23 August Cueni: Selbstporträt, 1955, Öl

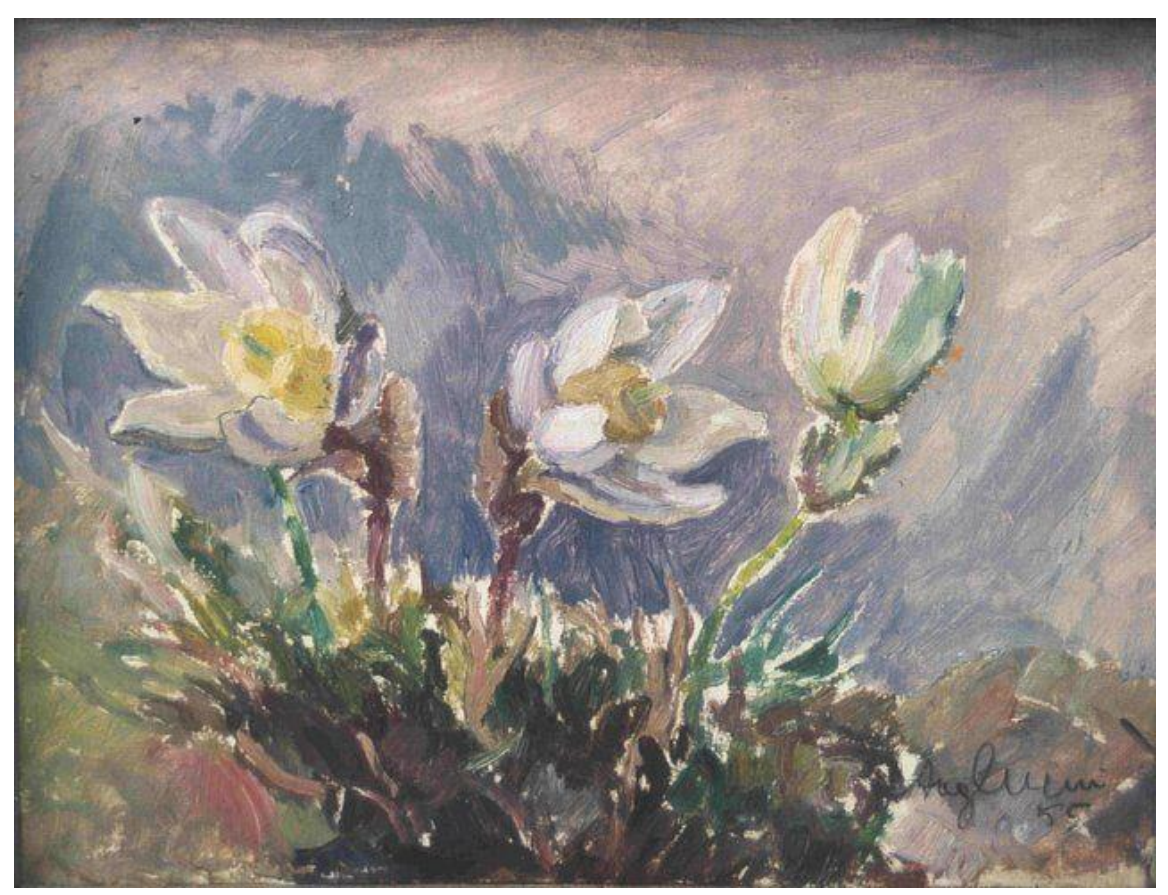

Abbildung 24 August Cueni: Christrosen, 1955, Öl

#### <span id="page-23-0"></span>**4.6.2 Cueni und das Lötschental; neue Motive in Form von Alpen- und Blumenbildern**

Nebst August Cuenis vielen Ölbildern die Dorfansichten, Kirchen, Schlösser und Portraits zu ihren Motiven zählen, thematisiert ein grosser Teil seiner Werke die Alpen des Lötschentals. Sein erster Kontakt mit dem Lötschental war dabei während seiner Wanderjahre vor der Akademie im Jahre 1906.

"Die unzähligen Wanderungen mit Nyfeler, darunter auch die Besteigung namhafter Drei- und Viertausender, die Grossartigkeit der Alpenwelt, die alpine Atmosphäre, die braungebrannten Hütten, die wunderbaren Bergblumen, all dies war Grund genug, alle Jahre wieder in sein liebgewonnenes Lötschental heimzukehren."<sup>23</sup>

Dabei hinterliess sein erster Aufenthalt einen langwierigen und inspirierenden Eindruck auf ihn. Immer wieder zog es ihn ins Lötschental zurück. In seinen Besuchen dort durchwanderte er die Gegend, stetig auf der Suche nach Motiven die er malen konnte.

"Auf den Spuren von Hodler durchwanderte der junge Cueni viele Standorte der so markanten Berglandschaften und so, wie auch Hodler, fand er an der grandiosen, monumentalen Wucht und der majestätischen Ruhe der Bergwelt seinen Gefallen - seine Herausforderung."<sup>24</sup>

1907 und 1908 jedoch ging die Anzahl an Cuenis Besuchen des Lötschentals zurück. Grund dafür waren seine Wanderjahre nach Deutschland. Nach seiner Rückkehr 1909 jedoch besuchte er vermehrt sein geliebtes Lötschental. In diesem Jahr war er durchdrungen von Inspiration, viele Zeichnungen und Fotos die seine Erlebnisse im Tal dokumentieren entstanden. So bestieg er zusammen mit seinen Freunden das Bietschhorn und viele andere anspruchsvolle Berge und Gletscher, wie zum Beispiel das Aletschhorn und den Aletschgletscher.

Seine Akademiezeit in München (1910-1914) resultierte erneut in eine Phase, in der Cueni kaum Zeit im Lötschental verbrachte, jedoch reiste er in seinen Semesterferien 1913 auf einen kurzen Besuch dort hin. Seinen nächsten Aufenthalt im Lötschental bekam Cueni 1920 nach seiner Heirat, zusammen mit seiner Frau Christine mietete er eine Alphütte. Die Inspiration packte Cueni erneut und es entstanden viele weitere Ölbilder und Aquarelle der umgebenden Landschaft.

 $\overline{a}$ 

<sup>23</sup> Helwin A. Cueni, August Cueni 1883-1966, Impressionen, S.117

<sup>24</sup> Helwin A. Cueni, August Cueni 1883-1966, Impressionen, S.118

"1933 erfüllte sich sein langersehnter Wunsch von der eigenen Alphütte."<sup>25</sup>

Mit Hilfe eines alten Freundes Josef Murmann, ein Bauer aus der Gegend des Lötschentals, kaufte Cueni eine Alphütte auf der Hockenalp. Der Kauf resultierte in jährliche künstlerische Aufenthalte Cuenis im Lötschental.

"In den folgenden Jahren zog es ihn immer öfters zu seinen Bergen und Bergblumen. Sein jährlicher Aufenthalt auf der Alp war für ihn arbeitsreich. Er brauchte neue Bilder für die Weihnachtsausstellungen, damit er mit dem Ertrag seine Zinsen und Schulden begleichen konnte."<sup>26</sup> Eine hohe Anzahl an Alpenbilder entstand. Bis Cueni im Jahre 1964 mit seinem letzten Bild, dem "Bietschhorn", die Sammlung an Alpenbildern vollendete. Obwohl Cueni mit 81 Jahren schon langsam am Ende seiner körperlichen Kräfte war, liess er dies nicht seine Bilder beeinflussen. Er malte immer noch präzise und mit dem "Vertrauen zur Natur", so wie er es immer getan hat.

Zu seinem letzten Alpenbild "Bietschhorn":

"Mit dem Reichtum fein abgestufter Farben, Beziehung und Wärme ausstrahlend, und den zarten schwebenden Klängen, ist ihm ein letzter Durchbruch gelungen. Er besass noch das Vertrauen in die Natur, er glaubte an die Harmonie der Schöpfung, was man in diesem Bild sehr gut wahrnehmen kann."<sup>27</sup>

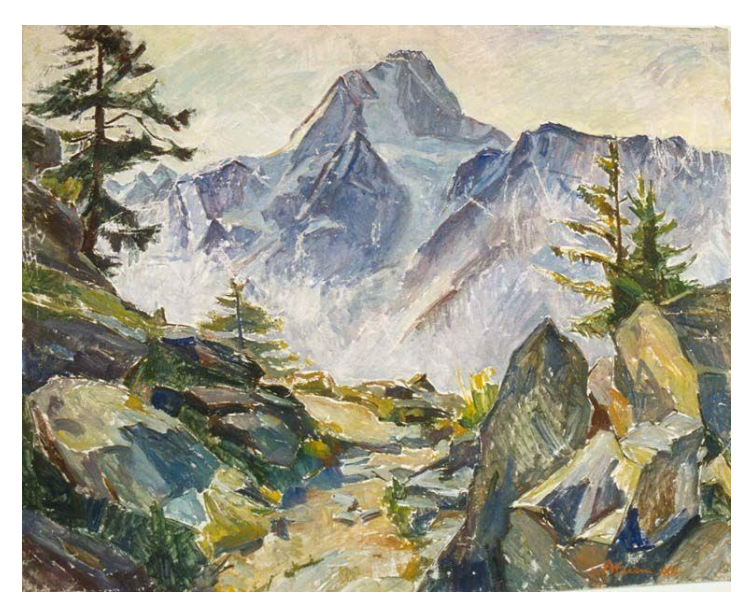

Abbildung 25 August Cueni: Wallis, Bietschhorn, 1964, Öl, letztes Bild vom Lötschental

<sup>25</sup> Helwin A. Cueni, August Cueni 1883-1966, Impressionen, S.121

<sup>26</sup> Helwin A. Cueni, August Cueni 1883-1966, Impressionen, S.121-122

 $27$  Helwin A. Cueni, August Cueni 1883-1966, Impressionen, S.122-124

Im Oktober 1966 besuchte Cueni das Lötschental zum letzten Mal, ein letzter Besuch um seine Alphütte für den Winter abzuschliessen.<sup>28</sup>

"Jedes Jahr vor dem ersten Schnee musste die Alphütte für den Winterschlaf geschlossen werden. […] Das war sein letztes Wiedersehen mit seiner Alphütte, in deren Stube er so manch entzückendes Blumenbild mit Enzianen und Pelzanemonen usw. auf die weisse Leinwand malte. Zugleich war es der Abschied von seinem Sommer-Hochsitz, der Hockenalp, den Bergen, dem Lötschental, die ihm alle so viel bedeuteten und auch gegeben hatten."<sup>29</sup>

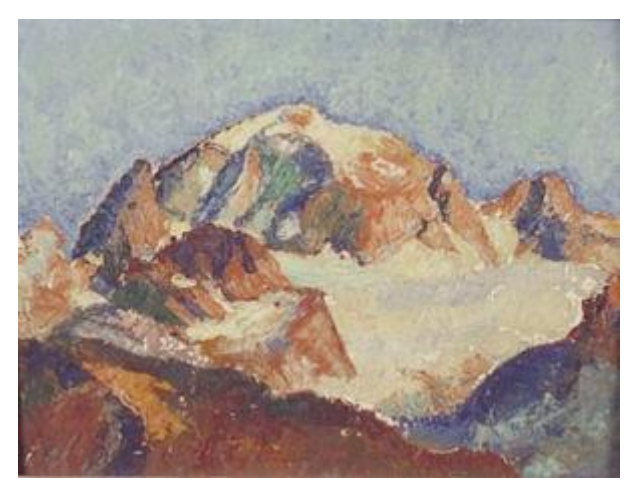

Abbildung 28 August Cueni: Wallis, Sackhorn, 1919, Öl

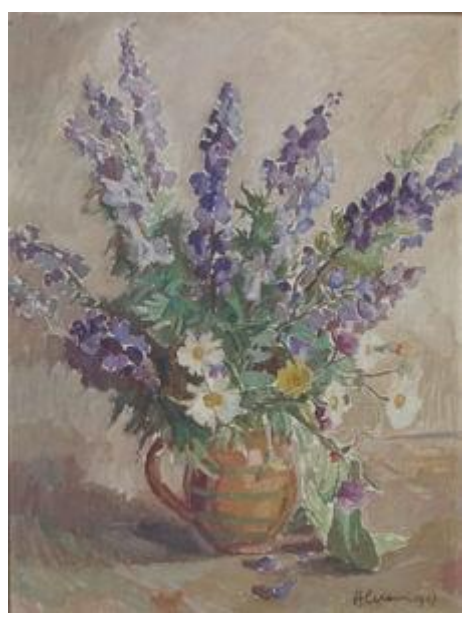

Abbildung 27 August Cueni: Eisenhut/Margriten 1947, Öl

1

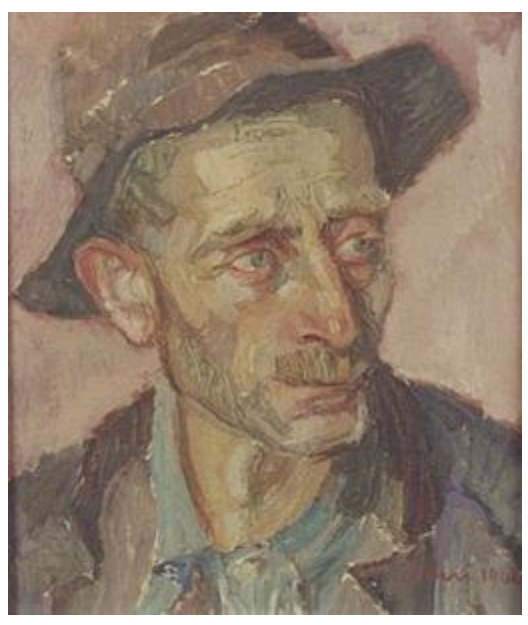

Abbildung 26 August Cueni: Porträt Jos. Murmann, 1942, Öl

<sup>28</sup> Zusammengefasste Informationen und Text von: Helwin A. Cueni, August Cueni 1883-1966, Impressionen, S.117-124

<sup>29</sup> Helwin A. Cueni, August Cueni 1883-1966, Impressionen, S.124

# <span id="page-26-0"></span>**4.7 Das Spätwerk und seine letzten Jahre**

Nach seiner letzten Reise ins Lötschental (1964) kehrte Cueni nach Hause zurück, im Gepäck hatte er viele Bilder des Lötschentals mitgebracht. Das Alter schien ihn langsam einzuholen, doch es hielt ihn nicht davon ab, weiterhin seiner Leidenschaft nachzueifern.

Die Werke aus seinen letzten Jahren heben sich dabei ein weiteres Mal von seinen früheren Werken ab. Seine ruhigen und sicheren Pinselstriche wurden immer flüchtiger, als stände er unter Zeitdruck.

Noch bevor Cueni am 25. Oktober 1966 mit 83 Jahren verstarb, arbeitete er an seinem letzten Bild "Schloss Thierstein" welches nie fertig wurde.<sup>30</sup>

Fredy Richterich schrieb im Buch `August Cueni` 1960:

"Man muss schon in derselben Gegend aufgewachsen sein, mit derselben Natur verbunden sein, um Cuenis ganze Bedeutung erkennen zu können. Er ist der Maler des Laufentals, der Maler des Schwarzbubenlandes. Und als solcher hat er seine Heimat nicht nur zum Modell genommen, sondern – und ich glaube, dass er das erreicht hat, wonach er strebte – ihr Wesen erkannt und künstlerisch gestaltet. Er hat unsere Heimat das innere Gesicht gegeben. "31

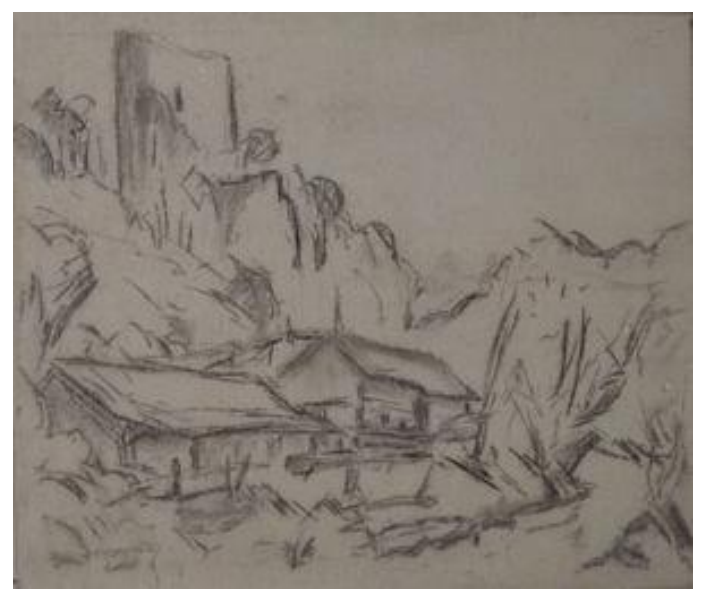

Abbildung 29 August Cueni: Büsserach, Schloss Thierstein, 1966, (unvollendet)

1

<sup>30</sup> Zusammengefasste Informationen und Text von: Helwin A. Cueni, August Cueni 1883-1966, Impressionen, S.133-S.134

<sup>31</sup> Helwin A. Cueni, August Cueni 1883-1966, Impressionen, S.134

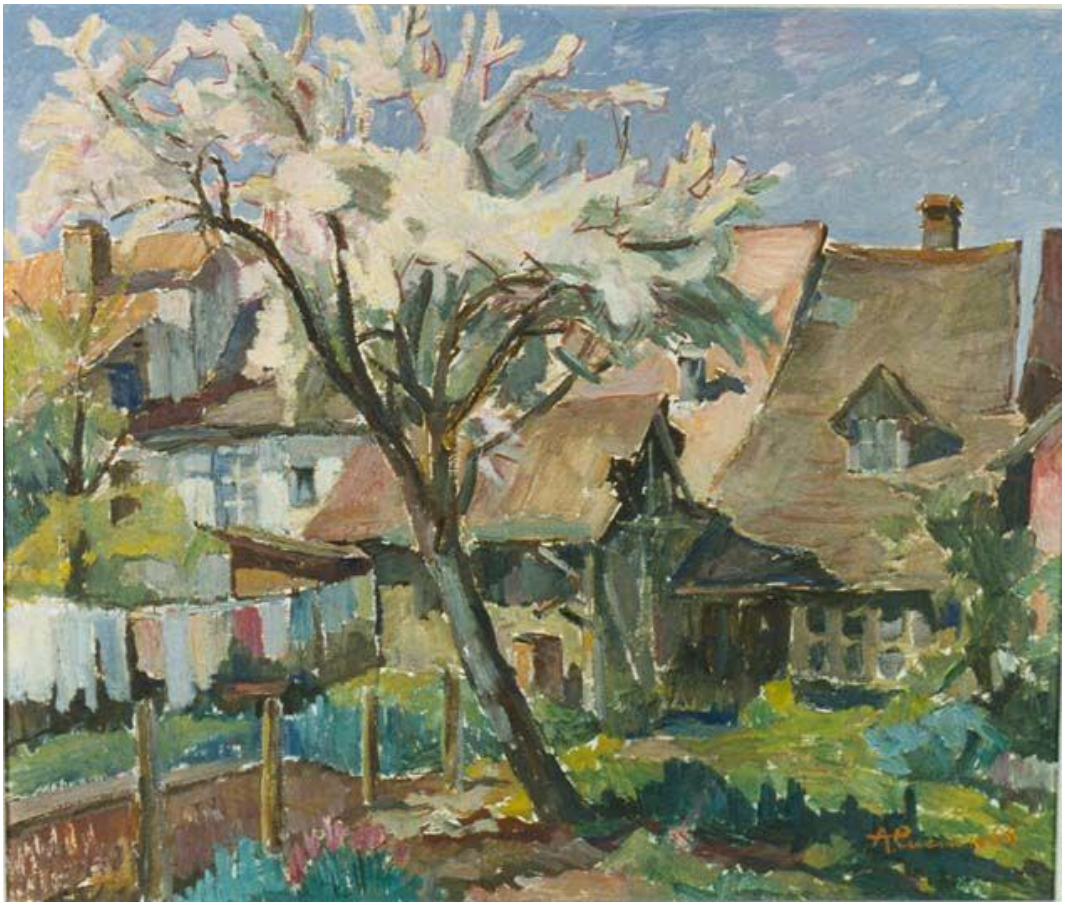

Abbildung 31 August Cueni: Zwingen, August Cueni-Haus, 1966, Öl

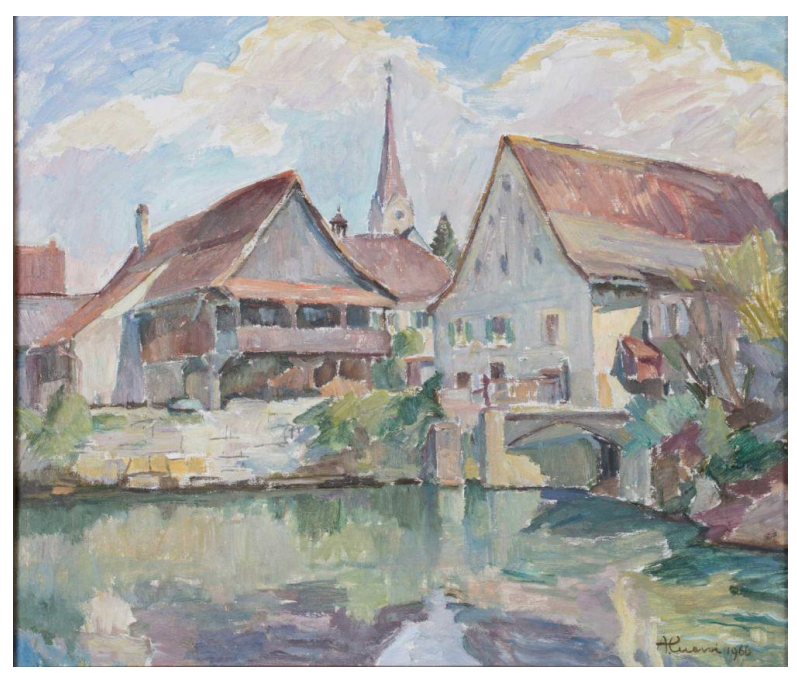

Abbildung 30 August Cueni: Zwingen, 1966, Öl

# <span id="page-28-0"></span>**4.8 Prägende Situationen und Ereignisse zu Cuenis Zeit**

## <span id="page-28-1"></span>**4.8.1 Lokale Situation und prägende Ereignisse**

Im Allgemeinen war das Laufental (dazu gehören Blauen, Brislach, Burg im Leimental, Dittingen, Duggingen, Grellingen, Laufen, Liesberg, Nenzlingen, Roggenburg, Röschenz, Wahlen und Zwingen) während Cuenis Geburt und Kindheit eine Bauerngemeinde. In frühen Jahren war es dabei Teil des Fürstbistums Basel, bis es 1815 dem Kanton Bern zugeteilt wurde. Dies blieb so, bis das Laufental 1879 aufgrund der Gründung des Kantons Jura die Möglichkeit erhielt, sich entweder dem Kanton Solothurn, Basel-Stadt oder Basel-Land anzuschliessen. Nach mehreren Volksabstimmungen und sogar einem Rechtsstreit 1984 kam der Entschluss und das Laufental schloss sich 1994 dem Kanton Basel-Land an.

Um aber mehr über Cuenis Umfeld zu erfahren, sollte die Gemeinde Zwingen genauer untersucht werden. Zu Beginn des 20. Jahrhunderts besass das Bauerndorf mit seinen vielen kleinen Gewerbebetrieben gerade mal ca. mehr als 500 Einwohner. Durch die Birs erzeugte Wasserkraft gab Sägereien und Mühlen ihren Antrieb. In damaligen Verhältnissen wurde die Kunst eher als Müssiggang aufgefasst und nicht als harte Arbeit.

Ein wichtiges Ereignis, dass sich im Laufental abspielte war die 1875 eingeführten Jurabahn-Linie Basel-Délémont, die die Industrialisierung mit sich brachte. Die schon vorhandene Wasserkraft der Birs war dabei eine grosse Hilfe und als Folge entstanden Keramik-, Ton- und Papierfabriken.<sup>32</sup> <sup>33</sup>

<sup>32</sup> Informationen und Text von: Bewegte Geschichte, <http://www.laufental.swiss/de/laufental/geschichtefs/> (25.8.2018)

<sup>33</sup> Informationen und Text von: August Cueni – Zwingen im Laufental, [http://augustcueni.ch.rubin.ch](http://augustcueni.ch.rubin.ch-meta.net/laufental/)[meta.net/laufental/](http://augustcueni.ch.rubin.ch-meta.net/laufental/) (25.8.2018)

#### <span id="page-29-0"></span>**4.8.2 Nationale Situation und prägende Ereignisse in der Schweizer Kunst**

Vor dem Ersten Weltkrieg, oder besser gesagt zu Beginn des 20. Jahrhunderts, war die Schweiz vor allem geprägt durch ein extremes wirtschaftliches Wachstum, führend dabei war die Textilindustrie. Gleichzeitig kam es zu einer Auswanderung vieler Schweizer und Schweizerinnen. Als Ersatz für die Auswanderer jedoch fanden viele Leute ausserhalb des Landes Arbeit in der Schweiz.

Zu Beginn des Ersten Weltkriegs 1914 erklärte die Schweiz ihre Neutralität. Der Einfluss des Krieges spiegelte sich jedoch trotz Neutralität innerhalb des Landes wieder. Der Krieg hatte vor allem einen Einfluss auf die politischen, sozialen und wirtschaftlichen Gebiete der Schweiz.

Die sonst auf Importe von Rohstoffen angewiesene Schweiz musste während der Kriegszeit auf andere Gebiete zurückgreifen um das Überleben des Landes zu gewährleisten. Als Beispiel lässt sich hier der Import von wichtigen Rohstoffen wie Kohle erwähnen. Der Kohleimport blieb trotz Verhandlungen niedrig. Als Alternative wurde notgezwungen mehr in den Ausbau einheimischer Wasserkraft investiert. Gleichzeitig fanden sich auch viele technische Fortschritte in dieser Zeit, einer der grössten Fortschritte war dabei die Umstellung von Schweizer Bahnen, bei der Dampflokomotiven durch Elektrolokomotiven ersetzt wurden.

Während der Kriegszeit prägten dennoch harte Notlagen die Zivilbevölkerung. Starke Rationierungen und Lohnausfall machten besonders dem ärmeren Teil der Bevölkerung das Leben schwer. Für die Männer, die an den Grenzen Militärdienst leisteten, war die Kriegszeit jedoch auch nicht besser. Viele erhielten einen niedrigen Sold und keinen Lohnersatz für die verloren gegangene Arbeitszeit. Als Folge verlor ein grosser Teil der Dienstleistenden nach dem Krieg ihre Arbeit.

Nach dem Ende des Ersten Weltkrieges am 11. November 1918, feierte die Welt einen neuen Abschnitt der Geschichte. Der erneut gewonnene Wohlstand fand sich unter dem Begriff der "Goldenen Zwanziger Jahre" wieder (in den USA zusammengefasst unter dem Begriff der "Roaring Twenties"). Bis im Jahre 1929 der Zusammenbruch der New Yorker Börsenkurse dem Wohlstand ein Ende setzte. Die nachfolgende Kettenreaktion endete in einer Weltwirtschaftskrise, einer Wirtschaftskrise die auch die Schweiz nicht ausschloss. Im Vergleich zur USA waren die Folgen der Wirtschaftskrise in der Schweiz nicht so drastisch, in der Schweiz traf es vor allem die Landwirtschaft und den Export. Als Folge stieg die Arbeitslosigkeit an und die Schweiz begann, als Gegenmassnahme zur Arbeitslosigkeit, sich in Richtung Dienstleistungssektor weiterzuentwickeln.

Im September 1939 war es aber erneut soweit. Durch den Einmarsch der Deutschen in Polen und den daraus folgenden Kettenreaktionen begann der Zweite Weltkrieg. In der Schweiz wurden Verteidigungsmassnahmen gegen eine Invasion eingerichtet, Notvorräte wurden angelegt, Schutzräume wurden gebaut und ein Grossteil des vorhandenen Geldes wurde in die Ausbildung von Soldaten investiert. Trotz Verteidigungsmassnahmen blieb die Schweiz jedoch ihrer Neutralität treu und konnte dank der Haager Konvention von 1907 (erlaubt es neutralen Staaten freien Handel mit allen Kriegsparteien zu betreiben) immer noch ihren Export und Import aufrechterhalten. Unter der schweizerischen Zivilbevölkerung konnte sich jedoch niemand den Verlauf des Krieges vorstellen, darum liess sich die Bevölkerung der Schweiz vor allem von Radiosendern und Zeitungen, die mit den Alliierten sympathisierten, ein Bild des Krieges geben. Ein weiteres grosses Thema für die Schweiz während des Zweiten Weltkrieges war die Flüchtlingspolitik. Eine Politik, die in der Bevölkerung der Schweiz auf eine gespaltene Meinung traf. Vielen Zivilflüchtlingen die aus Deutschland und dessen besetzten Ländern kamen, boten kirchliche und andere Hilfegruppen Hilfe an. Geflüchtete Soldaten die interniert ("politische Gegner, Feinde, Angehörige eines gegnerischen Staates in staatlichen Gewahrsam nehmen, in Lagern unterbringen<sup>434</sup>) werden sollten, wurden als Ersatz für fehlende Arbeitskräfte eingesetzt. Der andere Teil der Bevölkerung war jedoch nicht erfreut über die weiteren Arbeitskräfte, Grund dafür war die schwierige Wirtschaftslage die während des Krieges vorherrschte. Die gespaltene Meinung blieb bestehen, bis 1942 nach zahlreicher Aufnahme von Flüchtlingen die Regierung einen Entscheid über die schweizerische Flüchtlingspolitik fällte, der aber für haufenweise Proteste unter der Bevölkerung sorgte. Die Regierung der Schweiz hatte eine Schliessung der Grenzen für Flüchtlinge angekündigt, währenddessen die Deutschen mit der Verfolgung der Juden beschäftigt waren. Aufgrund der Proteste jedoch änderte die Regierung ihren Entscheid und alle Kinder, kranken Menschen, schwangeren Frauen und Menschen über 65 Jahren durften aufgenommen werden, der Rest musste ausserhalb der Grenzen verweilen. 35 36 37

<sup>&</sup>lt;sup>34</sup> Definition "internieren" von:<https://www.duden.de/rechtschreibung/internieren> (23.9.2018)

<sup>35</sup> Zusammengefasste Informationen und Text von: Der Erste Weltkrieg, [https://www.myswitzerland.com/de](https://www.myswitzerland.com/de-ch/der-erste-weltkrieg.html)[ch/der-erste-weltkrieg.html](https://www.myswitzerland.com/de-ch/der-erste-weltkrieg.html) (4.8.2018)

<sup>36</sup> Zusammengefasste Informationen und Text von: Der Zweite Weltkrieg[, https://www.myswitzerland.com/de](https://www.myswitzerland.com/de-ch/der-zweite-weltkrieg.html)[ch/der-zweite-weltkrieg.html](https://www.myswitzerland.com/de-ch/der-zweite-weltkrieg.html) (4.8.2018)

 $37$  Zusammengefasste Informationen und Text von: Die Zwischenkriegszeit in der Schweiz,

<https://www.myswitzerland.com/de-ch/die-zwischenkriegszeit-in-der-schweiz.html> (4.8.2018)

Doch welche künstlerischen Einflüsse liessen sich in der Schweiz zur Zeit August Cuenis finden?

Ein wichtiger Maler der Schweizer Geschichte ist dabei Ferdinand Hodler, der bekannteste Schweizer Maler des 19. Jahrhunderts. Hodlers kritische Umsetzung mit neuen Stilmitteln in Landschafts-, Portrait-, Genre- und Historienmalerei stiess auf Widerstand, jedoch erzielte er mit der späteren Anerkennung seiner Bilder einen Wendepunkt der Malerei. Es war Hodlers Revolution, die vor allem für die kommenden Künstler des 20. Jahrhunderts eine zentrale Bedeutung spielte. Schon bald stand nicht mehr die möglichst reale Wiedergabe des Motivs im Vordergrund, sondern die formale und farbliche Evokation ("Erweckung von Vorstellungen oder Erlebnissen"<sup>38</sup>) von Stimmung nahm ihren Platz ein.

Etwas das sich bei Cuenis Malstil sehr gut wiederfinden lässt, auch er malte seine Motive so wie sie auf ihn gewirkt haben.

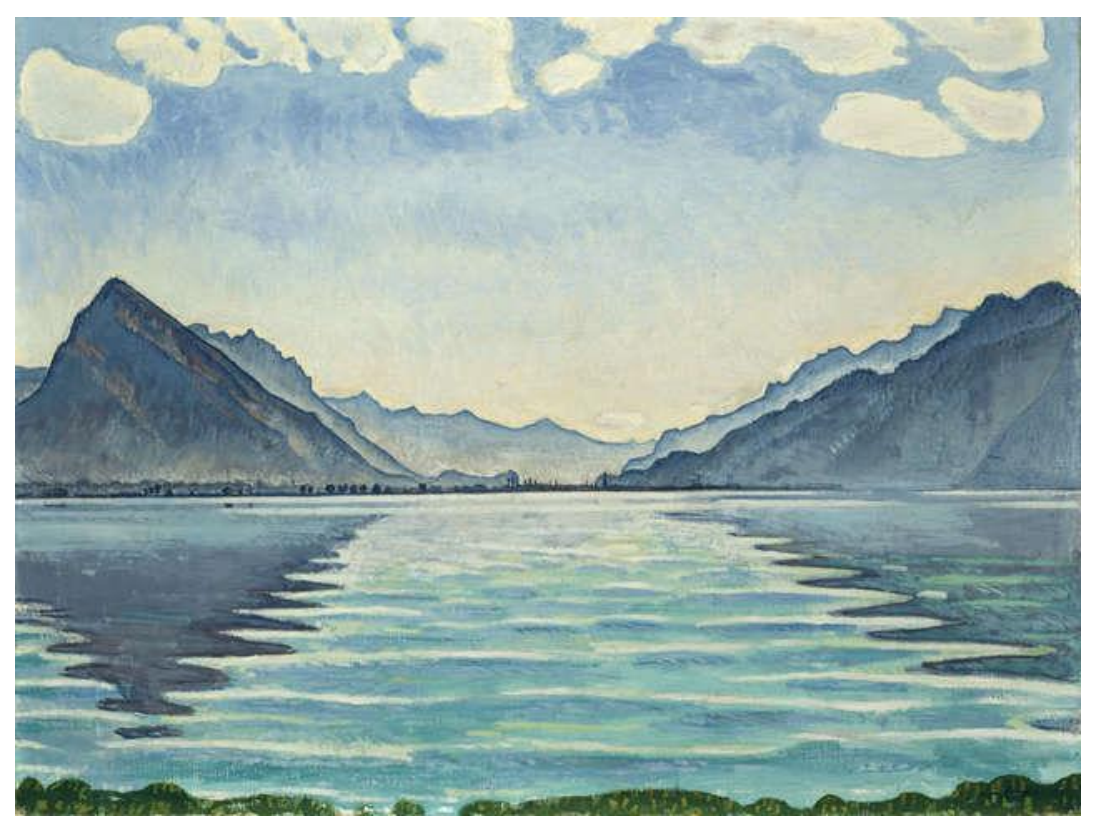

Abbildung 33 Ferdinand Hodler: Thunersee mit symmetrischer Spiegelung, 1905, Öl

1

<sup>&</sup>lt;sup>38</sup> Definition "Evokation" von:<https://www.duden.de/rechtschreibung/Evokation> (4.8.2018)

Die künstlerischen Bewegungen der Schweiz stützen sich zunächst auf Maler, die unter Einfluss des Auslands eigene Varianten der Malerei hervorbrachten. Einer dieser Varianten wäre der Schweizer Kolorismus ("Kolorismus: eine Gestaltungsweise in der Malerei, in der der Farbe eine besondere Bedeutung beigemessen wird"<sup>39</sup>) mit dessen Hauptvertretern Giovanni Giacometti und Cuno Amiet.

Kunstströmungen wie der Kubismus, die während der Zeit vor dem Ersten Weltkrieg am aktivsten waren, begannen die Kunst langsam in Richtung der modernen Kunst zu leiten. Angesichts des Schweizer Malers Otto Morach blieb die Schweiz auch nicht unberührt.

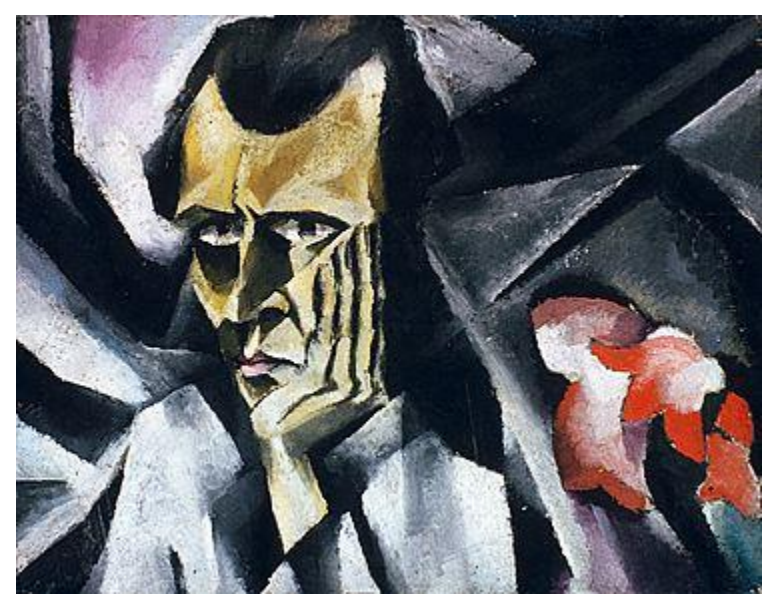

Abbildung 34 Otto Morach: Selbstbildnis, 1915, Öl auf Jute

In der Schweiz fand der Übertritt zur modernen Kunst jedoch erst mit der Gründung und der ersten Ausstellung des "Modernen Bunds" statt (schweizerische Künstlervereinigung für moderne Kunst). Das Ziel des "Modernen Bunds" war es vor allem die weitgehend abgelehnte, avantgardistische Kunst ("Zur Avantgarde zählen politische und künstlerische Bewegungen, zumeist des 20. Jahrhunderts, die eine starke Orientierung an der Idee des Fortschritts gemeinsam haben.<sup>(40</sup>) unter das Volk zu bringen.

 $\overline{a}$ 

 $39$  Definition "Kolorismus" von:<https://www.duden.de/rechtschreibung/Kolorismus> (4.8.2018)

<sup>&</sup>lt;sup>40</sup> Definition .avantgardistische Kunst" von[: https://neueswort.de/avantgarde/](https://neueswort.de/avantgarde/) (4.8.2018)

Auch der erste Weltkrieg brachte Folgen für die Kunstwelt der Schweiz mit sich, vor allem gebildete Flüchtlinge aus Deutschland brachten mit ihrem künstlerischen Wissen eine neue Sicht in die Kunst der Schweiz. Zwei der berühmtesten Künstler dabei sind Ernst Ludwig Kirchner und Hans Arp, die sich während des Ersten Weltkrieges in der Schweiz niederliessen, beide wurden zu Vorreitern des Expressionismus und zu Begründer des Dadaismus.

Doch nicht nur ausländische Künstler begannen moderne Kunst in der Schweiz einzuführen, der in Bern geborene Künstler Paul Klee gilt als Vertreter einer abstrakten und surrealen Malerei, die auch als Wegleiter zur modernen Kunst in der Schweiz führte. Seine Forschungen und Anwendungen mit Farben und seines Einsatz von geometrischen, vereinfachten Formen führten zur Entstehung der Strömung der Konstruktivisten ("Der Konstruktivismus ist eine streng gegenstandslose Stilrichtung der Moderne in der ersten Hälfte des 20. Jahrhunderts. [...]<sup>(41</sup>) in den 1930 und 40er Jahren.

Es dauerte jedoch noch einige Zeit, bis die moderne und ungegenständliche Kunst Akzeptanz in der Bevölkerung fand. Speziell dabei ist, dass während des Einzugs der ungegenständlichen Malerei in der Schweiz die gegenständliche Malerei nicht verloren ging. Die gegenständliche Malerei wurde von offiziellen Aufträgen am Leben erhalten, darunter vor allem die Heimatmalerei, die sich zum künstlerischen Mittel der Verteidigung des Brauchtums und des kulturellen Erbes der Schweiz entwickelte.<sup>42</sup> <sup>43</sup>

<sup>&</sup>lt;sup>41</sup> Definition "Konstruktivismus" von: https://www.duden.de/rechtschreibung/Konstruktivismus (5.8.2018)

<sup>42</sup> Zusammengefasste Informationen und Text von: Matthias Oberli, Malerei/19. Jahrhundert/Vom 20. bis zum Beginn des 21. Jahrhunderts,<http://www.hls-dhs-dss.ch/textes/d/D11008.php> (5.8.2018)

<sup>43</sup> Zusammengefasste Informationen von: Christoph Lichtin, DER MODERNE BUND, [https://www.kunstmuse](https://www.kunstmuseumluzern.ch/ausstellungen/der-moderne-bund-arp-helbig-luethy-gimmi-hubert-klee/)[umluzern.ch/ausstellungen/der-moderne-bund-arp-helbig-luethy-gimmi-hubert-klee/](https://www.kunstmuseumluzern.ch/ausstellungen/der-moderne-bund-arp-helbig-luethy-gimmi-hubert-klee/) (5.8.2018)

#### <span id="page-34-0"></span>**4.8.3 Internationale Situation, prägende Ereignisse und vorherrschende Kunstepochen**

Vor allem das späte 19. Jahrhundert und das gesamte 20. Jahrhundert waren von der Industrialisierung geprägt. Daraus entstanden gesellschaftliche Umwälzungen, als Folge entwickelten sich Gewerkschaften und andere Organisationen für Arbeiter und die Demokratie breitete sich aus. Neue Fortschritte in Technik und Mobilität wurden gefeiert, Dampflokomotiven wurden zu effizienteren Eisenbahnen umgebaut, die ersten Kraftfahrzeuge fuhren auf den Strassen. Durch die Industrialisierung entstanden unterschiedliche Systeme, Demokratie und Monarchie standen sich gegenüber. Zwischen den Grossmächten kam es zu kaum vermeidbaren Spannungen, Auseinandersetzungen, Kriegen und Krisen.

Diese Kriege und Auseinandersetzungen zwischen den Grossmächten gipfelten mit dem Beginn des Ersten Weltkriegs zwischen den Mittelmächten und der Entente. Nach Ende des vierjährigen Krieges entstanden in Europa viele demokratische Länder, auch in Russland zeigten sich Veränderungen, das langfristige Zarenreich wurde durch mehreren Revolutionen aufgelöst und durch eine Räterepublik ersetzt.

Die Welt befand sich im Neuaufbau, dabei kam es in den 20er-Jahren ("Goldenen Zwanziger Jahre") zu einem enormen Wirtschaftsaufschwung und zu Wohlstand. Neue Formen der Unterhaltung entstanden, die USA wurde zur Weltmacht. 1929 kam es jedoch durch den Zusammenbruch der New Yorker Börsenkurse zu einer Weltwirtschaftskrise und dadurch wieder zu einem erneuten Absturz in die Armut.

Durch die Armut und Arbeitslosigkeit der Weltwirtschaftskrise, kam es in vielen europäischen Ländern zum Aufstieg des Faschismus, in Deutschland gelangte im Jahre 1933 die NSDAP unter Führung von Hitler an die Macht und schon kurze Zeit später im Jahre 1939 löste Deutschland mit dem Einmarsch in Polen den Zweiten Weltkrieg aus.

Nach Ende des Zweiten Weltkrieges wurde der Verlierer Deutschland in Besatzungszonen eingeteilt, die neuen Supermächte USA und die Sowjetunion erhielten den Besitz darüber. Es entstanden die Bundesrepublik Deutschland und die Deutsche Demokratische Republik.<sup>44</sup>

<sup>44</sup> Zusammengefasste Informationen von: [https://www.taschenhirn.de/geschichte/geschichte-des-20-jahrhun](https://www.taschenhirn.de/geschichte/geschichte-des-20-jahrhunderts/)[derts/](https://www.taschenhirn.de/geschichte/geschichte-des-20-jahrhunderts/) (6.8.2018)

Der erste Weltkrieg, der Zweite Weltkrieg, sowie die weltweite Wirtschaftskrise während der Zwischenkriegszeit hatten ihre Spuren in der Welt hinterlassen. Ihre Präsenz hatte Auswirkungen und Folgen auf die Entwicklung vieler Bereiche, politisch, sozial, etc., jedoch hatten sie auch Auswirkungen auf die Kunstwelt und deren Entwicklung. So entstand z.B. nach dem Ersten Weltkrieg die Kunstbewegung des Dadaismus, dersich sonst nie ohne die Folgen des Kriegs entwickelt hätte.

Die Kunst hatte dabei während des 19. und 20. Jahrhunderts ihre eigene Entwicklung erlebt, es entstanden vielerlei moderne Kunstrichtungen. Das späte 19. Jahrhundert und das 20. Jahrhundert sind dabei vor allem durch die Auflösung der strengen akademischen Regeln und der Entwicklung zur modernen Kunst geprägt.

Es entstanden folgende Kunstrichtungen:<sup>45</sup> <sup>46</sup>

- Impressionismus
- Symbolismus und Jugendstil
- Expressionismus
- Kubismus
- Abstrakte Malerei
- Dadaismus
- Surrealismus
- Abstrakter Expressionismus
- Pop-Art

<sup>45</sup> Informationen von: Walter Etschmann, Robert Hahne, Volker Tlusty, Kammerlohr/Kunst im Überblick/Stile – Künstler – Werke, S.270, S.272, S.320, S.324, S.326, S.328, S.330, S.342

<sup>46</sup> Zusammengefasste Informationen und Text von: AGS, Allgemeinbildung Gesellschaft, Sprache und Kommunikation 3. Auflage/Malerei, S.108-S.113

Einer der Kunstrichtungen die als Grundbaustein der modernen Kunst galt, war der Impressionismus (ca. 1870-1900). Der Name "Impressionismus" entstammt vom Titel "Impression, soleil levant", einem Bild Monets, das auf der ersten Ausstellung der Impressionisten anzutreffen war. Der Impressionismus entwickelte sich 1860-1870 in Frankreich und breitete sich danach über ganz Europa aus. Der Impressionismus sorgte für Kunstwerke, bei denen Farbe und die Vermittlung des Eindrucks des Künstlers im Vordergrund standen. Nicht länger wurde streng nach den Normen der Akademie gemalt. Es entstanden Werke die nicht mehr das "realistische Äussere" zeigen, sondern Werke die sich auf das Innenleben und das Empfinden der Wirklichkeit beziehen. Im Zusammenhang mit dem Impressionismus kam zusätzlich die Freilichtmalerei auf, bei der Lichteinfall eine besondere Rolle spielte. Ausserdem entwickelte sich der Neoimpressionismus (Pointillismus; ungemischte Grundfarben werden mosaikförmig nebeneinander gesetzt) aus dem Impressionismus hinaus. Jedoch überwanden viele der impressionistischen Künstler den Malstil des Impressionismus und wurden dadurch zu Vorläufern des folgenden Expressionismus.<sup>47</sup> <sup>48</sup>

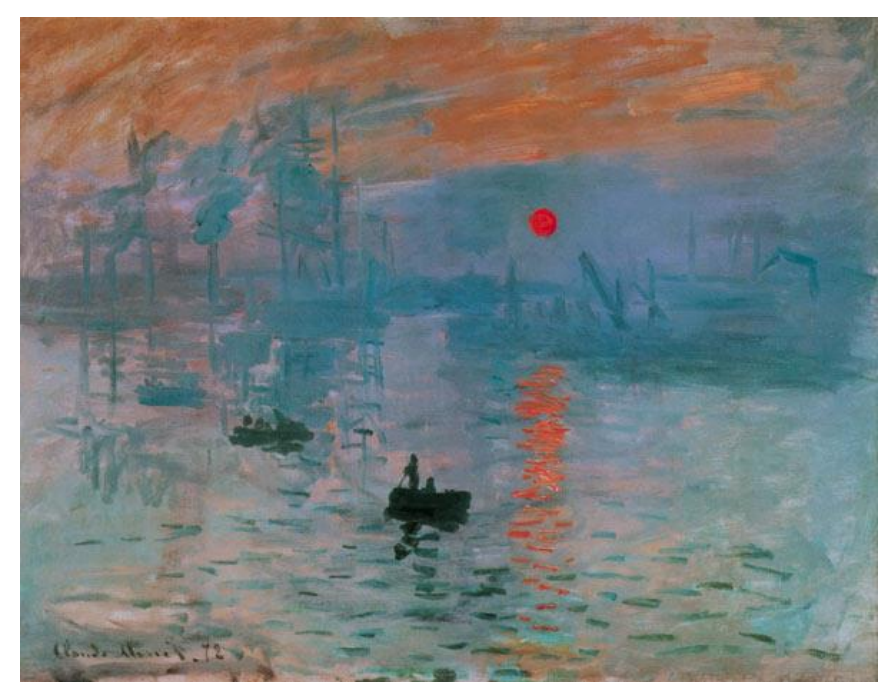

Abbildung 35 Claude Monet: Impression, Sonnenaufgang, 1872, Öl auf Leinwand

<sup>47</sup> Zusammengefasste Informationen und Text von: Kunststil Impressionismus, [https://www.kunstkopie.ch/a/im](https://www.kunstkopie.ch/a/impressionismus.html)[pressionismus.html](https://www.kunstkopie.ch/a/impressionismus.html) (22.9.2018)

<sup>48</sup> Zusammengefasste Informationen und Text von: Walter Etschmann, Robert Hahne, Volker Tlusty, Kammerlohr/Kunst im Überblick/Stile – Künstler – Werke, S.270-271

Doch nicht nur der Impressionismus gehörte zu den Kunstrichtungen des späten 19. Jahrhunderts, auch der Symbolismus und der Jugendstil gehörten dazu. Der Name "Symbolismus" lässt sich dabei vom griechischen Wort "symbolon" ableiten und wird als "Sinnbild" übersetzt. Der Sinn des Symbolismus lässt sich dabei aber nicht nur konzentriert auf das 19. Jahrhundert finden, er ist eine Kunstrichtung, die auch schon in früheren Kunstrichtungen (als Beispiel in Stillleben) existiert hat. Der Symbolismus versuchte, wie auch der Impressionismus, sich von den Normen der Akademie loszureissen. Den Symbolisten ging es vor allem darum die Welt der Träume, der Mythen und der Phantasie darzustellen, jedoch unterschieden sich viele der Werke in Form der Themen.

Etwas zur gleichen Zeit entstand in Deutschland der Jugendstil, der Name war dabei eine Anlehnung an die Zeitschrift "Jugend" die 1896 gegründet wurde. Jugendstil und Symbolismus sind dabei zwei Begriffe, die meistens als zusammenhängende Stilrichtung bezeichnet werden. Der Jugendstil entwickelte sich aus einer ornamentalen Abstraktion von Pflanzenmotiven und setzte seine Entwicklung vor allem in angewandten Künsten (der Jugendstil lässt sich jedoch meistens in der Architektur in Form von Verzierungen finden) weiter.<sup>49</sup>

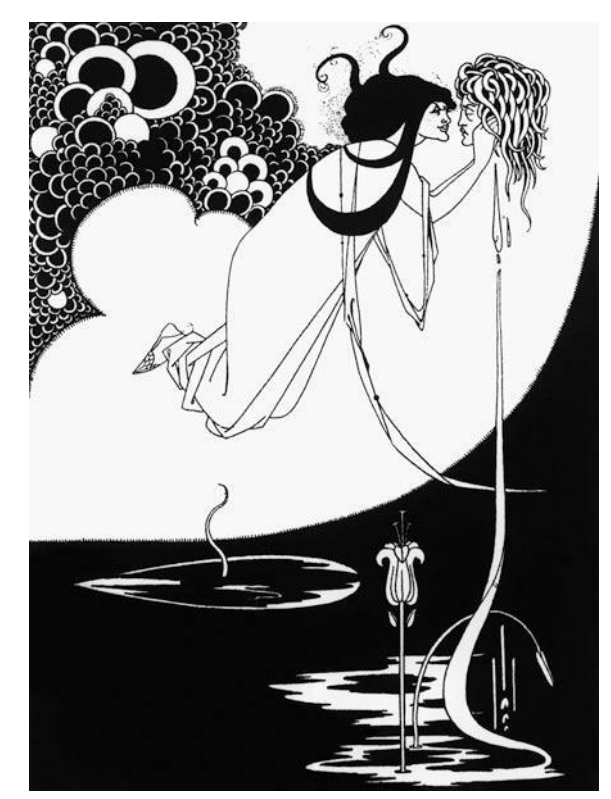

Abbildung 36 Aubrey Beardsley: Illustration zu "Salome" von Oscar Wilde, 1894, Holzschnitt

<sup>49</sup> Zusammengefasste Informationen und Text von: Walter Etschmann, Robert Hahne, Volker Tlusty, Kammerlohr/Kunst im Überblick/Stile – Künstler – Werke, S.272-273

Mit dem Beginn des 20. Jahrhunderts begann die Kunst sich in viele verschiedene Stilrichtungen aufzubrechen.

Unter den ersten Kunstrichtungen fand sich der Expressionismus, der mit dem Beginn des 20. Jahrhunderts anfing und kurz nach dem 1. Weltkrieg wieder endete. Der Expressionismus war vor allem in Deutschland und Frankreich ausgebreitet. Der Begriff leitet sich dabei vom lateinischen "expressio" ab und wird mit "Ausdruck" übersetzt. Der Expressionismus wird also als "Kunst des gesteigerten Ausdrucks" bezeichnet.

Im Expressionismus wurde mehr Wert auf den Ausdruck der "inneren Gefühle" und den Ausdruck der Farben gelegt. Die Künstler dieser Stilrichtung wollten den Betrachter emotional bewegen und versuchten deshalb ihre leidenschaftlichen Erlebnisse in Bilder widerzuspiegeln. Der expressionistische Stil zeichnete sich dabei vor allem durch seine starke Farbigkeit, kräftigen Konturen, die Ausdruckskraft der Linien und eine abstrahierende Vereinfachung der Gegenstände aus. <sup>50</sup> <sup>51</sup> <sup>52</sup>

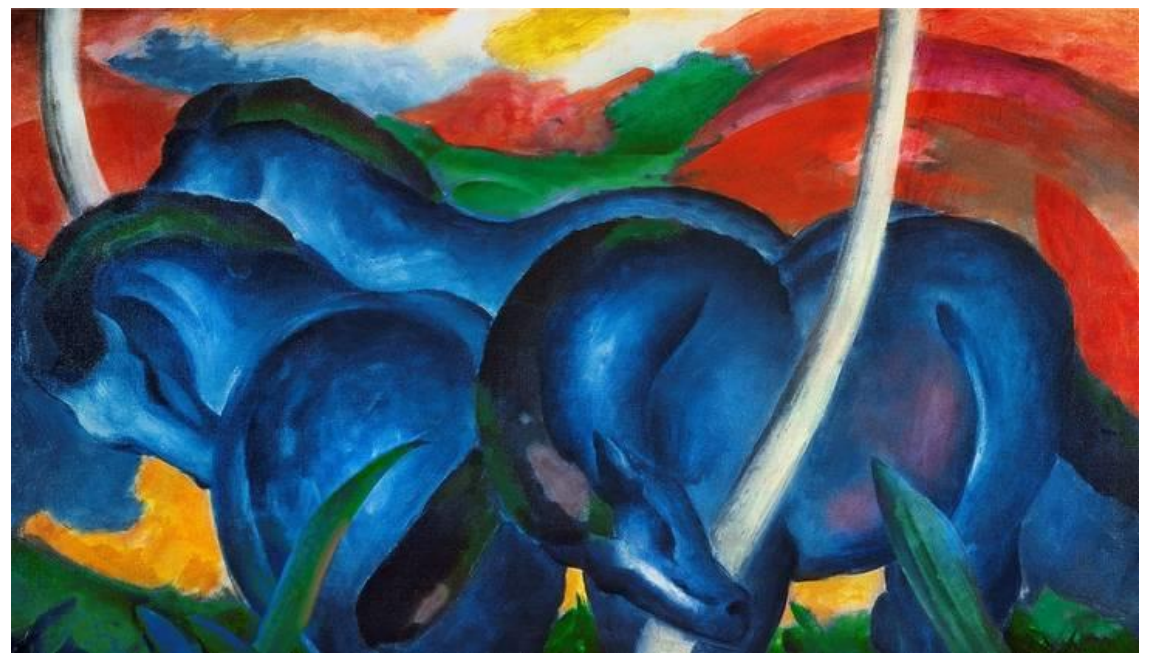

Abbildung 37 Franz Marc: Die grossen blauen Pferde, 1911, Öl

<sup>50</sup> Zusammengefasste Informationen und Text von:<https://www.kunst-zeiten.de/Expressionismus-Allgemein> (23.9.2018)

<sup>51</sup> Zusammengefasste Informationen und Text von:<https://www.kunstkopie.ch/a/expressionismus.html> (22.9.2018)

<sup>52</sup> Zusammengefasste Informationen und Text von: Walter Etschmann, Robert Hahne, Volker Tlusty, Kammerlohr/Kunst im Überblick/Stile – Künstler – Werke, S.320-323

Auf den Expressionismus folgte der Kubismus, der ca. in der Zeitspanne 1906-1908 entstand. Der Begriff leitet sich vom lateinischen "cubus" ab und wird mit "Würfel" übersetzt. Sowie durch den Expressionismus die Farbe von "den strengen Traditionen befreit" wurde, wurde im Kubismus die Form "befreit". Deshalb ist die Reduzierung eines Objekts in seine geometrischen Formen, wie Quadrate, Dreiecke, etc. typisch für diese Kunstrichtung.

Der Kubismus wird in zwei Stile unterschieden, den analytischen und den synthetischen Kubismus. Der analytische Kubismus spielte sich dabei in den frühen Phasen des Kubismus ab (ca. 1907-1911), in den frühen Phasen ging es rein um das Zerlegen des Objekts in seine geometrischen Formen. Um die Formen jedoch nicht zu stark voneinander zu trennen, behielten Künstler des analytischen Kubismus eine blasse Farbe bei.

Im synthetischen Kubismus (ca. 1912-1924) hingegen, ging es den Künstlern darum, im selben Bild eines zerlegten Objekts mehrere Perspektiven des Objekts darzustellen. Was bedeutet, dass zum Beispiel die Rückseite und die Vorderseite eines Objekts sichtbar dargestellt wurden. Im Gegensatz zum analytischen Kubismus wagten die Künstler des synthetischen Kubismus mehrere Farben in ihren Werken zu verwenden.<sup>53</sup> <sup>54</sup>

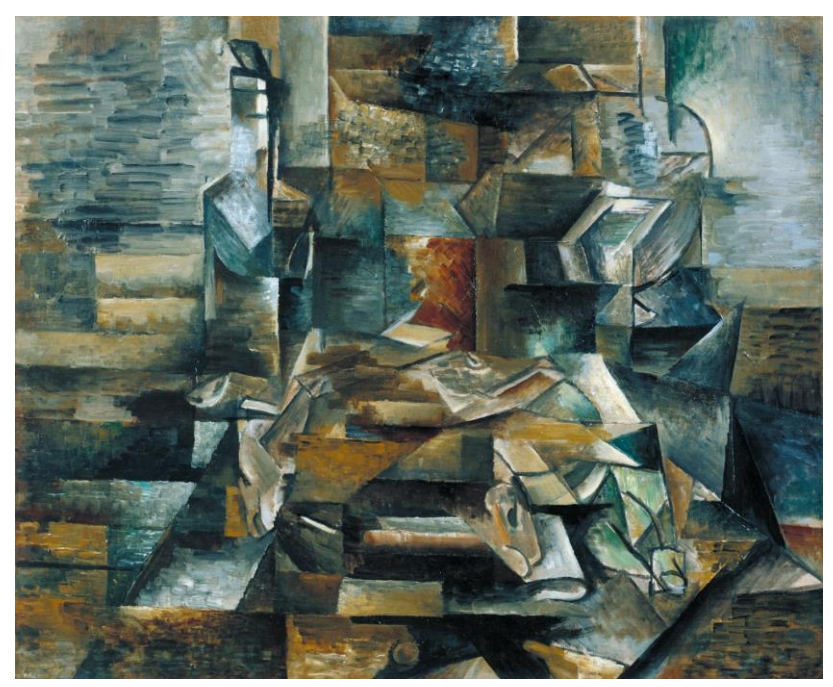

Abbildung 38 Georges Braque: Bottle and Fishes, ca. 1910-1912, Öl

<sup>53</sup> Zusammengefasste Informationen und Text von:<https://www.kunst-zeiten.de/Kubismus-Allgemein> (23.9.2018)

<sup>54</sup> Zusammengefasste Informationen und Text von: Walter Etschmann, Robert Hahne, Volker Tlusty, Kammerlohr/Kunst im Überblick/Stile – Künstler – Werke, S.324-S.325

Dem Kubismus folgend entstand die abstrakte Malerei (ca. 1910-1945), sie wird auch gegenstandslose Kunst genannt. Wie der Name schon sagt, kam es bei dieser Stilrichtung zur absoluten Abstraktion, in dieser Kunstrichtung wurde auf eine naturgetreue oder wiedererkennbare Abbildung verzichtet. Auslöser dieser Stilrichtung ist dabei Wassily Kandinsky, er setzte dabei die Kunst der Musik gleich. Er nahm die Idee, dass man durch Musiknoten Gefühle ausdrücken konnte und setzte dies in der Malerei um. <sup>55</sup>

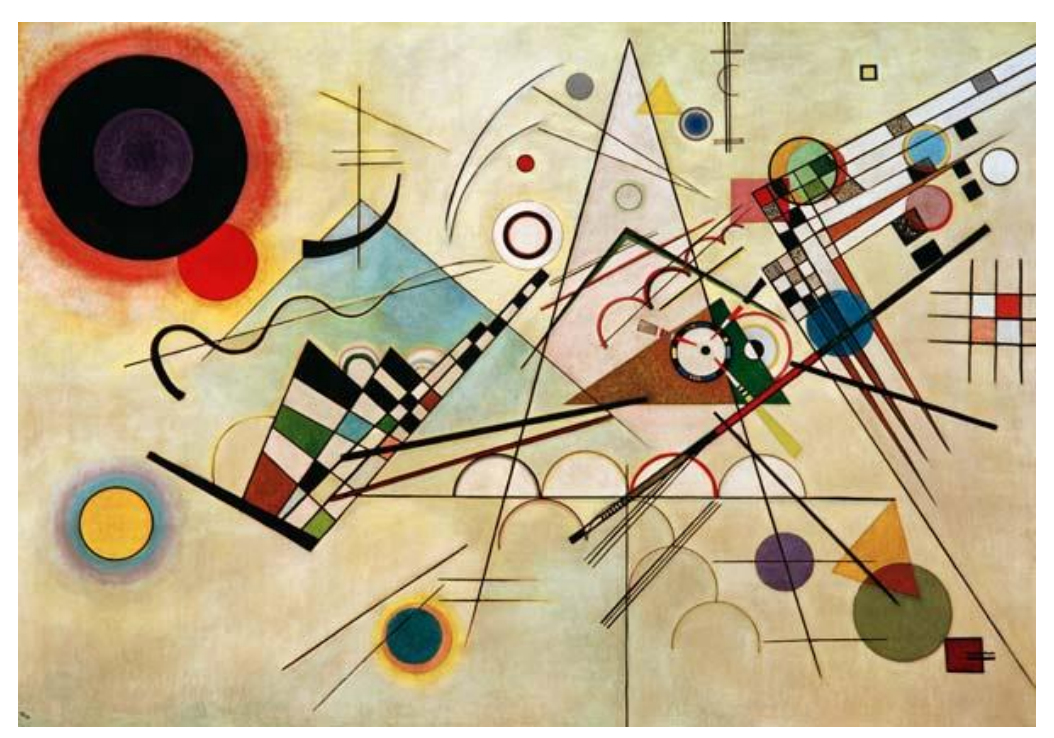

Abbildung 39 Wassily Kandinsky: Komposition VIII, 1923, Öl

<sup>55</sup> Zusammengefasste Informationen und Text von: AGS, Allgemeinbildung Gesellschaft, Sprache und Kommunikation 3. Auflage/Malerei, S.111

Wie schon erwähnt, entstand auch die Stilrichtung des Dadaismus während des 20. Jahrhunderts, er entstand dabei 1916 in Mitten des Ersten Weltkriegs. Der Dadaismus war vor allem als eine internationale Bewegung junger Künstler und Schriftsteller bekannt, die sich über die bestehenden Verhältnisse lustig machten. Für die Vertreter des Dada stand die Provokation im Vordergrund.

Der erste Weltkrieg war dabei ein zentrales Thema für den Dada. Künstler des Dada lehnten jegliches Kriegstreiben ab und erklärten es für sinnlos. Allgemein wandte sich der Dada gegen die Gesellschaft und die vorherigen Kunstrichtungen auf, weil diese aus der Sicht der Dadaisten Schuld daran waren, dass der erste Weltkrieg ausbrach.

Während der Zeit des Dada entstand nebst der Collagentechnik auch die Fotomontage. Dabei bietet die Fotomontage den Dadaisten neue Möglichkeiten ihre Provokation weiter auszuleben. Ein weiterer Aspekt der den Dada repräsentiert ist das "Ready Made" (Ausstellung von schlichten Alltagsgegenständen in den Museen der modernen Kunst). Das "Ready Made" wurde verwendet um traditionelle Kunstverständnisse in Frage zu stellen.<sup>56 57</sup>

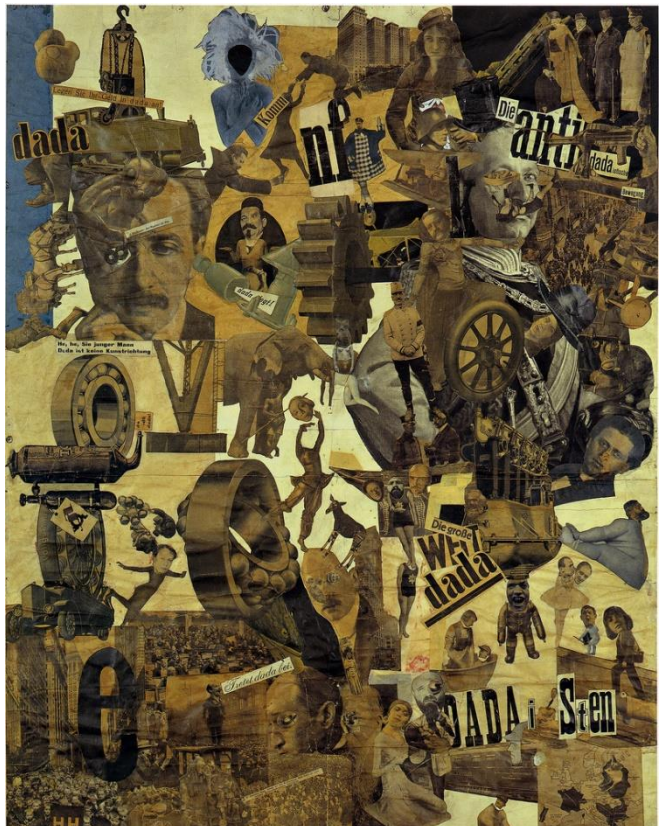

Abbildung 40 Hannah Höch: Schnitt mit dem Küchenmesser durch die letzte Weimarer Bierbauchkulturepoche Deutschlands, 1919, Collage

1

<sup>56</sup> Zusammengefasste Informationen und Text von:<https://www.kunst-zeiten.de/Dada-Allgemein> (23.9.2018)

<sup>57</sup> Zusammengefasste Informationen und Text von: Walter Etschmann, Robert Hahne, Volker Tlusty, Kammerlohr/Kunst im Überblick/Stile – Künstler – Werke, S.328-S.329

Eine weitere Stilrichtung die im 20. Jahrhundert entstand, war der Surrealismus (ca. 1920- 1930). Ziel des Surrealismus war es dabei den "Unbewussten Raum", oder einfacher gesagt die Traumwelt, zu zeigen. Dabei wurden verschiedene Elemente, die vielleicht keinen Zusammenhang miteinander hatten, kombiniert und in einer Komposition miteinander verbunden. Einer der ikonischsten und berühmtesten Maler des Surrealismus ist Salvador Dalí. 58 59

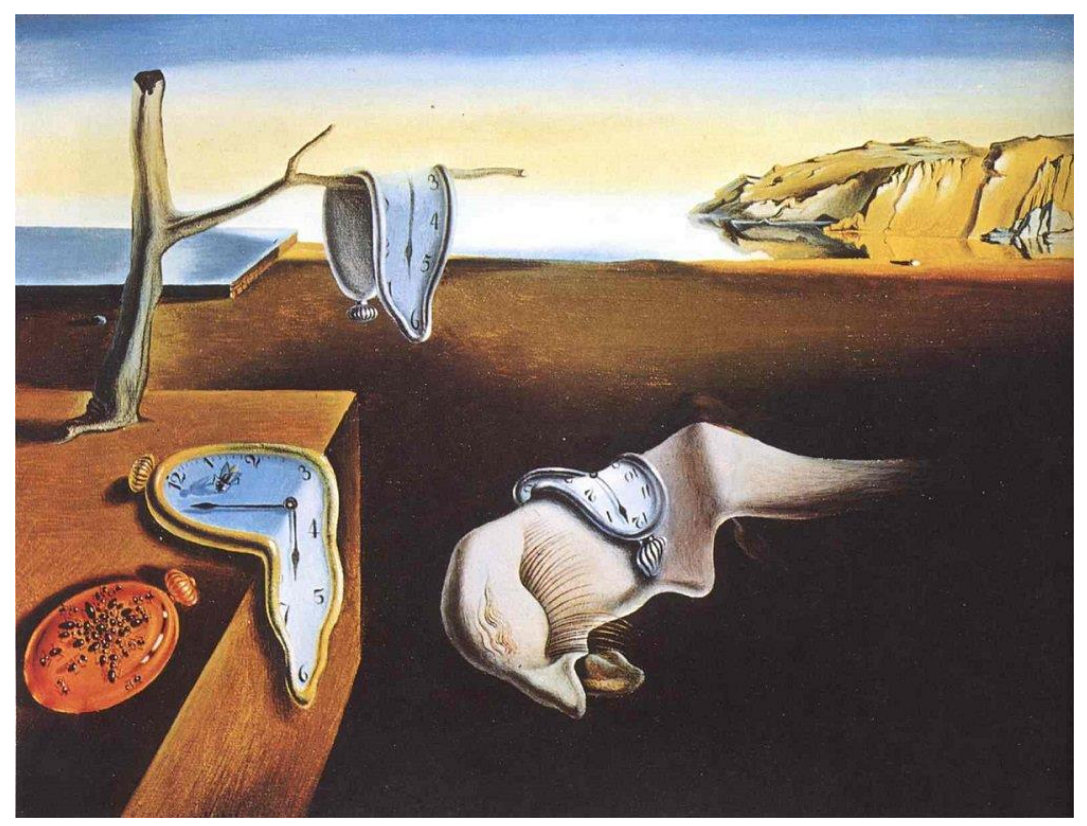

Abbildung 41 Salvador Dalí: Die Beständigkeit der Erinnerung, 1931, Öl

<sup>58</sup> Zusammengefasste Informationen und Text von: AGS, Allgemeinbildung Gesellschaft, Sprache und Kommunikation 3. Auflage/Malerei, S.112

<sup>59</sup> Zusammengefasste Informationen und Text von: Walter Etschmann, Robert Hahne, Volker Tlusty, Kammerlohr/Kunst im Überblick/Stile – Künstler – Werke, S.330-331

In den nachfolgenden Jahren der 40er, 50er und 60er entstanden die Stilrichtungen des abstrakten Expressionismus (ca. 1940-1950) und der Pop-Art (1960). Beide Stilrichtungen entstanden dabei vorwiegend durch Einflüsse von amerikanischen Künstlern und schwappten danach auf Europa über. Der abstrakte Expressionismus bezog sich dabei mehr auf Elemente der vorhergegangen modernen Stilrichtungen und vorwiegend auch auf die Theorien Kandinskys. Farbe, Form und Malweise waren dabei wichtige Elemente dieser Kunstrichtung. Die Kunstwerke des abstrakten Expressionismus teilten sich dabei in zwei Hauptströmungen auf, in Action-Painting (Aktionsmalerei), mit Jackson Pollock als seinem Hauptvertreter und Color-Field-Painting (Farbfeldmalerei), mit Barnett Newman und Mark Rothko als Hauptvertreter. <sup>60</sup>

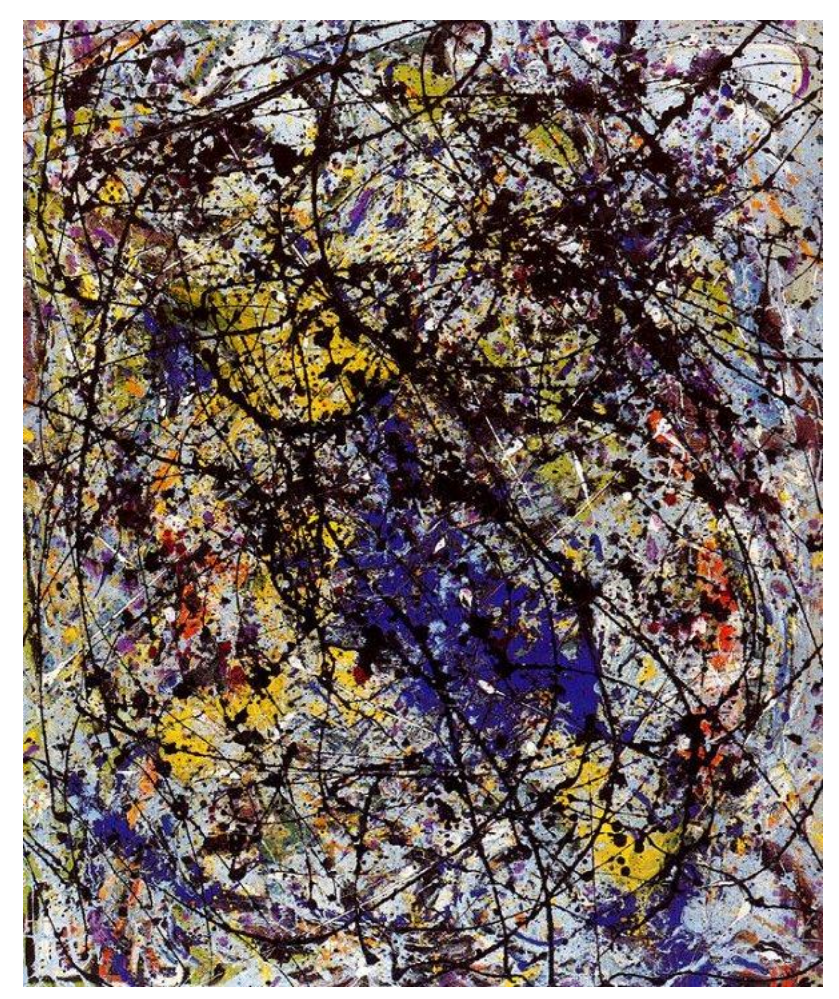

Abbildung 42 Jackson Pollock: Reflection of the Big Dipper, 1947, Öl

<sup>60</sup> Zusammengefasste Informationen und Text von: AGS, Allgemeinbildung Gesellschaft, Sprache und Kommunikation 3. Auflage/Malerei, S.112

In der Pop-Art griffen viele Künstler auf der ganzen Welt auf die Massenherstellung und den wiederkehrenden Wohlstand nach dem Zweiten Weltkrieg zurück und integrierten dabei Motive der Alltagskultur, des Konsums, der Massenmedien und der Werbung in ihrer Kunst. Einer der bedeutendsten Vertreter dieser Stilrichtung war wohl Andy Warhol mit seinen Werken wie "Campbell's Soup Cans". Werke dieser Art spiegelten den Richtungsverlauf der Kunst in den 60er Jahren perfekt wieder. <sup>61</sup>

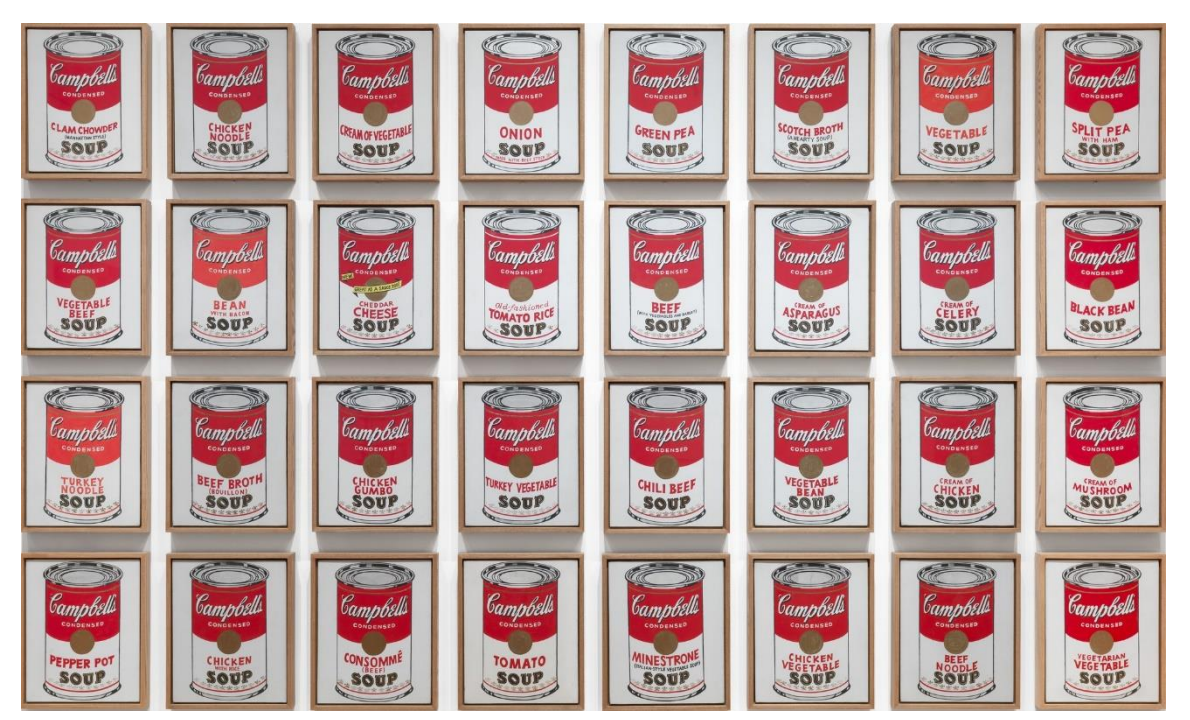

Abbildung 43 Andy Warhol: Campbell's Soup Cans, 1962, Siebdruck

<sup>&</sup>lt;sup>61</sup> Zusammengefasste Informationen und Text von: AGS, Allgemeinbildung Gesellschaft, Sprache und Kommunikation 3. Auflage/Malerei, S.113

# <span id="page-45-0"></span>**4.9 Zeitstrahl**

### <span id="page-45-1"></span>**4.9.1 Grundidee**

Das Endziel dieser Recherche ist es schlussendlich mit den gewonnen Informationen einen Zeitstrahl des Laufentaler Künstlers August Cueni zu erstellen und diesen dann der August Cueni-Stiftung für ihre neue Website des Künstlers zur Verfügung zu stellen.

Vor der Erstellung eines Zeitstrahls sollten jedoch gewisse Ideen und Bedingungen schon vorhanden sein. Zum Beispiel sollte die Grundidee des Zeitstrahls klar sein, also was auf dem Zeitstrahl schlussendlich dargestellt werden soll. In diesem Fall ist es eine Gegenüberstellung von Cuenis Werken mit den vorherrschenden Ereignissen aus seiner Lebenszeit, die sein künstlerisches Schaffen möglicherweise beeinflusst haben. Darunter fallen, falls diese vorhanden sind, lokale Ereignisse, nationale Ereignisse und internationale Ereignisse.

Natürlich gibt es auch noch gewisse Bedingungen, die eingehalten werden müssen. Auf Nachfrage der Stiftung wäre das die Möglichkeit den Zeitstrahl im Nachhinein verändern zu können. Selbstverständlich soll der Zeitstrahl auch nicht langweilig sein. Um den Zeitstrahl interessant zu gestalten, soll er interaktiv für die Besucher der Website gestaltet werden.

Ein Problem bleibt aber immer noch bestehen. Wie sollen Ereignisse aus verschiedenen Bereichen und Bilder vergleichend auf einem Zeitstrahl dargestellt werden können? Die Antwort dazu ist simpel. Man vergleicht Programme, die eine solche Option anbieten.

## <span id="page-46-0"></span>**4.9.2 Programme zur Herstellung des Zeitstrahls**

Um einen Zeitstrahl zu erstellen, gibt es viele verschiedene Programme die sich dazu eignen, vor allem wenn man sich der Reichweite des Internets bedient. Das Internet kann dabei eine grosse und unterschiedliche Auswahl verschiedener Programme zur Verfügung stellen, da ist es schwierig das Programm zu finden welches sich am besten für die Erstellung eignet. Dazu kommt, dass auch jedes Programm Vor- und Nachteile besitzt und dass schlussendlich das gewählte Programm auch den vorausgesetzten Zielen und Erwartungen entsprechen sollte.

Die Möglichkeit den Zeitstrahl auf Wunsch im Nachhinein bearbeiten zu können und die Option mehrere Ereignisse auf der gleichen Leiste geordnet und einfach darstellen zu können muss also gegeben sein.

Hier sind einige der Programme, die sich für die Erstellung eignen würden, aufgelistet, kurz beschrieben und in ihrer Funktionsweise erklärt.

- WhenIn Time
- TimeGlider
- ReadWriteThink's Student Interactive Timeline
- Timeline JS
- Tiki-Toki

WhenIn Time:

1

Auf den ersten Blick mag dieses Programm gut aussehen, es ist einfach zu verstehen und lässt sich dadurch auch einfach bedienen. WhenIn Time bietet auch die Option an, Inhalte von vielerlei Quellen zu verwenden. Vor allem aber negativ auffallend an WhenIn Time, ist der Vorgang der Bildbeschaffung. Da das Programm über eine Datenbanksuchmaschine läuft, kann die Suche und Verwendung von Material (vor allem auf Bilder bezogen) einige Zeit in Anspruch nehmen. Dazu kommt, dass es für den Betrachter auf kleineren Geräten, wie z.B. Smartphones, meistens sehr merkwürdig und schwierig ist, sich auf dem Zeitstrahl zurechtzufinden.<sup>62</sup>

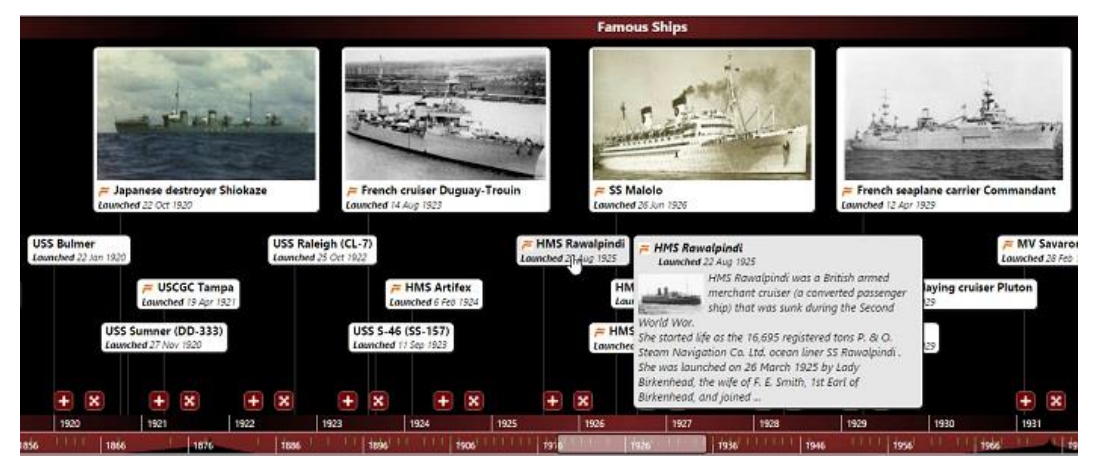

Abbildung 44 Typischer WhenIn Time Zeitstrahl

 $62$  Zusammengefasste Informationen und Text von: Top 9 Free and Paid Interactive Timeline Makers, <https://www.ispringsolutions.com/blog/top-10-free-and-paid-interactive-timeline-makers/> (1.9.2018)

#### TimeGlider:

TimeGlider ist ein Programm das sehr einfach und praktisch zu bedienen ist. Ereignisse können sehr einfach und zeitgenau auf dem Zeitstrahl platziert werden, ausserdem können nebst Bildern auch Audioaufnahmen und Videos eingefügt werden. TimeGlider weist dabei aber gewisse Probleme auf, vor allem wenn es um die Ereignisse auf dem Zeitstrahl und das Einfügen von Bildern geht. Eingefügte Bilder können entweder einer Bilderleiste oberhalb des Zeitstrahls oder einem Ereignis zugeordnet werden (jeweils 1 Bild pro Ereignis). Beide Methoden sind dabei jedoch nicht gerade von Vorteil. Bei der Bilderleiste oberhalb des Zeitstrahls werden Bilder, die nicht das richtige Format haben, durch das Programm automatisch zugeschnitten. Der Ersteller des Zeitstrahls hat dabei keine Kontrolle über das Endresultat des Bildes. Die meisten Bilder werden dadurch an falschen Orten geschnitten, manchmal können sogar Bilder entstehen, bei denen die Hälfte des Bildes weggeschnitten wurde. Dadurch werden die meisten Bilder im Allgemeinfall unbrauchbar gemacht.

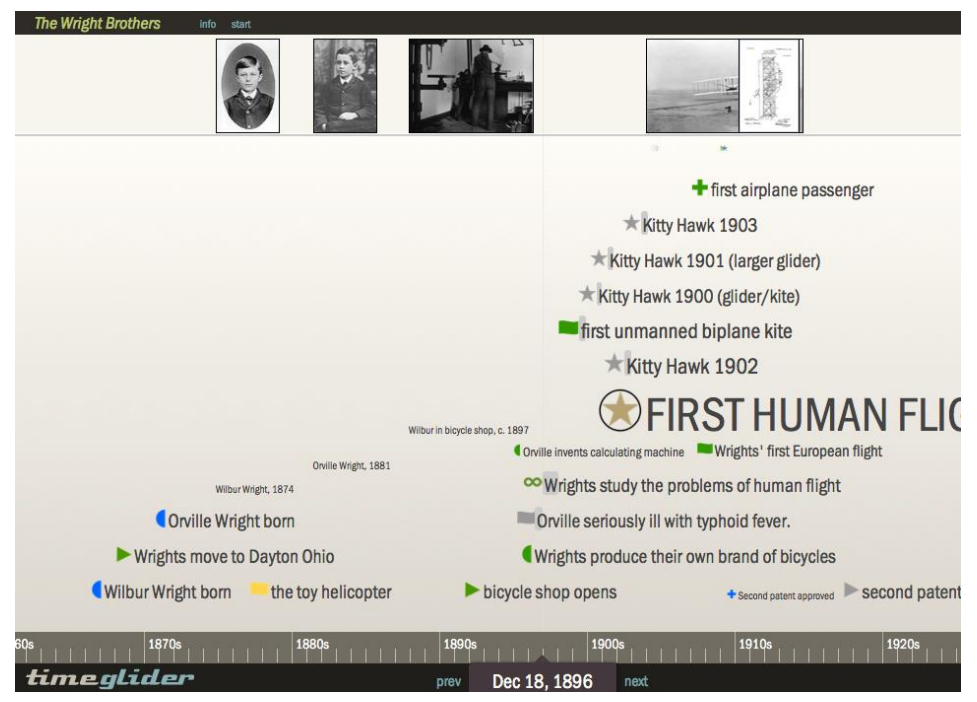

Abbildung 45 Typischer TimeGlider Zeitstrahl

Hingegen die Methode mit den Ereignissen zu arbeiten verändert keine der Bilder, aber weist jedoch einen weiteren Nachteil auf. Jedem einzelnen Ereignis kann wie schon erwähnt nur maximal 1 Bild zugeordnet werden. Das heisst, falls der Zeitstrahl mit vielen Bildern bestückt werden muss, kann dies zu einer hohen Anzahl an Ereignissen führen. Was wiederrum dazu führt, dass der Zeitstrahl sehr unübersichtlich werden kann. Genauer betrachtet liegt dabei das Problem jedoch nicht an der Anzahl der Ereignisse, sie liegt an der Funktionsweise der Ereignisse. In TimeGlider werden Ereignisse Popup ähnlich aufgeklappt, diese Popups lassen sich aber nicht automatisch wieder schliessen, dies muss manuell durch einen Mausklick bestätigt werden. Dies führt vor allem bei naheliegenden Ereignissen dazu, dass sich die Popups überlagern. Dabei verdeckt ein Popup das Andere und macht es dadurch unleserlich.<sup>63</sup>

1

<sup>&</sup>lt;sup>63</sup> Zusammengefasste Informationen und Text von: Top 9 Free and Paid Interactive Timeline Makers, <https://www.ispringsolutions.com/blog/top-10-free-and-paid-interactive-timeline-makers/> (1.9.2018)

ReadWriteThink`s Student Interactive Timeline:

Dieses Programm gehört zur grösseren Organisation "readwritethink". Die Organisation bietet verschiedene Gratisprogramme für Schüler und Lehrer an, darunter auch dieses Programm, das sich zur Erstellung eines Zeitstrahls eignen würde. Das Programm bietet vielerlei bekannte Optionen an, als nennenswertes Beispiel wäre das die Möglichkeit Bilder einzufügen. Ein nennenswertes Feature dieses Programmes ist aber das "drag and drop interface", welches die Arbeit erheblich vereinfacht. Allgemein gesehen aber, kann dieses Programm leider nur als "basic" bezeichnet werden, es eignet sich eher für kürzere Arbeiten und nicht zur Erstellung eines komplexeren Zeitstrahls.<sup>64</sup>

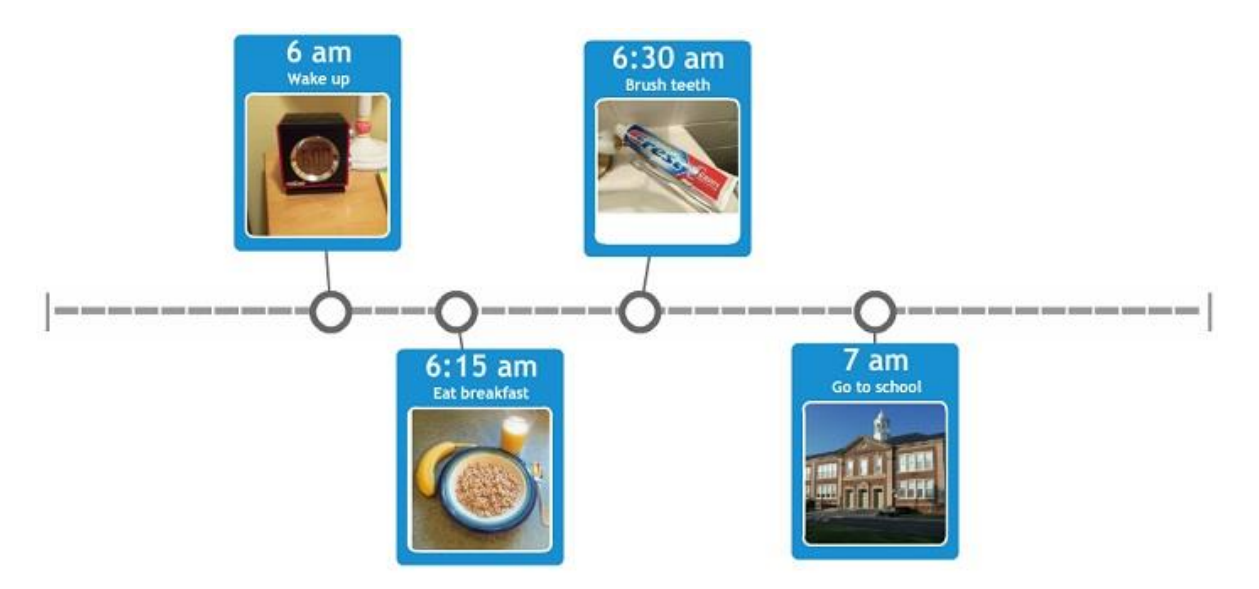

Abbildung 46 Typischer ReadWriteThink`s Student Interactive Timeline Zeitstrahl

1

<sup>64</sup> Zusammengefasste Informationen und Text von: Top 9 Free and Paid Interactive Timeline Makers, <https://www.ispringsolutions.com/blog/top-10-free-and-paid-interactive-timeline-makers/> (1.9.2018)

Timeline JS:

**.** 

Timeline JS wurde von "Knight Lab" entwickelt. Es ist ein Programm, das vor allem auf eine einfache Visualisierung zeitlicher Abfolgen setzt. Um diese Visualisierung umzusetzen, muss allerdings nicht mehr gemacht werden als das Ausfüllen einer Excel-Tabelle. Falls Bilder benötigt werden, können diese durch Hinzugabe einer Bild-URL dem Zeitstrahl beigefügt werden. Ist der Zeitstrahl dann erstellt, ist es durch verschiedene Optionen möglich sich auf dem Zeitstrahl umzusehen. Die Erkundung des Zeitstrahls ist dabei jeweils durch Pfeile an den Seiten, durch Auswahl eines Ereignisses oder durch simples Scrollen der Maus möglich gemacht. Nebst erwähnter Bewegungsfunktionen gibt es aber auch noch den Vergrösserungs- und Verkleinerungszoom um einen noch grösseren Überblick über den Zeitstrahl zu erhalten. 65

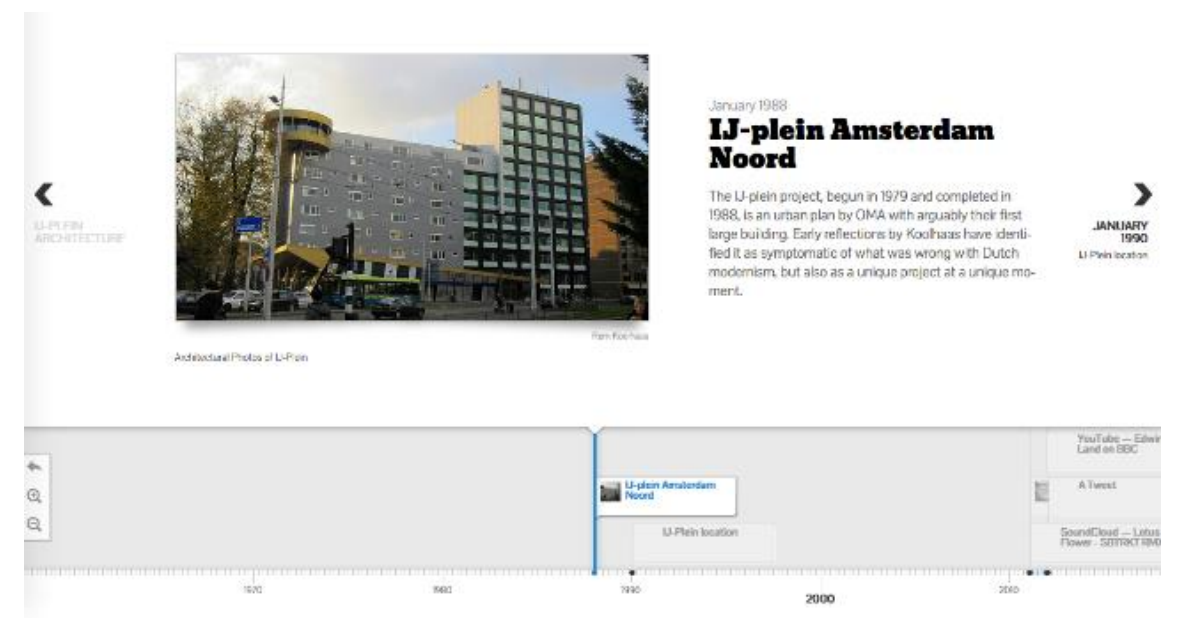

Abbildung 47 Typischer Timeline JS Zeitstrahl

<sup>65</sup> Zusammengefasste Informationen und Text von der Knightlab-Website:<https://timeline.knightlab.com/> (1.9.2018)

## Tiki-Toki:

**.** 

Tiki-Toki ist ein webbasiertes Programm (dabei wird direkt auf der Website von Tiki-Toki gearbeitet). Allgemein gesehen besitzt Tiki-Toki alles was auch andere Programme anzubieten haben. Klassisch dabei ist die Option Bilder, Videos und andere Medien dem Zeitstrahl beifügen zu können, oder die Option den Zeitstrahl nach eigenen Vorstellungen zu gestalten. Nennenswert und schon fast einzigartig ist bei Tiki-Toki aber, dass es eines der wenigen Programme ist, die die Möglichkeit anbietet mit verschiedenen Perspektiven den Zeitstrahl zu betrachten. Abgesehen von der normalen 2d Perspektive, bietet dieses Programm dem Betrachter die Möglichkeit an, den Zeitstrahl in 3d zu bestaunen. 66

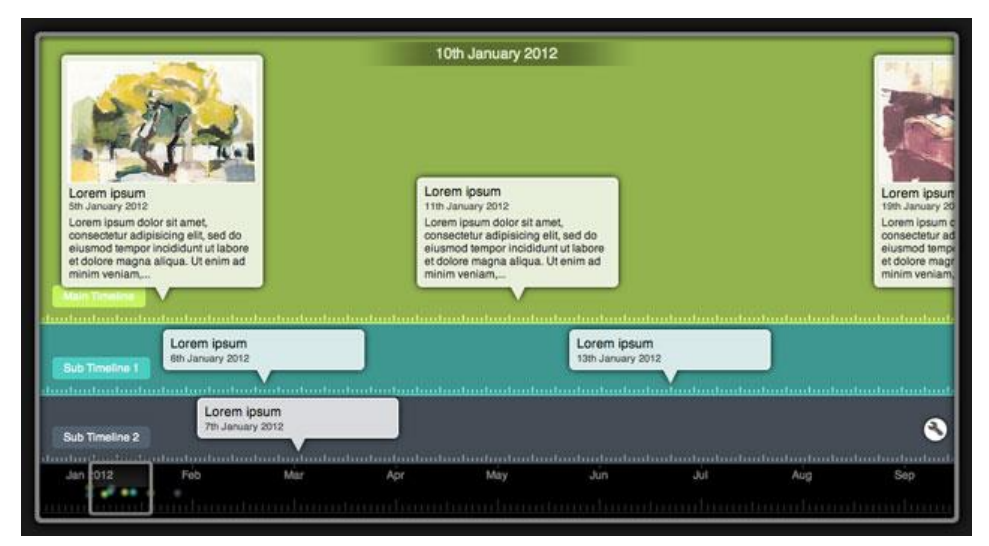

Abbildung 49 Typischer Tiki-Toki Zeitstrahl (2d)

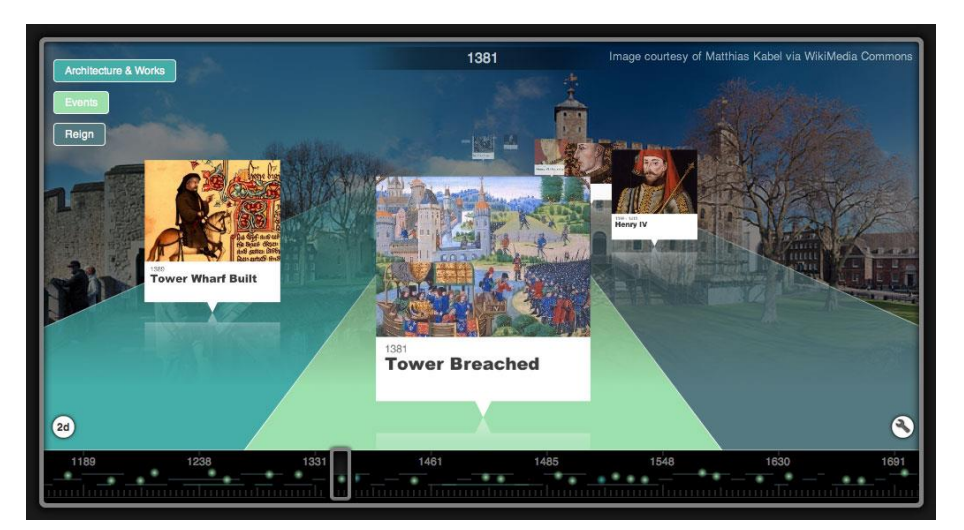

Abbildung 48 Typischer Tiki-Toki Zeitstrahl (3d)

<sup>66</sup> Zusammengefasste Informationen und Text von der Tiki-Toki-Website: <https://www.tiki-toki.com/> (1.9..2018)

# <span id="page-53-0"></span>**5. Schlusswort**

Um nochmals auf meine Fragenstellungen und das Endziel zurückzukommen.

Meine Fragestellungen lauteten wie folgt:

- "Was sind die wichtigsten Ereignisse aus August Cuenis Leben und Werk?"
- "Was sind die wichtigeren lokalen, nationalen, internationalen Ereignisse in diesem Zusammenhang?"
- "Wie kann man diese vergleichend auf einem Zeitstrahl darstellen?"

Und das Endziel meiner Arbeit ist die Erstellung eines Zeitstrahls, bei dem August Cuenis Werke seinem Leben und den zeitgenössischen Einflüssen gegenübergestellt werden.

Kommen wir zur ersten Fragestellung:

"Was sind die wichtigsten Ereignisse aus August Cuenis Leben und Werk?"

Hierbei ist es schwierig richtige Schlüsse zu ziehen, man kann nur spekulieren oder ahnen welche Ereignisse aus seinem Leben ihn wirklich beeinflusst haben. Ich habe es versucht, indem ich sein Leben in verschiedene Phasen eingeteilt habe und dort Vermutungen angestellt, wo ich dachte, dass es einen grossen Einfluss auf ihn hatte.

Im ersten Schritt habe ich einen Blick auf seine Geburt, Kindheit, Primar- und Sekundarschulzeit geworfen und mir die Frage gestellt wieso eigentlich ein Grossteil seiner Werke aus Landschaften bestehen. Eine mögliche These die mir eingefallen ist, ist dass seine Kindheit so durch das vorherrschende Landleben im Laufental beeinflusst worden ist, dass Cueni eine gewisse "Liebe zur Natur" entwickelt hat. Meine Aussage bestätigt sich, als Cueni im Zeichenunterricht erfuhr, dass nur nach Vorlagen und nicht nach Natur gezeichnet wurde. Meiner Meinung nach zeigt das, dass Cueni sich schon sehr früh mit der Natur verbunden gefühlt hat. Seine Kindheit im Laufental steht also für eine Förderung seiner "Liebe zur Natur", die er später in seinen Werken auslebte.

Im nächsten Schritt habe ich mir seine Zeit in der Ausbildung angeschaut, darunter zählt seine Zeit an der Wydemannschen Handelsschule und seine Zeit an der Kunstgewerbeschule in Basel. Hier habe ich den Start zu Cuenis Leben als Künstler gesetzt. Grund dafür ist sein Wunsch seine Arbeit als Kaufmann aufzugeben und stattdessen eine Bildhauerlehre zu absolvieren. Meiner Meinung nach zeigt dies erneut seine "Liebe zur Natur". Er zieht es vor im Freien zu arbeiten als im Büro. Der Grund für seinen Entscheid könnte jedoch auch durch die vielen Steinbrüche in der Gegend beeinflusst worden sein, vielleicht hat er sich auch einfach nur inspiriert durch sie gefühlt. Schlussendlich erlernte Cueni aber dann das Malerhandwerk. Um dies zu absolvieren, arbeitete er in Basel und besuchte dort gleichzeitig die Kunstgewerbeschule. Meiner Meinung nach ist dies ein wichtiger Moment in seinem Künstlerleben, weil er sich hier zum ersten Mal intensiv mit der Kunst auseinandersetzte und sich in Basel befand, einer Stadt, die als künstlerischer Sammelpunkt galt.

Im nächsten Schritt habe ich mich mit seiner Arbeit in St. Gallen, seiner folgenden Wanderschaft und seiner Zeit an der Akademie in München beschäftigt. Nach seiner Ausbildung als Maler ist Cueni nach St. Gallen gereist, was zeigt, dass Cueni nicht nur auf das Laufental und Umgebung beschränkt war. Nach ein paar Jahren Arbeit in einem Malergeschäft in St. Gallen brach Cueni dann auf Wanderschaft auf. Seine Reise führte ihn durch Deutschland bis nach Holland, was erneut zeigt, dass sich Cuenis künstlerisches Schaffen weit über das Laufental hinaus erstreckte. Nach ihrer Wanderschaft, besuchte Cueni anschliessend die Akademie für die bildenden Künste in München. Meiner Meinung nach ein weiterer wichtiger Punkt in seinem Künstlerleben, weil er hier erneut mehr Wissen aneignen konnte, in Technik sowie in Kunstgeschichte. Aber da München auch zu einer der Sammelpunkte für Künstler gehörte, könnte es auch sein, dass er hier vielleicht mit anderen Künstlern Wissen ausgetauscht hat.

Im nächsten Schritt habe ich mich mit seinem Leben während des Ersten Weltkrieges und seiner Familiengründung beschäftigt. Hierbei gibt es zu erwähnen, dass der Erste Weltkrieg theoretisch gesehen, Cuenis Zeit an der Akademie frühzeitig beendet hatte. Er wurde zurück nach Zwingen gerufen, um Militärdienst zu leisten. Da Cueni jedoch aufgrund einer früheren Verletzung nicht Militärdienst leisten konnte, blieb er bei seinen Eltern und half in ihrem landwirtschaftlichen Betrieb mit. Nebst Arbeit auf dem Betrieb seiner Eltern, reiste Cueni als Flachmaler arbeitend in der Schweiz herum. Was erneut zeigt, dass Cueni nicht nur auf das Laufental begrenzt war. 1918 kurz vor Ende des Ersten Weltkrieges wird Cueni nach St. Gallen gerufen. Dort übernahm er die Stelle als Gewerbelehrer für die Malerlehrlinge und lernte seine Frau kennen, welche er 1920 heiratete. Seine Familiengründung fiel dabei gleich mit dem Beginn der Weltwirtschaftskrise. Cueni konnte seine Ölbilder nur noch schwer verkaufen, so entschied er sich Holzschnitte anzufertigen. Meiner Meinung nach etwas was nie geschehen wäre, hätte er zu einer anderen Zeit eine Familie gegründet. Aber dennoch, ohne diesen Zufall wäre Cueni vielleicht nie zum Holzschnitt gekommen.

Zuletzt und speziell zu erwähnen, sind sein Durchbruch 1935 und seine Besuche im Lötschental. Seine Besuche im Lötschental sind meiner Meinung nach etwas ganz besonderes. Grund dafür ist, weil es Cueni durch sein ganzes Leben hindurch immer wieder ins Lötschental zog. Vielleicht war es die Nähe zur unberührten Natur die Cueni suchte, oder einfach nur die Abwechslung in Motivwahl. Ich denke jedoch, dass nach Cuenis erstem Besuch im Lötschental er solch eine Zuneigung zu diesem Tal entwickelte, dass es ihn immer wieder neue Inspiration gab und er deswegen immer wieder ins Lötschental gereist ist. Dabei nehme ich Cuenis Kauf einer Berghütte (1933) im Lötschental als Bestätigung meiner Aussage. Über seinen Durchbruch gibt es nicht wirklich viel zu erwähnen, jeder Künstler hat seinen eigenen Durchbruch. Es ist der Zeitpunkt, an dem Cueni nach jahrelanger Arbeit und Mühen endlich vom Verkauf seiner eigenen Werke leben konnte.

Kommen wir zur zweiten Fragestellung:

"Was sind die wichtigeren lokalen, nationalen, internationalen Ereignisse in diesem Zusammenhang?"

Auch hier kann man nicht genau sagen was Cueni wirklich beeinflusst hat. Man kann nur spekulieren. Um diese Frage zu beantworten, habe ich den verschiedenen Gebieten lokal, national und international verschiedene Ereignisse zugeordnet und diese versucht mit Cuenis prägenden Lebensereignissen aus der ersten Fragestellung zu verbinden.

Im ersten Schritt habe ich die lokale Situation betrachtet. Den Grossteil seiner Lebenszeit die Cueni in lokaler Umgebung verbrachte, bezieht sich dabei auf seine Kindheit und sein späteres Leben nach seiner Ausbildung. Meiner Meinung nach gibt es nicht wirklich viele lokale Ereignisse, die ihn beeinflusst haben, deshalb habe ich hier die allgemeine Situation genommen. Wenn man vom Leben im Laufental spricht, spricht man auch meistens vom Leben auf dem Land und ich behaupte, dass das einer der Einflüsse ist, die Cueni ausmachten. Im entferntesten Sinne kann man also behaupten, dass das lokale Landleben zu einer Förderung seiner "Liebe zur Natur" diente.

Im nächsten Schritt habe ich mich den nationalen Ereignissen gewidmet. Dabei habe ich alle, meiner Meinung nach, wichtigen nationalen Ereignisse in zwei Gruppen zusammengefasst: "Leben in der Schweiz" und "Künstlerische Entwicklung". Das "Leben in der Schweiz" wurde schliesslich in drei grosse Ereignisse aufgeteilt: "Erster Weltkrieg", "Zwischenkriegszeit", "Zweiter Weltkrieg". Die "künstlerische Entwicklung" beschreibt einfachheitshalber eine zusammengefasste Entwicklung der Kunst in der Schweiz, dabei besteht kein grosser Unterschied zum internationalen Kunstgeschehen.

Im letzten Schritt habe ich, die in den nationalen Ereignissen erwähnten Phasen, auf internationaler Ebene betrachtet. Die drei Phasen: "Erster Weltkrieg", "Zwischenkriegszeit" und "Zweiter Weltkrieg" lassen sich dabei fast exakt genau beschreiben. Deshalb habe ich mich entschieden, auf internationaler Ebene alle Kunststile und ihre Bedeutung, die während Cuenis Lebenszeit vorherrschten, zusammenzufassen. Darunter zählen: Impressionismus, Symbolismus und Jugendstil, Expressionismus, Kubismus, Abstrakte Malerei, Dadaismus, Surrealismus, Abstrakter Expressionismus, Pop-Art.

Kommen wir zur letzten Fragestellung:

"Wie kann man diese vergleichend auf einem Zeitstrahl darstellen?"

Die Antwort zu dieser Frage ist relativ simpel. Ich musste mich nur nach einem Programm umsehen, das in der Lage war mehrere Ereignisse in unterschiedlichen Abschnitten darzustellen und die Möglichkeit anbot viele Bilder einzubauen. Zuletzt musste ich mich nur noch entscheiden welches Programm ich am liebsten benutzen möchte, was in diesem Fall Tiki-Toki war.

Es bleibt also offen, ob alle in dieser Arbeit behandelten Ereignisse aus Cuenis Leben und zeitgenössischer Geschichte ihn wirklich beeinflusst haben. Vielleicht gibt es mehr Ereignisse als in dieser Arbeit aufgezählt werden, vielleicht gibt es weniger, dazu bräuchte es aber eine genauere und längere Recherche, um dies zu bestätigen.

Meiner Meinung nach hätte diese Arbeit eine detailliertere Recherche benötigt. Die Informationen die ich zu August Cueni und den zeitgenössischen Ereignissen gesammelt habe, empfinde ich als genügend für die Gegenüberstellung im Zeitstrahl. Dennoch empfinde ich auf der einen Seite, dass ich einige Informationen zu oberflächlich geschildert habe, auf der anderen Seite jedoch reichen diese aus, um einen aussagekräftigen Zeitstrahl zu erstellen.

Meiner Meinung nach ist mir mein Endprodukt (Zeitstrahl) sehr gut gelungen, für mich erscheint der Zeitstrahl interaktiv und informativ.

# <span id="page-58-0"></span>**6. Literaturliste und Abbildungsverzeichnis**

# <span id="page-58-1"></span>**6.1 Informationen und Texte aus Büchern und Broschüren:**

- AGS Basel. 2018. Allgemeinbildung, Gesellschaft, Sprache und Kommunikation 3. Auflage. Hep-verlag. Basel.
- Cueni, Helwin A. 2008. Gedenkausstellung August Cueni, Erbe des Künstlers. Lüdin AG Druckerei. Zwingen.
- Cueni, Helwin A. 2003. Gedenkausstellung August Cueni, Gestern Heute. Lüdin AG Druckerei. Zwingen.
- Cueni, Helwin A. und Jermann, Leo. 1986. August Cueni, Maler des Laufentales und des Schwarzbubenlandes. (als Sonderdruck aus Jurablätter, Heft 10) Habegger AG Druck und Verlag. Zwingen.
- Cueni, Helwin A. 1983. August Cueni-sämtliche Holzschnitte. Buchdruckerei Volksfreund. Zwingen.
- Hueber-Bohrer, Franz; Jermann-Huber, Josef; Dr. h. c. Fringeli, Albin; Cueni, Helwin A.; Gürtler, Pierre; Wüthrich, Dolf; Kräuliger, Emil; Cueni, Jules; Dr. Menth, Willi; Kamber, Robert; Fringeli, Dieter. 1997. August Cueni 1883-1966, Impressionen. Lüdin AG Druckerei. Zwingen.
- Siebert, Joachim. 2014. Kammerlohr, Kunst im Überblick, Stile-Künstler-Werke. Oldenbourg Schulbuchverlag. München.

# <span id="page-59-0"></span>**6.2 Informationen und Texte aus dem Internet:**

- August Cueni Zwingen im Laufental. [http://augustcueni.ch.rubin.ch-meta.net/laufen](http://augustcueni.ch.rubin.ch-meta.net/laufental/)[tal/](http://augustcueni.ch.rubin.ch-meta.net/laufental/) (25.8.2018)
- Bewegte Geschichte.<http://www.laufental.swiss/de/laufental/geschichtefs/> (25.8.2018)
- Dada Die Grundidee.<https://www.kunst-zeiten.de/Dada-Allgemein> (23.9.2018)
- Der Erste Weltkrieg.<https://www.myswitzerland.com/de-ch/der-erste-weltkrieg.html> (4.8.2018)
- Der Zweite Weltkrieg. [https://www.myswitzerland.com/de-ch/der-zweite-welt](https://www.myswitzerland.com/de-ch/der-zweite-weltkrieg.html)[krieg.html](https://www.myswitzerland.com/de-ch/der-zweite-weltkrieg.html) (4.8.2018)
- Die Zwischenkriegszeit in der Schweiz. [https://www.myswitzerland.com/de-ch/die](https://www.myswitzerland.com/de-ch/die-zwischenkriegszeit-in-der-schweiz.html)[zwischenkriegszeit-in-der-schweiz.html](https://www.myswitzerland.com/de-ch/die-zwischenkriegszeit-in-der-schweiz.html) (4.8.2018)
- Duden "Evokation".<https://www.duden.de/rechtschreibung/Evokation> (4.8.2018)
- Duden "internieren".<https://www.duden.de/rechtschreibung/internieren> (23.9.2018)
- Duden "Kolorismus".<https://www.duden.de/rechtschreibung/Kolorismus> (4.8.2018)
- Duden "Konstruktivismus".<https://www.duden.de/rechtschreibung/Konstruktivismus> (5.8.2018)
- Expressionismus Grundidee. [https://www.kunst-zeiten.de/Expressionismus-Allge](https://www.kunst-zeiten.de/Expressionismus-Allgemein)[mein](https://www.kunst-zeiten.de/Expressionismus-Allgemein) (23.9.2018)
- Knight lab Website.<https://timeline.knightlab.com/> (1.9.2018)
- Kubismus Grundidee.<https://www.kunst-zeiten.de/Kubismus-Allgemein> (23.9.2018)
- Kunststil Expressionismus.<https://www.kunstkopie.ch/a/expressionismus.html> (22.9.2018)
- Kunststil Impressionismus.<https://www.kunstkopie.ch/a/impressionismus.html> (22.9.2018)
- Lichtin, Christoph (2011). DER MODERNE BUND. [https://www.kunstmuseum](https://www.kunstmuseumluzern.ch/ausstellungen/der-moderne-bund-arp-helbig-luethy-gimmi-hubert-klee/)[luzern.ch/ausstellungen/der-moderne-bund-arp-helbig-luethy-gimmi-hubert-klee/](https://www.kunstmuseumluzern.ch/ausstellungen/der-moderne-bund-arp-helbig-luethy-gimmi-hubert-klee/) (5.8.2018)
- Oberli, Matthias (2010). Malerei, 19. Jahrhundert, Vom 20. Bis zum Beginn des 21. Jahrhunderts.<http://www.hls-dhs-dss.ch/textes/d/D11008.php> (5.8.2018)
- Sievers, Jan und Padrock, Philippe. Avantgarde.<https://neueswort.de/avantgarde/> (4.8.2018)
- Tiki-Toki Website.<https://www.tiki-toki.com/> (1.9.2018)
- Top 9 Free and Paid Interactive Timeline Makers. [https://www.ispringsoluti](https://www.ispringsolutions.com/blog/top-10-free-and-paid-interactive-timeline-makers/)[ons.com/blog/top-10-free-and-paid-interactive-timeline-makers/](https://www.ispringsolutions.com/blog/top-10-free-and-paid-interactive-timeline-makers/) (1.9.2018)
- 20. Jahrhundert. [https://www.taschenhirn.de/geschichte/geschichte-des-20-jahrhun](https://www.taschenhirn.de/geschichte/geschichte-des-20-jahrhunderts/)[derts/](https://www.taschenhirn.de/geschichte/geschichte-des-20-jahrhunderts/) (6.8.2018)

# <span id="page-60-0"></span>**6.3 Abbildungsverzeichnis**

- Abbildung 1: Cueni, August. 1883-1966. Stilisierte Blume (1903). Tusche/Aquarell. August Cueni 1883-1966, Impressionen. S.41
- Abbildung 2: Cueni, August. 1883-1966. Ornament (1903). Bleistift/Kreide August Cueni 1883-1966, Impressionen. S.42
- Abbildung 3: Cueni, August. 1883-1966. Stillleben Steinzeugkrug, Zwiebeln (1905). Aquarell. August Cueni 1883-1966, Impressionen. S.43
- Abbildung 4: Cueni, August. 1883-1966. Zwiebeln (1905). Aquarell. August Cueni 1883-1966, Impressionen. S.41
- Abbildung 5: Cueni, August. 1883-1966. Porträt (1911). Kreide rotbraun. August Cueni 1883-1966, Impressionen. S.44
- Abbildung 6: Cueni, August. 1883-1966. Kapelle in Eisten, Lötschental (1913). Federzeichnung.
	- August Cueni 1883-1966, Impressionen. S.43
- Abbildung 7: Cueni, August. 1883-1966. Porträt "Prof. Becker-Gundahl", Akademie München (1911). Kohlezeichnung. August Cueni 1883-1966, Impressionen. S.44
- Abbildung 8: Cueni, August. 1883-1966. Selbstporträt August Cueni (1912). Öl auf Leinwand. 32x29 cm. <http://augustcueni.ch.rubin.ch-meta.net/katalog-detailansicht/?art=45> (18.9.2018)
- Abbildung 9: Cueni, August. 1883-1966. Wallis, Lötschental Blatten (1920). Holzschnitt. 21x28 cm.
	- <http://augustcueni.ch.rubin.ch-meta.net/katalog-detailansicht/?art=705> (18.9.2018)
- Abbildung 10: Cueni, August. 1883-1966. Zwingen, Ramsteinerturm (1920). Holzschnitt. 18,5x15,5 cm.

<http://augustcueni.ch.rubin.ch-meta.net/katalog-detailansicht/?art=606> (18.9.2018)

 Abbildung 11: Cueni, August. 1883-1966. Zwingen, alte Brücke (1920). Linolschnitt. 26x20 cm.

<http://augustcueni.ch.rubin.ch-meta.net/katalog-detailansicht/?art=609> (18.9.2018)

- Abbildung 12: Cueni, August. 1883-1966. Brunnen im Schelloch. Tusche. August Cueni 1883-1966, Impressionen. S.68
- Abbildung 13: Cueni, August. 1883-1966. Ruine Pfeffingen. Rötel laviert. August Cueni 1883-1966, Impressionen. S.74
- Abbildung 14: Cueni, August. 1883-1966. Selbstporträt (1914). Feder laviert. August Cueni 1883-1966, Impressionen. S.67
- Abbildung 15: Cueni, August. 1883-1966. Wahlen (1924). Tuschzeichnung. August Cueni 1883-1966, Impressionen. S.68
- Abbildung 16: Cueni, August. 1883-1966. Meltingen. Kreide laviert. August Cueni 1883-1966, Impressionen. S.73
- Abbildung 17: Cueni, August. 1883-1966. Zwingen, alte Brücke (1937). Öl auf Leinwand. 80x100 cm. <http://augustcueni.ch.rubin.ch-meta.net/katalog-detailansicht/?art=61> (18.9.2018)
- Abbildung 18: Cueni, August. 1883-1966. Tessin, Luganersee (1919). Öl auf Leinwand. 64x78 cm. <http://augustcueni.ch.rubin.ch-meta.net/katalog-detailansicht/?art=24> (18.9.2018)
- Abbildung 19: Cueni, August. 1883-1966. Duggingen, Birs mit Steg (1928). Öl auf Leinwand. 99x79 cm. <http://augustcueni.ch.rubin.ch-meta.net/katalog-detailansicht/?art=109> (18.9.2018)
- Abbildung 20: Cueni, August. 1883-1966. Porträt Christine Cueni (1920). Öl auf Leinwand. 32x45 cm. <http://augustcueni.ch.rubin.ch-meta.net/katalog-detailansicht/?art=12> (18.9.2018)
- Abbildung 21: Cueni, August. 1883-1966. Laufen, Wasserfall (1955). Öl auf Leinwand. 71x89 cm. <http://augustcueni.ch.rubin.ch-meta.net/katalog-detailansicht/?art=93> (18.9.2018)
- Abbildung 22: Cueni, August. 1883-1966. Zwingen, August Cueni Haus (1940). Öl auf Leinwand. 61x71 cm. <http://augustcueni.ch.rubin.ch-meta.net/katalog-detailansicht/?art=123> (18.9.2018)
- Abbildung 23: Cueni, August. 1883-1966. Christrosen (1955). Öl auf Leinwand. 35x45 cm. <http://augustcueni.ch.rubin.ch-meta.net/katalog-detailansicht/?art=388> (18.9.2018)
- Abbildung 24: Cueni, August. 1883-1966. Selbstporträt August Cueni (1955). Öl auf Leinwand. 41x35 cm. <http://augustcueni.ch.rubin.ch-meta.net/katalog-detailansicht/?art=95> (18.9.2018)
- Abbildung 25: Cueni, August. 1883-1966. Wallis, Bietschhorn (1964). Öl auf Leinwand. 114x144 cm. <http://augustcueni.ch.rubin.ch-meta.net/katalog-detailansicht/?art=227> (18.9.2018)
- Abbildung 26: Cueni, August. 1883-1966. Wallis, Sackhorn (1919). Öl auf Leinwand. 32x42 cm.
- <http://augustcueni.ch.rubin.ch-meta.net/katalog-detailansicht/?art=52> (18.9.2018) Abbildung 27: Cueni, August. 1883-1966. Porträt Jos. Murmann (1942). Öl auf Leinwand. 38x33 cm.
	- <http://augustcueni.ch.rubin.ch-meta.net/katalog-detailansicht/?art=47> (18.9.2018)
- Abbildung 28: Cueni, August. 1883-1966. Eisenhut/Margriten (1947). Öl auf Leinwand. 83x63 cm. <http://augustcueni.ch.rubin.ch-meta.net/katalog-detailansicht/?art=8> (18.9.2018)
- Abbildung 29: Cueni, August. 1883-1966. Büsserach, Schloss Thierstein (1966). Kohlezeichnung. 60x70 cm. <http://augustcueni.ch.rubin.ch-meta.net/katalog-detailansicht/?art=16> (18.9.2018) Abbildung 30: Cueni, August. 1883-1966. Zwingen (1966). 63x74 cm. [http://august](http://augustcueni.ch.rubin.ch-meta.net/katalog-detailansicht/?art=583)[cueni.ch.rubin.ch-meta.net/katalog-detailansicht/?art=583](http://augustcueni.ch.rubin.ch-meta.net/katalog-detailansicht/?art=583) (18.9.2018)
- Abbildung 31: Cueni, August. 1883-1966. Zwingen, August Cueni-Haus (1966). Öl auf Leinwand. 61x71 cm. <http://augustcueni.ch.rubin.ch-meta.net/katalog-detailansicht/?art=210> (18.9.2018)
- Abbildung 32: Hodler, Ferdinand. 1853-1918. Thunersee mit symmetrischer Spiegelung (1905). Öl auf Leinwand. 78x 99,5 cm. Genf - Musée d'art et d'histoire. <https://www.srf.ch/kultur/kunst/100-jahre-hodler-immer-ist-alles-schoen-parallel> (18.9.2018)
- Abbildung 33: Morach, Otto. 1887-1973. Selbstbildnis (1915). Öl auf Jute. 31,5x41 cm. Olten – Kunstmuseum. <http://www.sikart.ch/werke.aspx?id=9931729> (18.9.2018)
- Abbildung 34: Monet, Claude. 1840-1926. Impression, aufgehende Sonne (1872). Öl auf Leinwand. 63x48 cm. Paris – Musée Marmottan. [https://www.kunstko](https://www.kunstkopie.ch/a/claude-monet/impression-aufgehende-son.html)[pie.ch/a/claude-monet/impression-aufgehende-son.html](https://www.kunstkopie.ch/a/claude-monet/impression-aufgehende-son.html) (18.9.2018)
- Abbildung 35: Beardsley, Aubrey. 1872-1898. Illustration zu "Salome" von Oscar Wilde (1894). Holzschnitt. 22,7x16,3 cm. Walter Etschmann, Robert Hahne, Volker Tlusty, Kammerlohr/Kunst im Überblick/Stile – Künstler – Werke, S.273
- Abbildung 36: Marc, Franz. 1880-1916. Die grossen blauen Pferde (1911). Öl auf Leinwand. 106x181 cm. Minneapolis – Walker Art Center. [https://de.wikipe](https://de.wikipedia.org/wiki/Pferde_in_Landschaft)[dia.org/wiki/Pferde\\_in\\_Landschaft](https://de.wikipedia.org/wiki/Pferde_in_Landschaft) (18.9.2018)
- Abbildung 37: Braque, Georges. 1882-1963. Bottle and Fishes (ca. 1910-1912). Öl auf Leinwand. 61x75 cm. London – Tate Modern. <https://www.wikiart.org/en/georges-braque/bottle-and-fishes-1910> (18.9.2018)
- Abbildung 38: Kandinsky, Wassily. 1866-1944. Komposition VII (1923). Öl auf Leinwand. 140x201 cm. New York City – Guggenheim Museum. <https://www.wikiart.org/en/wassily-kandinsky/composition-viii-1923> (18.9.2018)
- Abbildung 39: Höch, Hannah. 1889-1978. Schnitt mit dem Küchenmesser durch die letzte Weimarer Bierbauchkulturepoche Deutschlands (1919). Karton, Collage. 114x90 cm. Berlin – Nationalgalerie. [https://www.bildindex.de/docu](https://www.bildindex.de/document/obj02510954)[ment/obj02510954](https://www.bildindex.de/document/obj02510954) (18.9.2018)
- Abbildung 40: Dalí, Salvador. 1904-1989. Die Beständigkeit der Erinnerung (1931). Öl auf Leinwand. 24x33 cm. New York – Museum of Modern Art. [http://www.hoe](http://www.hoegenstrasse.de/Miriam/uhren.htm)[genstrasse.de/Miriam/uhren.htm](http://www.hoegenstrasse.de/Miriam/uhren.htm) (18.9.2018)
- Abbildung 41: Pollock, Jackson. 1912-1956. Reflection of the Big Dipper (1947). Öl auf Leinwand. 111x91,5 cm. Amsterdam – Stedelijk Museum. [https://www.jack](https://www.jackson-pollock.org/reflection-of-the-big-dipper.jsp)[son-pollock.org/reflection-of-the-big-dipper.jsp](https://www.jackson-pollock.org/reflection-of-the-big-dipper.jsp) (18.9.2018)
- Abbildung 42: Warhol, Andy. 1928-1987. Campbell's Soup Cans (1962). Druck. 51x41 cm. New York – Museum of Modern Art. [https://en.wikipedia.org/wiki/Camp](https://en.wikipedia.org/wiki/Campbell%27s_Soup_Cans)[bell%27s\\_Soup\\_Cans](https://en.wikipedia.org/wiki/Campbell%27s_Soup_Cans) (18.9.2018)
- Abbildung 43: Typischer WhenIn Time Zeitstrahl. [https://www.ispringsoluti](https://www.ispringsolutions.com/blog/top-10-free-and-paid-interactive-timeline-makers/)[ons.com/blog/top-10-free-and-paid-interactive-timeline-makers/](https://www.ispringsolutions.com/blog/top-10-free-and-paid-interactive-timeline-makers/) (18.9.2018)
- Abbildung 44: Typischer TimeGlider Zeitstrahl. <https://ctl.mesacc.edu/crossroads/timeglider/> (18.9.2018)
- Abbildung 45: Typischer ReadWriteThink`s Student Interactive Timeline Zeitstrahl. [https://www.ispringsolutions.com/blog/top-10-free-and-paid-interactive-timeline-ma](https://www.ispringsolutions.com/blog/top-10-free-and-paid-interactive-timeline-makers/)[kers/](https://www.ispringsolutions.com/blog/top-10-free-and-paid-interactive-timeline-makers/) (18.9.2018)
- Abbildung 46: Typischer Timeline JS Zeitstrahl. [http://www.publishinglab.nl/dekunstvandekritiek/2015/04/30/timeline-and-annotation](http://www.publishinglab.nl/dekunstvandekritiek/2015/04/30/timeline-and-annotation-tools/)[tools/](http://www.publishinglab.nl/dekunstvandekritiek/2015/04/30/timeline-and-annotation-tools/) (18.9.2018)
- Abbildung 47: Typischer Tiki-Toki Zeitstrahl (2d). <https://www.tiki-toki.com/> (18.9.2018)
- Abbildung 48: Typischer Tiki-Toki Zeitstrahl (3d). <https://www.tiki-toki.com/> (18.9.2018)

# <span id="page-64-0"></span>**7. Anhang**

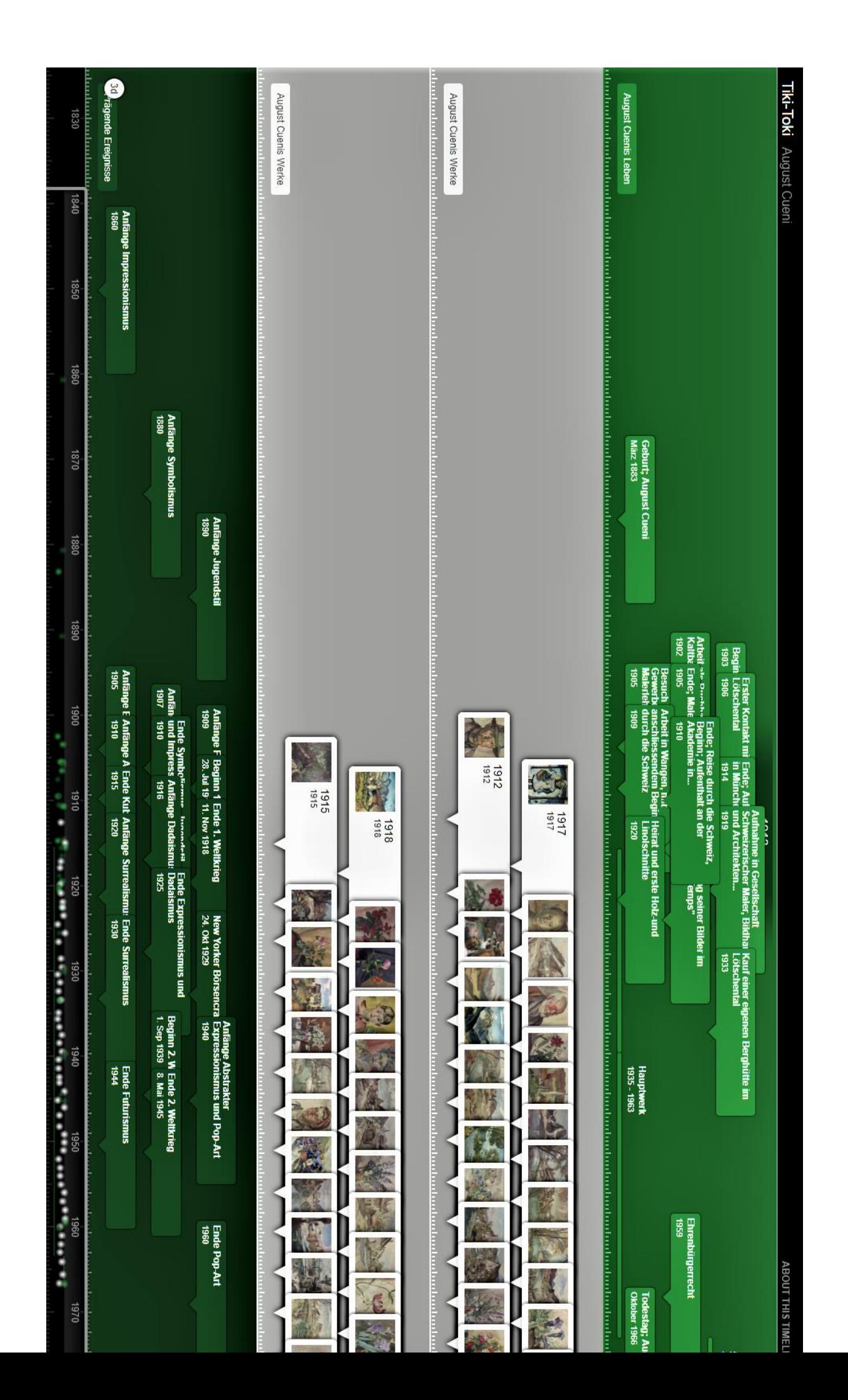

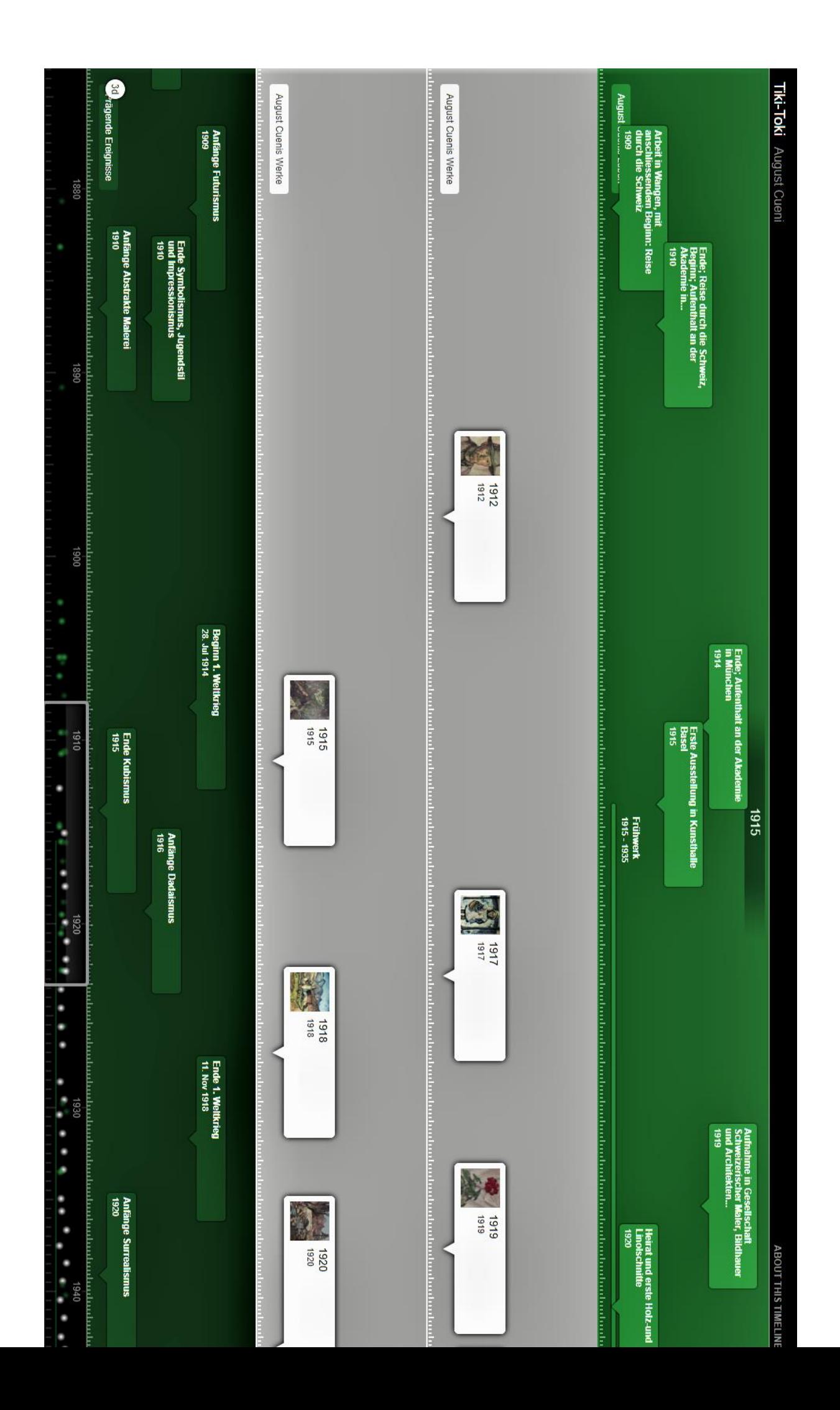

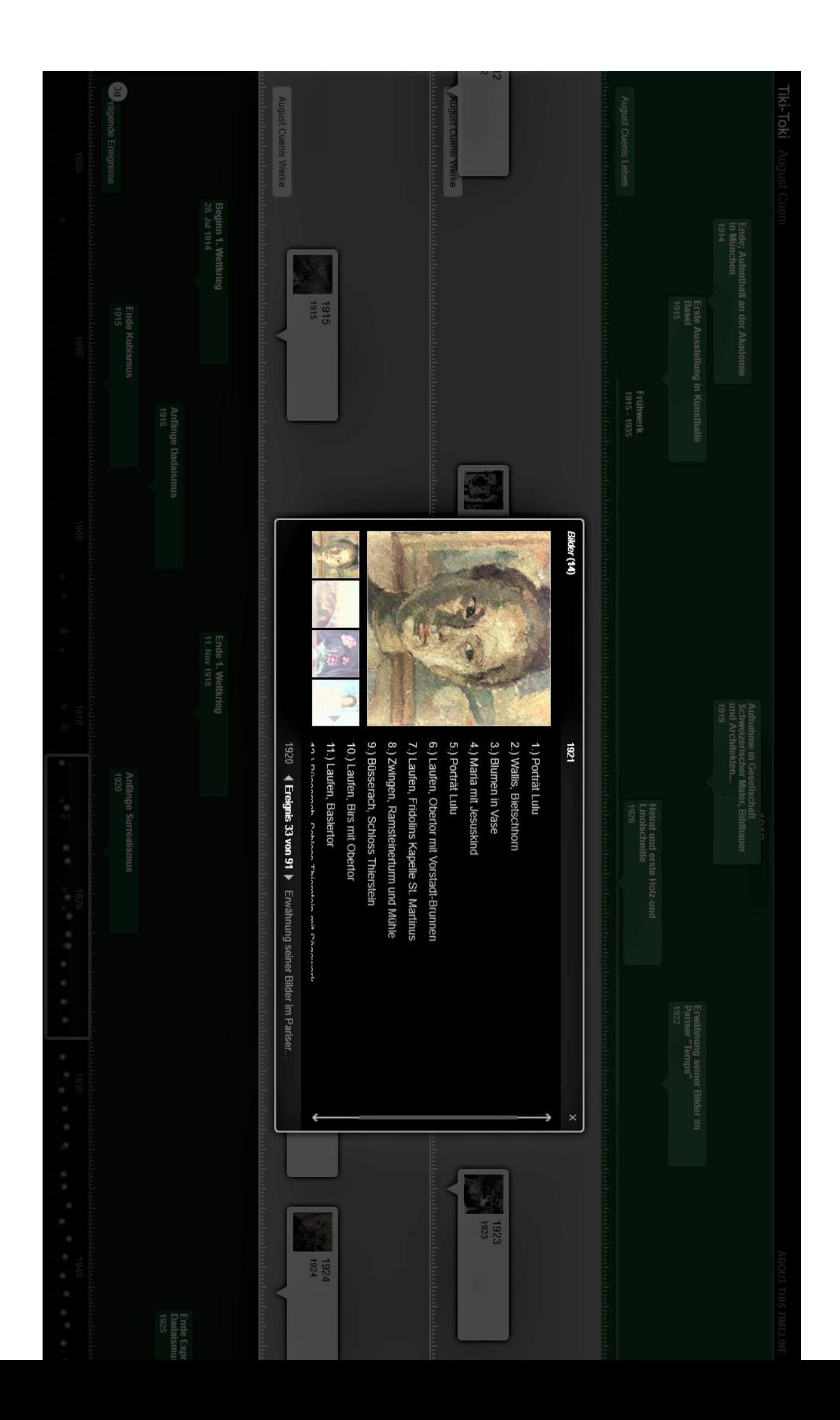

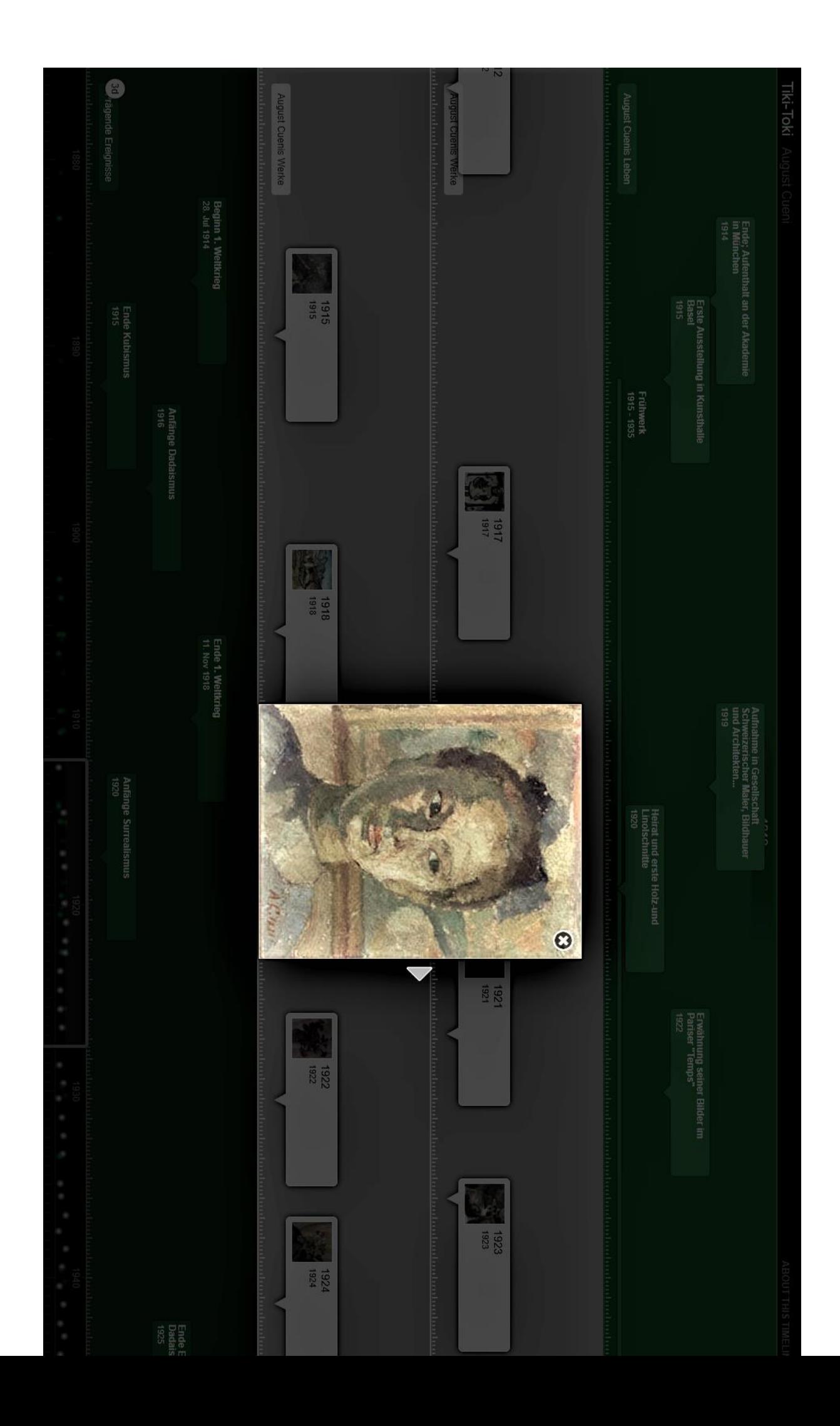

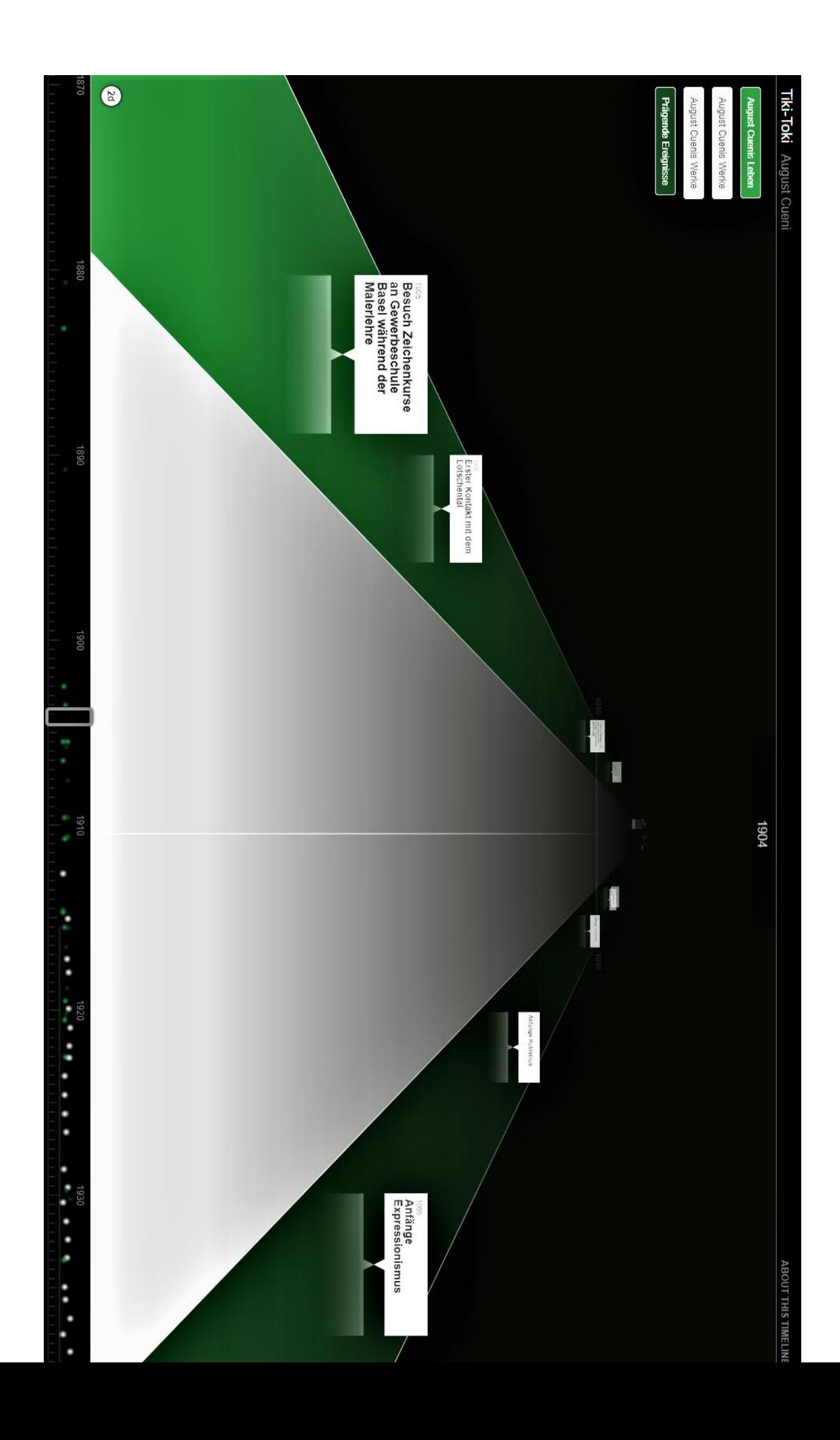

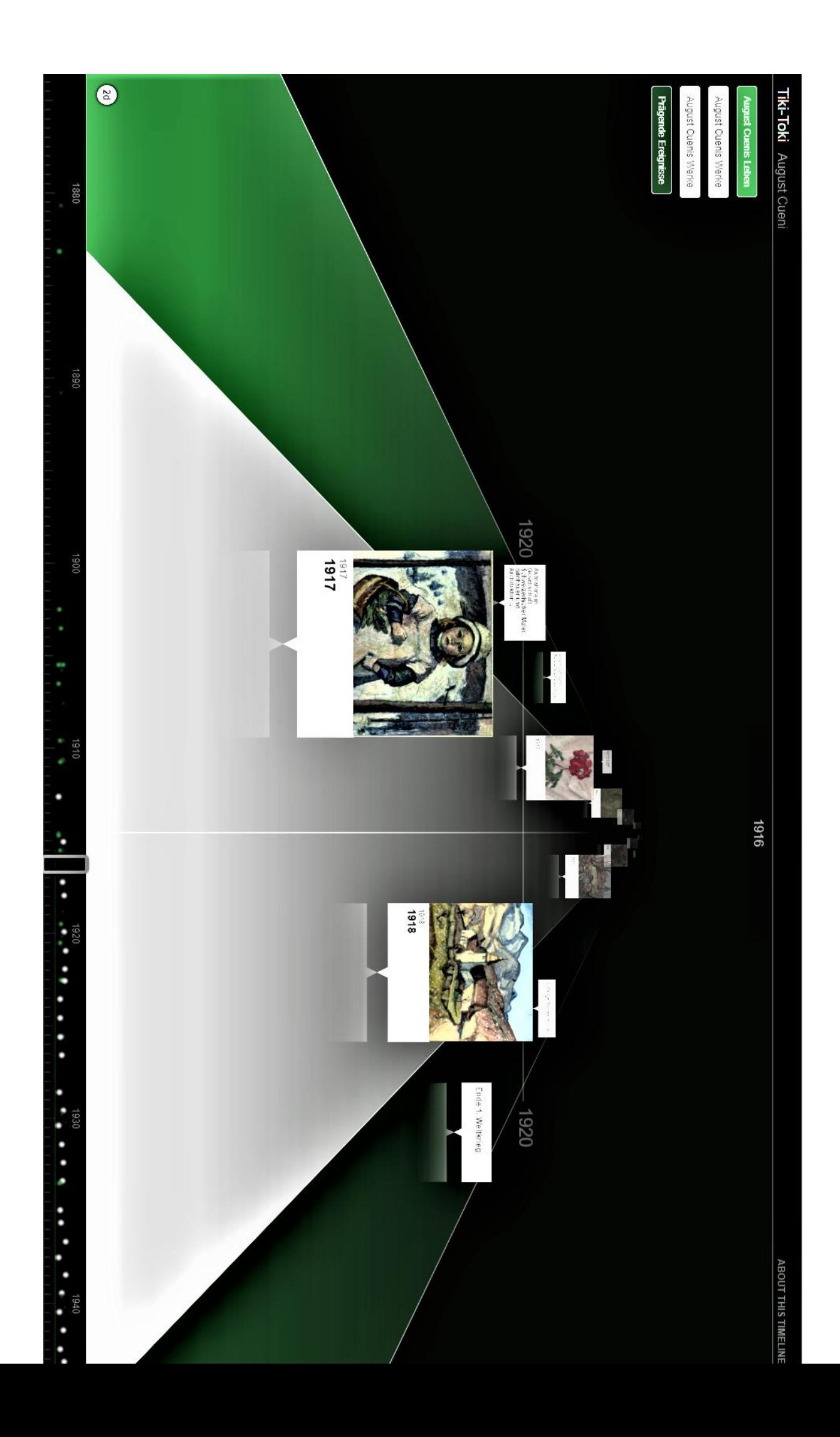